# **Las fuentes de financiación y su coste**

**Aspectos conceptuales y operativa financiera**

# **Las fuentes de financiación y su coste**

# **Aspectos conceptuales y operativa financiera**

*Lucía Boedo*

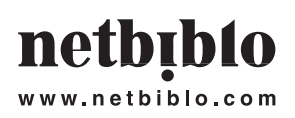

# **Las fuentes de financiación y su coste. Aspectos conceptuales y operativa financiera. SEGUNDA EDICIÓN**

No está permitida la reproducción total o parcial de este libro, ni su tratamiento informático, ni la transmisión de ninguna forma o por cualquier medio, ya sea electrónico, mecánico, por fotocopia, por registro u otros métodos, sin el permiso previo y por escrito de los titulares del Copyright.

## netbiblo

www.netbiblo.com

DERECHOS RESERVADOS 2009, respecto a la segunda edición en español, por © Netbiblo, S. L.

Netbiblo, S. L. C/. Rafael Alberti, 6 bajo izq. Sta. Cristina 15172 Oleiros (La Coruña) – Spain Tlf: +34 981 91 55 00 **•** Fax: +34 981 91 55 11 editorial@netbiblo.com

ISBN 978-84-9745-401-8 Depósito Legal: C-209-2009

Directora Editorial: Cristina Seco López Editora: Rosario Moure Producción Editorial: Gesbiblo, S. L.

Impreso en España – Printed in Spain

*A mi marido*

# **Contenido**

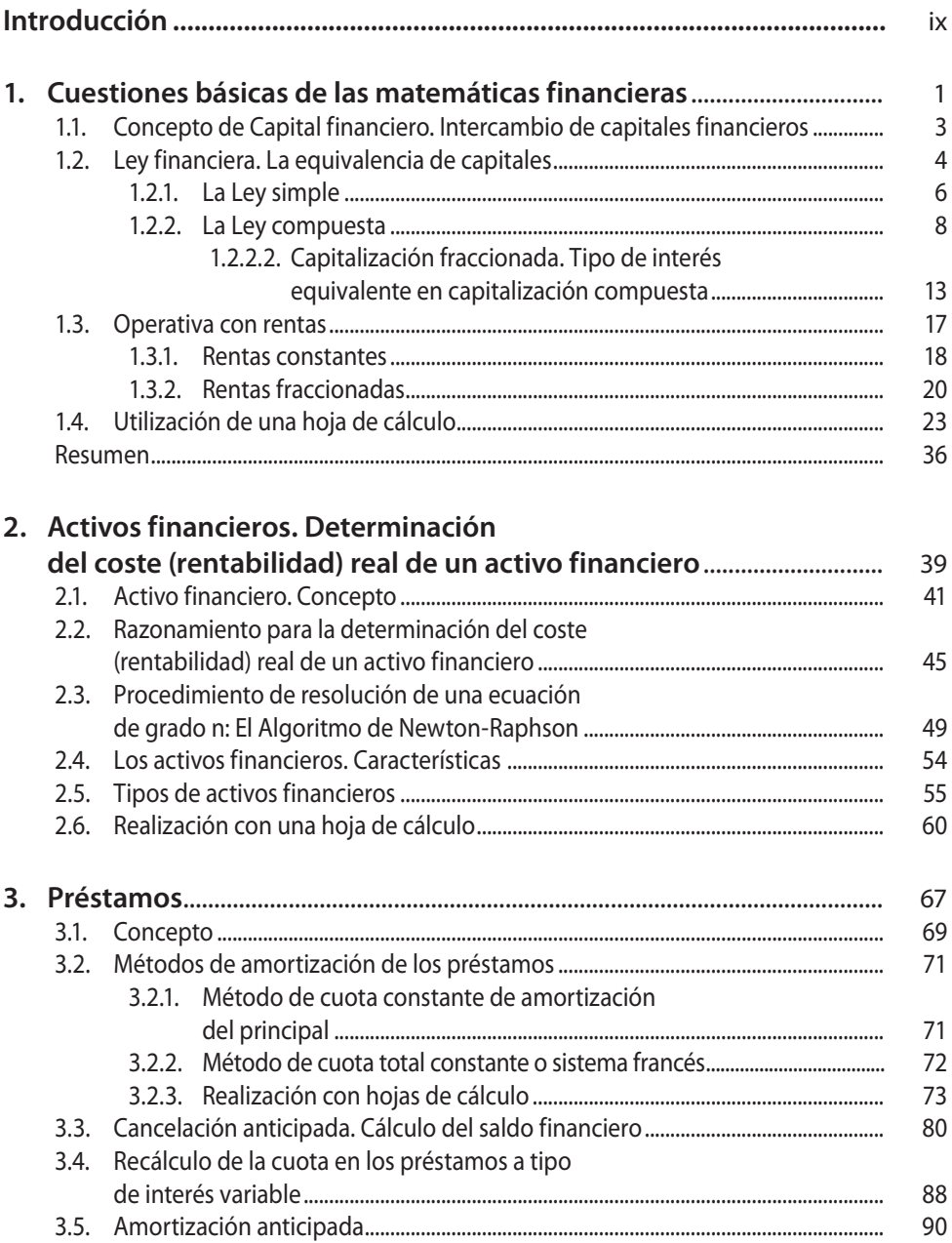

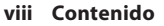

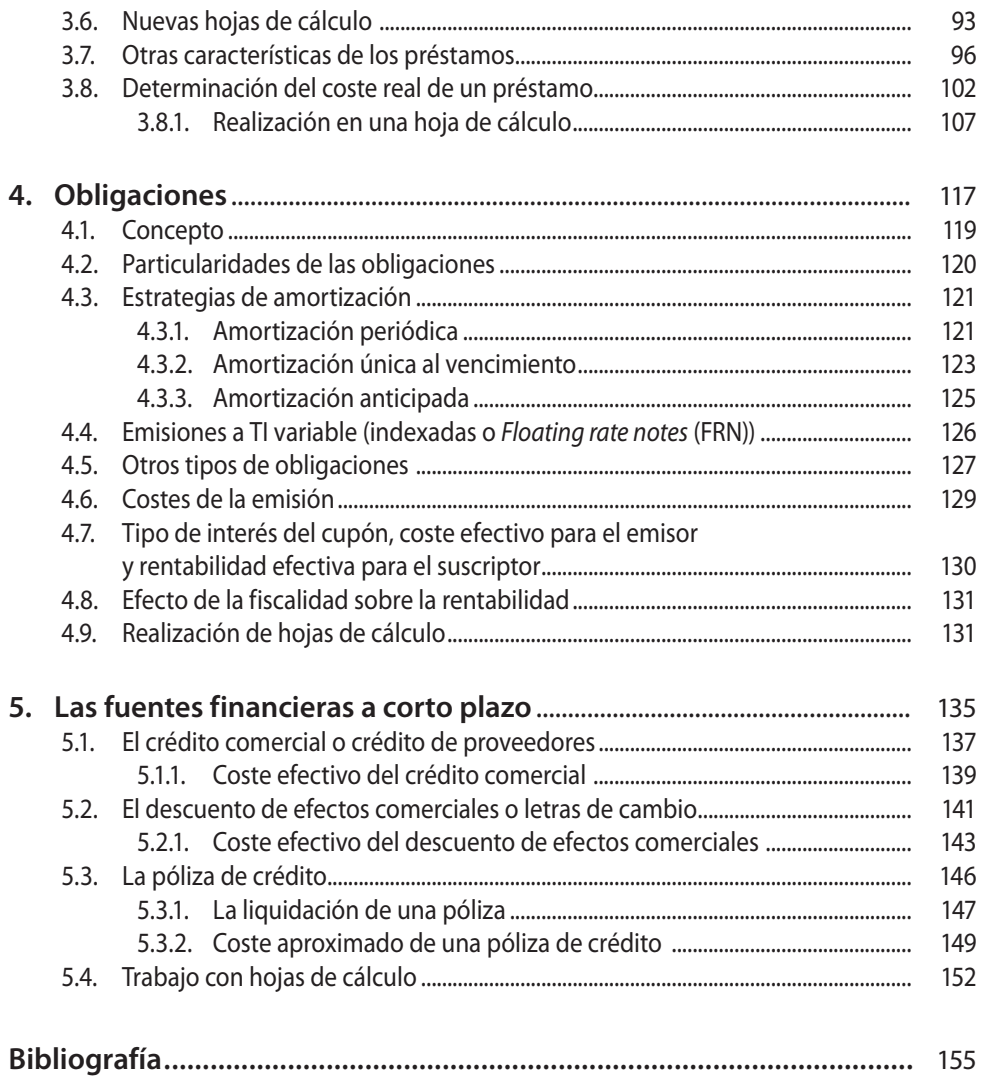

# **Introducción**

El motivo que me llevó a escribir este libro fue el cambio que en los últimos años se está produciendo en el planteamiento de la docencia universitaria. La adaptación al EEES (Espacio Europeo de Educación Superior) supone una reducción del número de horas de explicación en el aula a favor del aumento del número de horas de trabajo personal del alumno, trabajo que ha de ser dirigido, controlado y evaluado por el profesor.

Esto implica un cambio en la forma tradicional de plantear la docencia, especialmente en asignaturas de contenido matemático-financiero. Se han de eliminar muchas horas de prácticas destinada a la asimilación de contenidos. Las clases se han de centrar en la explicación clara de los conceptos y de la operativa para que el alumno sea capaz de trabajar en soledad sobre el tema explicado (a través de cuestiones, ejercicios, búsquedas bibliográficas, etc.). Esto, si bien parece ventajoso para un alumno con un nivel medio, resulta muy complicado para un alumno de un primer curso, al suponer un brusco cambio en el método de estudio sin manejar todavía la terminología y los procesos básicos. A esto hay que unir el todavía elevadísimo número de alumnos en determinadas titulaciones, sobre todo en los primeros cursos, lo que impide al profesor conocer el grado de comprensión que va alcanzando el grupo y valorar, con un mínimo de rigor, el interés y esfuerzo que cada alumno le dedica a la asignatura.

Todo ello me llevó a realizar algún tipo de herramienta que facilite al alumno, y al propio profesor, la andadura por este nuevo camino por el que nos dirigen. La herramienta se concreta en la elaboración de un manual adaptado a estas nuevas circunstancias.

Partiendo de estas premisas, el libro que se presenta se distingue de los libros tradicionales de finanzas no tanto en su contenido, sino en cómo se aborda. No se trata de exponer o redactar las diferentes cuestiones, sino de ofrecer un marco o soporte que permita al alumno, o a cualquier persona sin conocimientos financieros previos, "trabajar" sobre las mismas. Así, el lenguaje es intencionadamente claro y el enfoque es pretendidamente didáctico, aspectos que han sido sin duda los más laboriosos en la realización del manual. Todo ello se ha tratado de realizar, además, sin mermar el rigor y el nivel que se pretende que el alumno/lector alcance: en concreto que el alumno universitario obtenga una formación adecuada para el correcto entendimiento de los productos y operaciones financieras más avanzadas (futuros, opciones, finanzas de mercado...) y que el particular obtenga un nivel suficiente para la toma de las decisiones financieras presentes en el día a día.

#### **Introducción**

La redacción del texto como un "soporte del trabajo" se concreta del siguiente modo: en cada uno de los epígrafes se explica un concepto o una operativa concreta haciendo especial hincapié en su comprensión. Se trata de que el lector tenga claro sobre qué concepto está trabajando y el significado de lo que está hallando mediante las diferentes fórmulas matemáticas. Por ello, la exposición teórica no se extiende en exceso en clasificaciones y tipologías, sino que se centra en los aspectos necesarios para entender el razonamiento y poder realizar los cálculos financieros relativos a cada fuente de financiación. Cada explicación va seguida de ejemplos prácticos y cada epígrafe finaliza con una serie de ejercicios de comprensión. La complejidad de los temas tratados y de la operativa va aumentando con el discurrir del manual.

Hoy en día es impensable la realización de operaciones financieras sin la utilización de una hoja de cálculo, por lo que para cada operativa explicada se mostrará al usuario cómo realizar una sencilla aplicación con esta herramienta informática.

La temática tratada en el libro es la siguiente: se comienza con un capítulo de matemáticas financieras en el que muestra la operativa necesaria para la comprensión de los capítulos posteriores. En el segundo capítulo se tratan aspectos conceptuales tales como activo financiero, coste, rentabilidad o equivalencia financiera. A partir del tercer capítulo el libro se centra en las fuentes financieras clásicas: préstamos, empréstitos y los diferentes tipos de fuentes a corto plazo.

Soy consciente de que se quedan muchas operaciones financieras en el tintero, tales como la operativa con acciones, los derivados, así como la profundización en la operativa con renta fija, etc.; cuestiones algo más complejas que se dejan para un segundo libro, teniendo en cuenta la base que éste proporciona.

> *Lucía Boedo Doctora en Economía Financiera Universidad de A Coruña*

# **Capítulo 1**

# **Cuestiones básicas de las matemáticas financieras**

*Carlos Piñeiro Sánchez*

# **Plan del capítulo**

- **1.1.** Concepto de Capital financiero. Intercambio de capitales financieros
- **1.2.** Ley financiera. La equivalencia de capitales
- **1.3.** Operativa con rentas
- **1.4.** Utilización de una hoja de cálculo

# **1.1. Concepto de Capital financiero. Intercambio de capitales financieros**

En matemáticas financieras no se opera con números, en sí representativos de cantidades de dinero, sino que estas cantidades han de estar asociadas al momento del tiempo en el que se puede disponer de ellas. Así, se puede definir *un capital financiero como un número de unidades monetarias referidas a su momento de disponibilidad o vencimiento.* Es por tanto una magnitud bidimensional y se representa por  $(C,t)$ .

**•** Por ejemplo, si se opera con 1.000€ disponibles hoy, el capital financiero es (1.000,0). Si el capital es disponible dentro de dos períodos, estaríamos ante la magnitud bidimensional (1.000, 2).

*Una operación financiera es un intercambio de capitales financieros.* En una economía se están produciendo continuamente intercambios de capitales.

- **•** Por ejemplo, si le prestamos a un amigo 1.000€ con el compromiso de que transcurrido un año nos devuelva 1.050€, se está realizando un intercambio del capital financiero (1.000, 0), por otro (1.050, 1).
- **•** Si este amigo le pide el dinero al banco y la operación se pactase con devolución en tres años mediante tres cuotas anuales de igual cuantía el intercambio sería el siguiente: (1.000,0) a cambio de (367,21, 1), (367,21, 2), (367,21, 3).

La representación más habitual de una operación financiera es la que utiliza una flecha a modo de eje del tiempo:

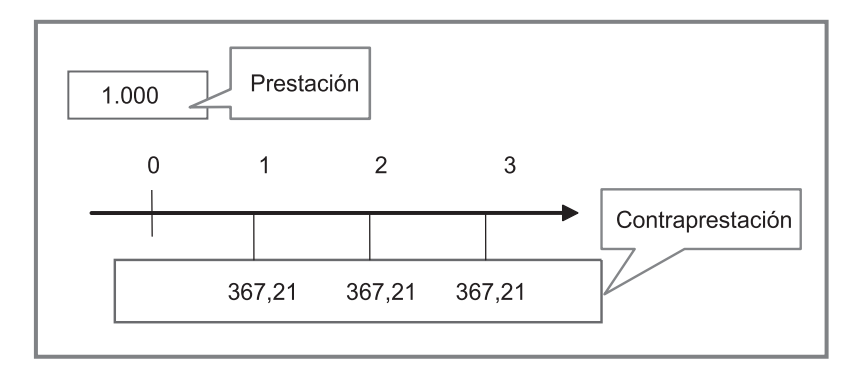

**Ilustración 1.1:** ejemplo de una operación financiera.

En una operación financiera intervienen dos sujetos:

- **•** *Prestamista:* el que entrega el primer capital.
- **•** *Prestatario:* el que recibe el primer capital.

El capital o conjunto de capitales del prestamista se llama *prestación* y el capital o conjunto de capitales del prestatario se llama *contraprestación*.

En la operación con el banco, éste es el prestamista y el particular el prestatario.

La prestación sería: (1.000, 0) y la contraprestación: (367,21, 1), (367,21, 2), (367,21, 3).

# **1.2. Ley financiera. La equivalencia de capitales**

Como podemos suponer, la contraprestación no se fija de un modo arbitrario, sino con una determinada operativa financiera. En concreto se utiliza una función matemática (denominada ley financiera) que, dado el tipo de interés de la operación, halla el equivalente de una cantidad de dinero en otro momento del tiempo diferente.

*Se define ley financiera como aquella función matemática que transforma un capital en otro financieramente equivalente referido a otro instante de tiempo.* Nos permite determinar, pues, el valor del dinero en diferentes instantes de tiempo de acuerdo con un tipo de interés. *Las dos leyes más utilizadas son* la ley simple y ley compuesta.

- **•** Si la operación realizada consiste en obtener el equivalente de un capital en un momento posterior del tiempo, se le denomina *operación de capitalización*.
- **•** Si la operación consiste en obtener un capital financieramente equivalente a otro pero con un vencimiento anterior en el tiempo, *la operación se denomina de descuento.*

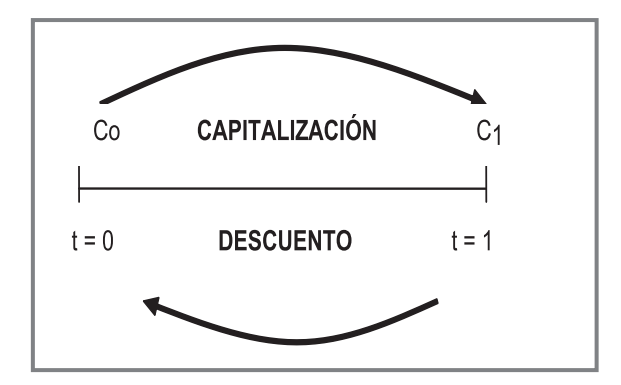

**Ilustración 1.2:** capitalización y descuento.

Por ejemplo, ¿Cuál es el valor dentro de 3 años de 1.000€ si el tipo de interés aplicado es el 4% anual? En este caso realizaríamos una operación de capitalización.

Por ejemplo, si sabemos que vamos a cobrar 2.000€ dentro de seis meses, y necesitamos disponer hoy de dinero, podemos ir a un banco y solicitar el adelanto del mismo. Al tipo de interés de la operación, el banco nos daría el equivalente hoy de 2.000€ disponibles dentro de seis meses. La operación sería de descuento.

El concepto de "financieramente equivalente" se puede entender como que desde un punto estrictamente financiero son indiferentes. Esto nos conduce al *principio de equivalencia financiera,* básico para entender las operaciones financieras reales. Este principio dice lo siguiente: En toda operación financiera *prestación y contraprestación han de ser financieramente equivalentes a un determinado tipo de interés; valorando ambos en un mismo instante de tiempo, proporcionan el mismo resultado.* 

## **EJEMPLO**

Los capitales (1.000,0) y (1.050,1) son financieramente equivalentes al 5%. Es decir, 1.000€ hoy se convierten en 1.050€ dentro de un año y si trasladamos 1.050€ de dentro de un año al momento actual obtendríamos 1.000€.

Aunque todavía no se hayan visto las leyes financieras, se muestra cómo es la operativa para facilitar al lector la comprensión de la equivalencia financiera. En este caso, la fórmula mostrada es la de la ley compuesta. No obstante, al ser una operación de un solo periodo el resultado sería el mismo si se utilizase la fórmula de la ley simple:

$$
1.000 (1,05)^{1} = 1.050
$$

$$
1.050 (1,05)^{-1} = 1.000
$$

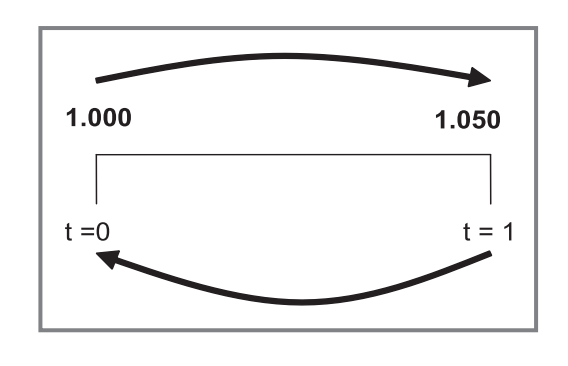

#### **EJEMPLO**

Sea la operación financiera siguiente:

Prestación formada por un solo capital : (1.000,0).

Y contraprestación formada por tres capitales: (367,21, 1), (367,21, 2), (367,21, 3).

Para que esta operación esté bien planteada al 5% han de ser financieramente equivalentes prestación y contraprestación a ese tipo de interés.

Escogemos para valorar prestación y contraprestación el instante de tiempo actual  $(t = 0)$ :

**•** En t = 0, el valor de la prestación es 1.000 (puesto que ya es un capital del instante de tiempo cero y no hay que trasladarlo).

**•** Si trasladamos (en este caso por la ley compuesta) al 5% anual, estos tres capitales al momento actual y los sumamos, el resultado que obtendríamos sería 1.000€.

```
367,21 (1,05)^{-1} = 349,72367,21 (1,05)^{-2} = 333,07367,21 (1,05)^{-3} = 317,21349,72 + 333,07 + 317,21 = 1.000
```
Así pues, prestación y contraprestación, valoradas ambas en el mismo instante de tiempo, proporcionan el mismo valor: 1.000€.

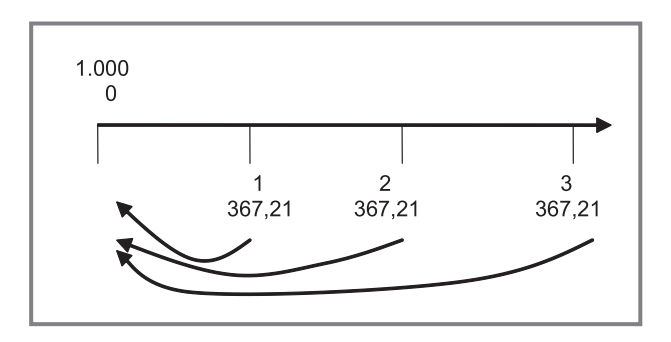

## *1.2.1. La Ley simple*

En la ley simple los intereses producidos cada período no se acumulan al principal para producir nuevos intereses. Los intereses no son productivos.

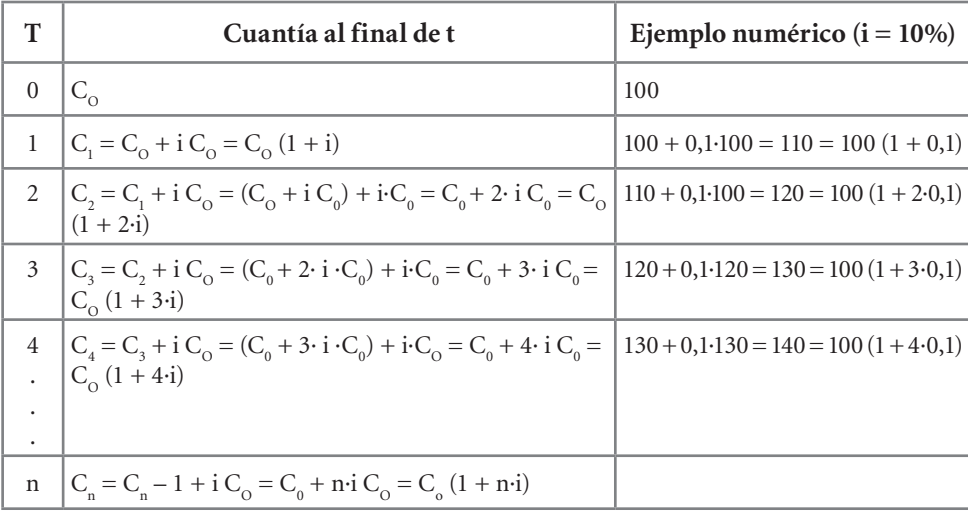

**Tabla 1:** obtención de la fórmula general de la ley simple .

Para entender la fórmula utilizada en la ley simple se muestra una tabla en la que se va obteniendo a partir de un capital inicial, los diferentes capitales equivalentes en los sucesivos períodos de tiempo.

## **Fórmulas generales**

La fórmula general de capitalización es  $\rightarrow$  Cn = Co (1 + n·i) I = Co·n·i

Es decir, los intereses en capitalización simple se hallan multiplicando el capital inicial por el número de períodos y por el tipo de interés.

La operación de descuento es simplemente la inversa de la de capitalización  $\rightarrow$  Co = Cn / (1 + n·i)

Se le denomina cantidad descontada o simplemente "descuento" a la cantidad cobrada por el banco por adelantar al momento actual una cantidad de la que se podría disponer en el futuro. Si el banco aplica la ley simple, el descuento sería la diferencia entre Cn (cantidad disponible en el futuro) y Co (su equivalente actual).

$$
D = Cn - Co = Cn - \frac{Cn}{(1 + n \cdot i)} = \frac{Cn \cdot (1 + n \cdot i) - Cn}{(1 + n \cdot i)} =
$$

$$
= \frac{Cn + Cn \cdot n \cdot i - Cn}{(1 + n \cdot i)} = \frac{Cn \cdot n \cdot i}{(1 + n \cdot i)}
$$

## **Descuento simple comercial**

En la ley simple, existe otro procedimiento de cálculo del descuento, en el que el tipo de interés se aplica sobre el importe disponible en el futuro (Cn) en vez sobre la cantidad Co. Esto es:

$$
D = Cn \cdot n \cdot i
$$
  

$$
Co = Cn - Co = Cn - Cn \cdot n \cdot i = Cn (1 - n \cdot i)
$$

A este tipo de descuento se le denomina DESCUENTO SIMPLE COMERCIAL frente al DESCUENTO SIMPLE RACIONAL que sería la operación inversa a la capitalización simple.

El descuento comercial es un cálculo más sencillo y su resultado es algo superior al descuento racional. Es el más utilizado en la práctica bancaria real para adelantar el importe de cobros futuros. En realidad, el descuento simple comercial se corresponde con la popular fórmula conocida como "el carrete". Así teniendo en cuenta que:

**•** Cn: es el importe que se solicita en adelanto. Normalmente el valor nominal de algún documento (letra, pagaré, factura...) , por lo que se le denomina N (nominal).

- **•** n: es el número de períodos que se solicita el adelanto. Normalmente son inferiores a un año y se cuenta en días, se le denomina t.
- **•** i: es el tipo de interés tiene referencia anual y se pone en tanto por ciento. Se le denomina R (rédito).

Dado que el número de períodos t es en días y el tipo es anual, se ha de expresar el número de días como fracción de año, utilizando el año comercial de 360 días. Así, el período de adelanto se expresa como t/360 (año comercial). Además, el rédito es en tanto por ciento, por lo que hay que dividirlo entre 100 para su aplicación en la fórmula. Se obtiene así una expresión conocida popularmente como la "fórmula del carrete" y que se utiliza, tal y como se verá en capítulos posteriores, en varios tipos de operaciones de financiación a corto plazo:

$$
D = Cn \cdot n \cdot i = n \cdot \frac{t}{360} \cdot \frac{R}{100} = \frac{N \cdot R \cdot t}{36,000}
$$

### **EJEMPLO**

Se descuenta un pagaré de importe 3.000 euros que vence dentro de 35 días, siendo el tipo de interés aplicado por el banco el 6%:

$$
D = (3.000.35.6)/36.000 = 17.5 \in
$$

## *1.2.2. La Ley compuesta*

En la ley compuesta los intereses producidos cada período se acumulan al principal para producir nuevos intereses en el período siguiente. Los intereses son productivos (generadores de nuevos intereses). Se utiliza en los préstamos.

Para entender la fórmula utilizada en la ley compuesta se muestra una tabla en la que se va obteniendo a partir de un capital inicial, los diferentes capitales equivalentes en los sucesivos períodos de tiempo.

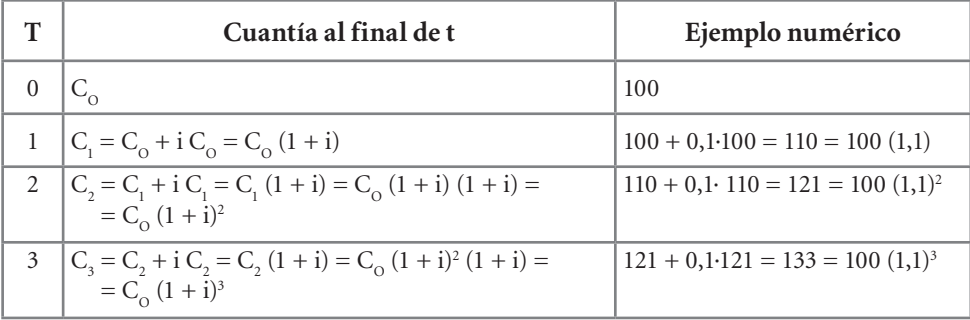

*Continúa*

|   | Cuantía al final de t                                         | Ejemplo numérico                            |
|---|---------------------------------------------------------------|---------------------------------------------|
|   | $C_4 = C_3 + i C_3 = C_3 (1 + i) = C_0 (1 + i)^3 (1 + i) =$   | $133 + 0,1 \cdot 133 = 146,3 = 100 (1,1)^4$ |
|   | $C_{\odot} (1 + i)^4$                                         |                                             |
|   |                                                               |                                             |
| ٠ |                                                               |                                             |
| n | $C_n = C_{n-1} + i C_{n-1} = C_{n-1} (1 + i) = C_0 (1 + i)^n$ |                                             |

**Tabla 2:** obtención de la fórmula general de la ley compuesta.

Fórmulas generales:

Capitalización  $\rightarrow$  Cn = Co  $(1 + i)^n$ Descuento  $\rightarrow$   $Co = Cn/(1 + i)^n = Cn \cdot (1 + i)^{-n}$ 

 $(1 + i)^n$  es el factor de capitalización, esto es, por lo que hay que multiplicar un capital para obtener su equivalente "n" períodos más tarde. Del mismo modo  $(1 + i)$ –n es el factor de descuento, esto es, por lo que hay que multiplicar un capital del futuro para obtener su equivalente hoy.

## **EJEMPLO**

Sea el capital (2.000, 2), hallar su equivalente por ley compuesta al 4% en los períodos 0, 1, 5 y 7:

 $C_0 = 2.000 (1,04)^{-2} = 1.849,11$  $C_1 = 2.000 (1,04)^{-1} = 1.923,08$  $C<sub>5</sub> = 2.000 (1,04)<sup>3</sup> = 2.249,73$  $C_7$  = 2.000  $(1,04)^5$  = 2.433,30

# Ejercicios de comprensión 1: Traslado de capitales

**1. Se depositan en una cuenta a plazo fijo de tres años 60.000**€**. Dicha cuenta proporciona un 5% anual. Calcule el montante final en el caso de interés simple y compuesto.**

 $Co = 60.000€$ Ley simple  $\rightarrow$  C<sub>3</sub> = 60.000 (1 + 3·0,05) = 69.000 $\in$ Ley compuesta → C<sub>3</sub> = 60.000 (1 + 0,05)<sup>3</sup> = 69.457,5 €

**2. Dentro de cuatro años voy a recibir 100.000**€**. Necesito el dinero ahora y recurro a una entidad financiera que me lo adelanta aplicando un tipo del 7% anual. Calcule el efectivo que me da el banco en el caso de interés simple e interés compuesto.** 

## $C4 = 100.000 \in$

Ley simple racional  $\rightarrow$  C<sub>0</sub> = 100.000/(1 + 4·0,07) = 78.125 € Ley simple comercial $\rightarrow$  C<sub>0</sub> = 100.000 – (100.000·4·0,07) = 72.000€ Ley compuesta → C<sub>0</sub> = 100.000 $\cdot$ (1 + 0,07)<sup>-4</sup> = 76.289,52€

**3. Montante final de una cuenta que he mantenido durante cuatro años y en la que he depositado 2.000**€ **los dos primeros años y 3.000**€ **los dos siguientes si dicha cuenta opera al 4% anual.**

Como la prestación está formada por varios capitales, se recomienda representar la operación financiera en un eje de tiempos:

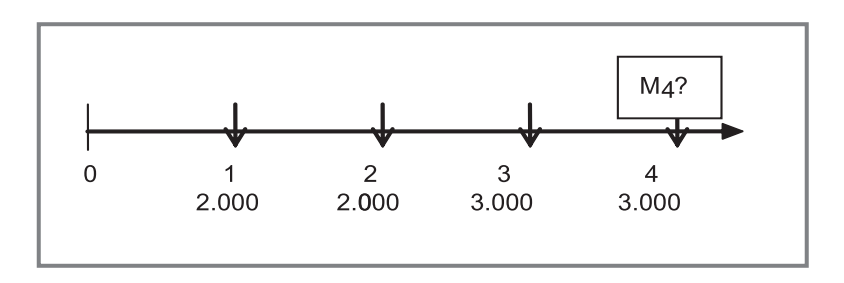

Si no se especifica se supone la ley compuesta:  $C<sub>4</sub> = 2.000 (1,04)<sup>3</sup> + 2.000 (1,04)<sup>2</sup> + 3.000 (1,04) + 3.000 = 10.532.93 \in$ 

**4. Tengo previsto solicitar un préstamo que puedo devolver mediante cuatro pagos anuales de igual cuantía de 6.000**€ **cada uno. Cuánto dinero podré obtener en préstamo si el tipo de interés es del 6% anual.**

 $C_0 = 6.000(1,06)^{-1} + 6.000(1,06)^{-2} + 6.000(1,06)^{-3} + 6.000(1,06)^{-4} = 20.790,63 \in \mathbb{C}$ 

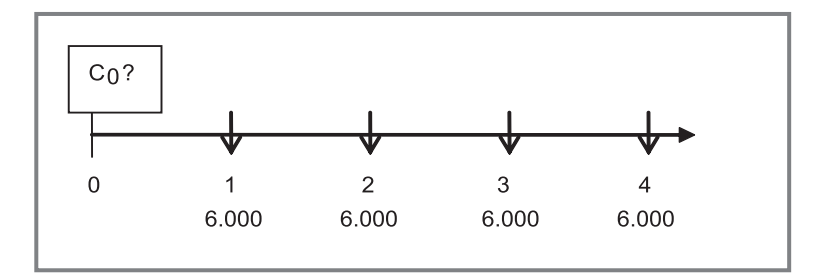

## **5. Deposito 10.000**€ **en una cuenta que opera al 6% anual**

- a) ¿Cuánto obtengo al cabo de cuatro años?  $C_4 = 10.000 (1,06)^4 = 12.624,77 \in$
- b) Si sólo deseo tener en t = 4 un montante de 11.000€, ¿cuánto podría retirar en t = 3?
	- Deseo tener C<sub>4</sub> = 11.000€
- Su equivalente en t = 3 es C<sub>3</sub> = 11.000 (1,06)<sup>-1</sup> = 10.377, 36€
- De acuerdo con lo que he ingresado inicialmente en el año 3 tengo:  $C_3$  =  $= 10.000 (1,06)^3 = 11.910,16 \in$
- $-$  La diferencia entre lo que tengo en  $t = 3$  y lo que tendría que tener es lo que puedo retirar:

11.910,16 – 10.377, 36 = 1.532,80€

Otra forma de hacerlo con menores requerimientos de cálculo es trasladar a t = 3, lo que obtendría de más en  $t = 4$ :

$$
12.624,77 - 11.000 = 2.624,77
$$
  

$$
2.624,77 (1,06)^{-1} = 1.532,80 \in
$$

c) Si deseo acumular 15.000 en el año 4, ¿Qué cantidad adicional tengo que depositar en  $t = 2$ ?

– El equivalente de la cantidad que deseo tener ( $C_4$  = 15.000) dos años antes es →  $C_2 = 15.000 (1,06)^{-2} = 13.349,94 \in$ 

De acuerdo con lo que he ingresado, en el año 2 tengo  $\rightarrow$ 

$$
C_2 = 10.000 (1,06)^2 = 11.236
$$

– La diferencia es lo que tengo que depositar: 2.113,95€

Otra forma de hacerlo con menores requerimientos de cálculo es trasladar a t = 2, lo que quiero obtener de más en obtengo de más en  $t = 4$ :

 $(15.000 - 12.624,77)$   $(1.06)^{-2} = 2.113,95 \in$ 

- d) Si el tipo de interés desciende el último año al 4% anual, ¿Qué cantidad adicional tengo que depositar en  $t = 3$  para obtener el montante inicialmente previsto (12.624,7€)?
	- En año 3 tengo → C<sub>2</sub> = 10.000 (1,06)<sup>3</sup> = 11.910,16€

Este capital es el que se convertiría en 12.624,7€ un año más tarde si el tipo se mantuviese en el 6% anual. No obstante, como el tipo baja al 4% el ultimo año, tengo que tener, en t = 3, el equivalente, un año antes al 4%, de 12.624,7.

– Tendría que tener → C<sub>3</sub> = 12.624,7 (1,04)<sup>-1</sup> = 12.139,13€

La diferencia entre lo que tengo en  $t = 3$  y lo que tendría que tener en  $t = 3$  es lo que tengo que depositar: 228,97€.

## **1.2.2.1. Variación de los tipos de interés anuales**

De aquí en adelante nos centraremos en la ley compuesta, al ser la más utilizada en la operativa bancaria real.

Si el tipo de interés no permanece constante durante todos los períodos que dura la operación, el capital de partida se multiplica por cada uno de los sucesivos factores de capitalización (o descuento) elevados a sus respectivos períodos de vigencia.

Por ejemplo: durante un período de 6 años, i está vigente los tres primeros, j los dos siguientes y k el último.

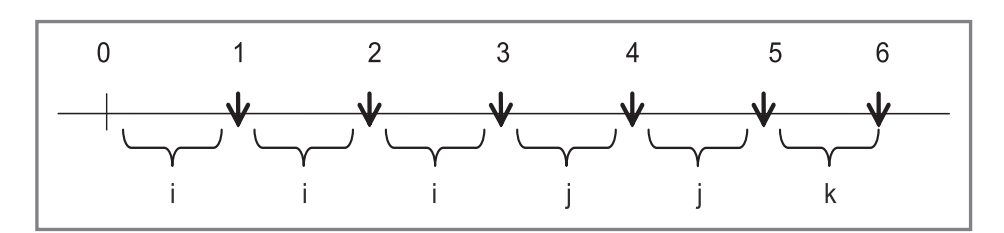

**Ilustración 1.3:** ley compuesta con cambio de TI.

$$
C_6 = C_6 (1 + i)^3 \cdot (1 + j)^2 \cdot (1 + k)^1
$$
  

$$
C_6 = C_6 (1 + k)^{-1} \cdot (1 + j)^{-2} \cdot (1 + i)^{-3}
$$

# Ejercicios de comprensión 2: Variación de los TI

**1. Montante final de un depósito de 1.000**€ **a 10 años si el tipo es del 4% los cuatro primeros años y del 6% los seis últimos.** 

 $C_{10} = 1.000 (1,04)^4 (1,06)^6 = 1.659,47 \in$ 

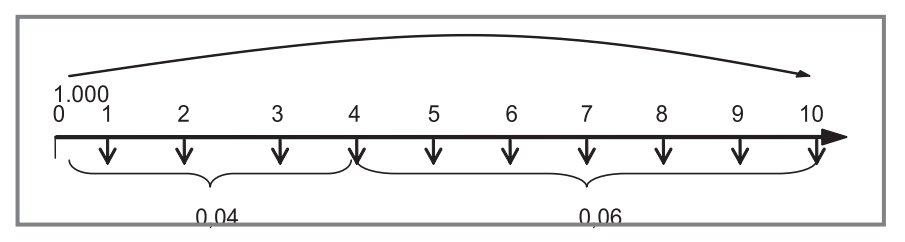

**2. Cuál es el valor hoy de 20.000**€ **de los que podría disponer dentro de 5 años, si el tipo de interés del primer año es del 2,5% y preveo que aumente en medio punto cada año de los años siguientes.** 

 $C_5$  = 20.000 (1,045)<sup>-1</sup> (1,04)<sup>-1</sup>(1,035)<sup>-1</sup> (1,03)<sup>-1</sup> (1,025)<sup>-1</sup> = 16.841,43€

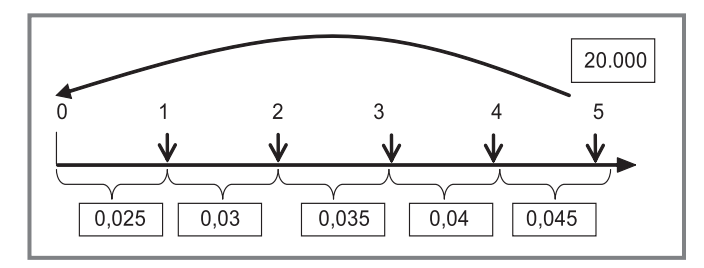

**3. Abro una cuenta a plazo fijo de 4 años y remuneración variable igual al EU-RIBOR más dos puntos . Si he depositado 1.000**€ **inicialmente, 2.000 en el** 

## **año 2 y 3.000 en el año 3 ¿cuánto ha sido el montante final de la cuenta si el EURIBOR ha tomado los siguientes valores: 2%, 3%, 4% y 5%?**

 $C<sub>a</sub> = 1.000 (1,04)(1,05)(1,06)(1,07) + 2.000 (1,06)(1,07) + 3.000 (1,07) = 6.716,95 \in$ 

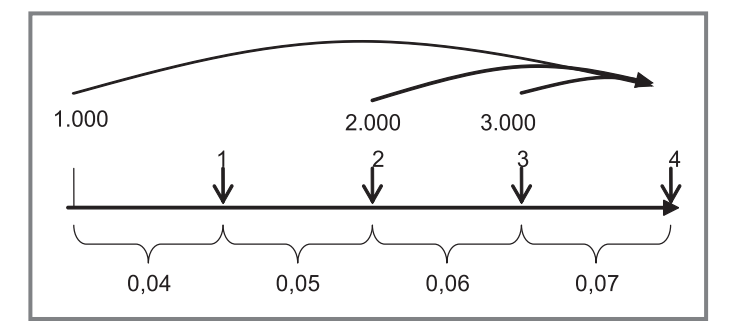

# **1.2.2.2. Capitalización fraccionada. Tipo de interés equivalente en capitalización compuesta**

La capitalización es fraccionada si en vez de aplicarse el tipo de interés una vez al final de cada año, éste se divide en subperíodos y se aplica el tipo de interés fraccionado al final de cada uno de estos subperíodos (por ejemplo, si en vez de aplicarse el 12% cada año se aplica el 1% cada mes).

Se denomina frecuencia de capitalización (y se denota por m) al número de veces que el subperíodo está contenido en el año. Así:

- **•** m: 12, capitalización mensual, puesto que hay 12 meses en un año.
- **•** m: 6 capitalización bimensual, puesto que hay 6 períodos bimensuales en un año.
- **•** m: 4 capitalización trimestral, puesto que hay 4 trimestres en un año.
- **•** m: 3 capitalización cuatrimestral, puesto que hay 3 cuatrimestres en un año.
- **•** m: 2, capitalización semestral, ya que hay dos semestres en un año.
- **•** m: 1, capitalización anual.

*La frecuencia de capitalización* es el número de veces que se capitaliza dentro del año, lo que significa el número de veces que los intereses se incorporan al principal para producir nuevos intereses en el período siguiente.

Al tipo de interés anual de referencia de la operación que se va a proceder a su fraccionamiento se le denomina *tipo de interés nominal anual* y se denota por Jm. El subíndice "m" indica cuál va a ser el fraccionamiento del tipo anual "J".

*El tipo de interés fraccionado o m-ésimo* se halla dividiendo J<sub>m</sub> entre m y se denota por  $i_m$  ( $i_m = J_m/m$ ).

En la ley compuesta si la capitalización es fraccionada se ha de operar con el tipo fraccionado aplicado a n·m períodos para obtener el resultado correcto de la operación. El ejemplo siguiente ayuda a comprender esta cuestión.

## **EJEMPLO**

Supongamos un depósito al 12% anual. Si no se especifica que la capitalización es fraccionada, suponemos que ésta es anual. En este caso no se suele poner el subíndice 1, sino simplemente  $J = 0,12$ .

Si dejamos 1.000€ durante un año, el montante final sería:

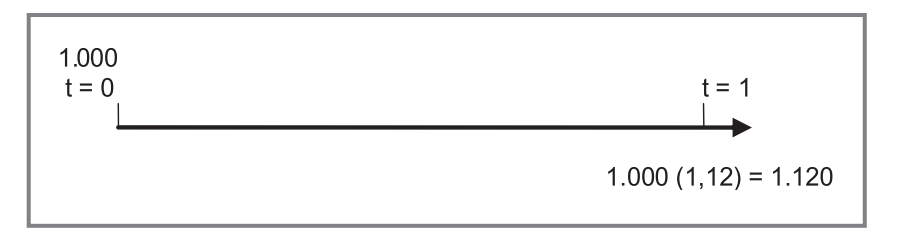

Si el depósito durase dos años, se aplica el 12% al final de cada año:

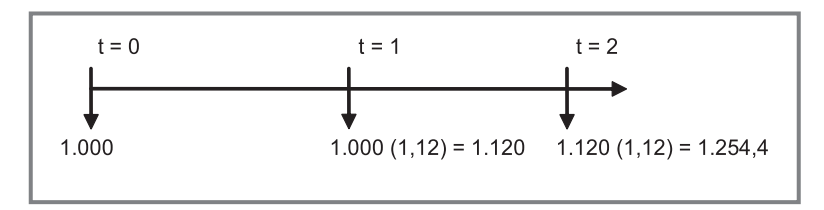

Partiendo del capital inicial la operación es:  $1.000$   $(1,12)^2 = 1.254,4 \in$ 

Si en este mismo depósito se indica que la capitalización es mensual, entonces el tipo de referencia del depósito sería un nominal anual aplicable mensualmente:  $J_{12} = 0,12$ . El subíndice nos indica que en vez de aplicar este tipo una vez al año se va a fraccionar en 12 partes  $\rightarrow$  i<sub>m</sub> = 0,12/12 = 0,01. Se aplica pues el 1% cada mes:

$$
\frac{-1118682}{-1119462 \cdot (1,01) = 111567}
$$
\n
$$
110462 \cdot (1,01) = 111667
$$
\n
$$
110462 \cdot (1,01) = 110462
$$
\n
$$
110462
$$
\n
$$
110462
$$
\n
$$
110462
$$
\n
$$
110462
$$
\n
$$
110462
$$
\n
$$
110462
$$
\n
$$
110626
$$
\n
$$
110626
$$
\n
$$
110723
$$
\n
$$
110723
$$
\n
$$
110723
$$
\n
$$
110723
$$
\n
$$
110723
$$
\n
$$
110723
$$
\n
$$
1107201
$$
\n
$$
1104016
$$
\n
$$
11010 \cdot (1,01) = 1.040,60
$$
\n
$$
11000 \cdot (1,01) = 1.040,60
$$
\n
$$
11000 \cdot (1,01) = 1.040,60
$$
\n
$$
11000 \cdot (1,01) = 1.020,1
$$

- La operación a realizar partiendo del capital inicial sería :  $1.000$   $(1.01)^{12}$  =  $= 1.126,82€$
- Si la operación fuese a dos años el montante sería: 1.000 (1,01)<sup>24</sup> = 1.269,73€
- A tres años:  $1.000 (1,01)^{36} = 1.430,77 \in$

Como se puede observar el resultado es diferente según se aplique el 12% anual o el 1% mensual. Si la capitalización es fraccionada, se ha de hallar el tipo fraccionado a partir del anual y operar con el tipo fraccionado aplicado a n • m períodos para obtener el resultado correcto.

## **Tipo de interés anual financieramente equivalente al tipo de interés fraccionado**

Si la capitalización es fraccionada, no se puede operar con el tipo nominal anual n años, sino que hay que calcular el tipo fraccionado  $(i_m)$  y operar con este último aplicado n·m períodos.

En determinadas operaciones financieras puede resultar engorroso operar con tipos fraccionados. En estos casos es más conveniente operar con el denominado "tipo efectivo anual" que es aquel tipo que aplicado anualmente proporciona el mismo resultado que el tipo m-ésimo aplicado m-ésimamente. Es por tanto un tipo con referencia anual financieramente equivalente a i<sub>m</sub>. Para su deducción aplicamos el principio de equivalencia financiera: si ambos tipos son equivalentes, proporcionarán, aplicados al mismo capital inicial, el mismo montante final:

$$
Co \cdot (1+i)^n = Co \cdot (1+i_m)^{n \cdot m}
$$
  
\n
$$
(1+i)^n = (1+i_m)^{n \cdot m}
$$
  
\n
$$
1+i = (1+i_m)^m
$$
  
\n
$$
i = (1+i_m)^m - 1
$$

Si en vez de despejar i, se despeja im, se obtendría la fórmula siguiente:

$$
Co \cdot (1+i)^n = Co \cdot (1+i_m)^{n-m}
$$
  
\n
$$
(1+i)^n = (1+i_m)^{n-m}
$$
  
\n
$$
(1+i) = (1+i_m)^m
$$
  
\n
$$
(1+i)^{\frac{1}{m}} = [(1+i_m)^m]^{\frac{1}{m}}
$$
  
\n
$$
i_m = (1+i)^{\frac{1}{m}} - 1
$$

Al tipo de interés efectivo anual se le denota por "i".

*La denominación de cada uno de los tipos es la siguiente:* 

**• Jm:** TI NOMINAL ANUAL: tipo de interés anual capitalizable, pagadero o fraccionado m veces al año.

- **• i <sup>m</sup> :** TI M-ÉSIMO: tipo de interés correspondiente al subperíodo m en el que se ha dividido el año. Se halla dividiendo el nominal anual entre m:  $i_m = J_{m}/m$
- **• i:** TI EFECTIVO ANUAL: tipo de interés anual financieramente equivalente a  $i_{m}$  → aplicado al mismo montante inicial durante el mismo período de tiempo, proporciona el mismo montante final. Su fórmula es:  $i = (1 + i_m)^m - 1$

## **EJEMPLO**

En el ejemplo que venimos siguiendo el tipo de interés efectivo anual equivalente al 0,01 mensual es:

$$
i = (1 + 0.01)^{12} - 1 = 0.126825 (12.6825\%)
$$
  
\nC<sub>1</sub> = 1.000 (1.126825) = 1.126.82€  
\nC<sub>2</sub> = 1.000 (1.126825)<sup>2</sup> = 1.269.73€  
\nC<sub>3</sub> = 1.000 (1.126825)<sup>3</sup> = 1.430.77€

# Ejercicios de comprensión 3: Capitalización fraccionada

Montante final de un depósito de 10.000€ a 10 años en los siguientes casos:

## **1. Tipo de interés anual del 5%.**

Al ser la capitalización anual no existe diferencia entre el nominal anual y el efectivo anual.

 $C_{10} = 10.000 (1,05)^{10} = 16.288,95 \in$ 

## **2. Tipo de interés anual del 5% capitalizable trimestralmente.**

Al ser un tipo capitalizable m-ésimamente, el anual ha de ser considerado como nominal anual con subíndice indicativo de la capitalización.

 $J_4 = 0.05 \rightarrow i_4 = 0.05/4 = 0.0125$ 

 $m·n = 10·4 = 40$  trimestres

 $C_{10}$  = 10.000 (1,0125)<sup>40</sup> = 16.436,19€

El efectivo anual financieramente equivalente al 1,25% trimestral es:

 $i = (1,0125)^4 - 1 = 0,0509453$ 

 $C_{10} = 10.000 (1,0509453)^{10} = 16.436,19 \in \mathbb{C}$ 

## **3. Tipo anual del 5% los seis primeros años y del 6% los cuatro últimos.**

Si la aplicación es anual, no existe diferencia entre el nominal y el efectivo.

$$
C_{10} = 10.000 (1,05)^6 (1,06)^4 = 16.918,40 \in
$$

**4. 5% anual capitalizable semestralmente durante los seis primeros años y 6% nominal capitalizable semestralmente durante los cuatro últimos.**

 $J_2 = 0.05; \quad i_2 = 0.05/2 = 0.025; \quad i = (1.025)^2 - 1 = 0.050625 \quad n \cdot m = 6 \cdot 2 = 12 \text{ semestres};$  $J_2 = 0.06; \quad i_2 = 0.06/2 = 0.03; \quad i = (1.03)^2 - 1 = 0.0609 \quad \text{ } n \cdot m = 4.2 = 8 \text{ semestres};$  $C_{10}$  = 10.000 (1,025)<sup>12</sup> (1,03)<sup>8</sup> = 17.036,65€  $C_{10}$  = 10.000 (1,050625)<sup>6</sup> (1,0609)<sup>4</sup> = 17.036,65€

**5. 5% anual capitalizable semestralmente durante los seis primeros años y 6% nominal capitalizable mensualmente durante los cuatro últimos.**

 $J_2$  = 0,05 → i<sub>2</sub> = 0,05/2 = 0,025 → i = (1,025)<sup>2</sup> – 1 = 0,050625; n·m = 6·2 = 12 semestres;  $J_{12}$  = 0,06→ i<sub>2</sub> = 0,06/12 = 0,005→ i = (1,005)<sup>12</sup> − 1 = 0,0616778; n·m = 4·12 = 48 meses;  $C_{10}$  = 10.000 (1,025)<sup>12</sup> (1,005)<sup>48</sup> = 17.086,67€  $C_{10}$  = 10.000 (1,050625)<sup>6</sup> (1,061678)<sup>4</sup> = 17.086,67€

# **1.3. Operativa con rentas**

Una renta es una sucesión de capitales cuyos vencimientos se producen a intervalos regulares de tiempo.

- Una renta es *pospagable* si la disponibilidad del capital se produce al final de cada período (por ejemplo, un salario).
- Una renta es prepagable si la disponibilidad del capital se produce al principio de cada período.

Por motivos didácticos únicamente se explicará la operativa con las pospagables. De todos modos, una vez comprendidas éstas el trabajo con prepagables no presenta dificultades.

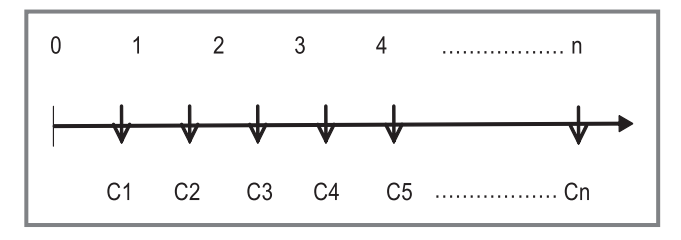

**Ilustración 1.4:** renta postpagable.

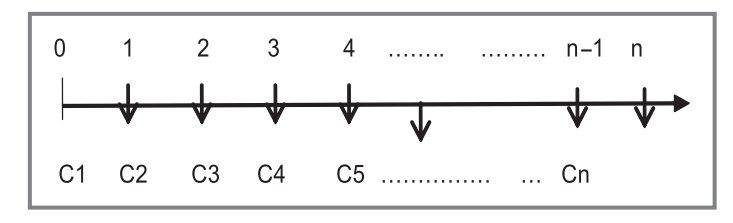

**Ilustración 1.5:** renta prepagable.

La operativa de las rentas se reduce a la obtención de un único capital en un momento t del tiempo, normalmente momento inicial (valor actual) o momento final de la operación (valor final), que es financieramente equivalente a toda la renta. Para ello hay que trasladar todos los términos de la renta al instante de tiempo en el que se quiera hallar su valor y sumarlos.

El valor actual de una renta se calcula:

$$
V_0 = C_1(1+i)^{-1} + C_2(1+i)^{-2} + C_3(1+i)^{-3} + \dots + C_n(1+i)^{-n} = \sum_{t=1}^n C_t(1+i)^{-t}
$$

El valor final de una renta se calcula:

$$
V_n = C_1(1+i)^{n-1} + C_2(1+i)^{n-2} + C_3(1+i)^{n-3} + \dots + C_{n-1}(1+i)^1 + C_n = \sum C_i(1+i)^{n-i}
$$

En realidad, si los términos de la renta son variables, el trabajar con el concepto de renta no supone ninguna diferencia con respecto a trabajar con un conjunto de capitales. No ocurre lo mismo si los términos de la renta son constantes. En este caso la operativa se simplifica enormemente.

# *1.3.1. Rentas constantes*

Se denomina renta constante si todos sus términos son de la misma cuantía.

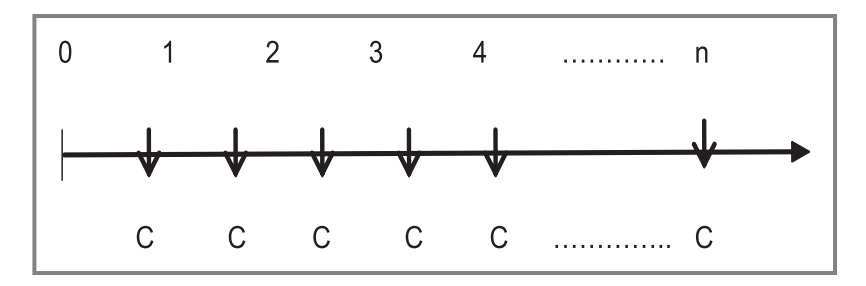

**Ilustración 1.6:** renta constante.

## **Valor actual de una renta constante**

$$
V_0 = C(1+i)^{-1} + C(1+i)^{-2} + C(1+i)^{-3} + \dots + C(1+i)^{-n} =
$$
  

$$
C \cdot \left[ (1+i)^{-1} + (1+i)^{-2} + (1+i)^{-3} + \dots + (1+i)^{-n} \right] =
$$

La suma entre corchetes es de n términos en progresión geométrica, cuya fórmula general es la siguiente:

$$
S = \frac{a_1 - a_n \cdot r}{1 - r}
$$

en donde:

a<sub>1</sub>: primer término de la progresión.

a<sub>n</sub>: último término de la progresión.

r: razón de la progresión.

Aplicando esta fórmula a la progresión en concreto de la renta se obtiene:

$$
S = \frac{(1+i)^{-1} - (1+i)^{-n} \cdot (1+i)^{-1}}{1 - (1+i)^{-1}} =
$$

Multiplicando numerador y denominador por  $(1 + i)$  se simplifica del siguiente modo:

$$
S = \frac{1 - (1 + i)^{-n}}{(1 + i) - 1} = \frac{1 - (1 + i)^{-n}}{i}
$$

Esta suma se denota por a<sub>n┐i</sub>.

El valor actual de una renta constante sería pues:

$$
V_0 = C \cdot \left[ \frac{1 - (1 + i)^{-n}}{i} \right] = C \cdot a_{n-i}
$$

### **EJEMPLO**

Hallar el valor actual de una renta de 1.000 euros anuales durante 6 años al 5%:

Vo = 1.000 ·  $a_{6-0.05}$  = 5.075, 69€

Si se opera con los términos como capitales y no como renta →

 $\text{Vo} = 1.000(1,05)^{-1} + 1.000(1,05)^{-2} + 1.000(1,05)^{-3} + 1.000(1,05)^{-4} + 1.000(1,05)^{-5} +$  $+ 1.000 (1.05)^{-6} = 5.075, 69 \in$ 

## **Valor final de una renta constante:**

$$
V_n = C(1+i)^{n-1} + C(1+i)^{n-2} + C(1+i)^{n-3} + \dots + C(1+i)^1 + C_n = Vn = C[(1+i)^{n-1} + (1+i)^{n-2} + (1+i)^{n-3} + \dots + (1+i)^1 + 1] =
$$

La progresión geométrica entre corchetes se ve más clara si se invierte el orden de la suma. Aplicando la fórmula de la suma de n términos en progresión geométrica se obtiene la expresión que sigue:

$$
Vn = C\left[1 + (1+i) + (1+i)^2 + (1+i)^{n-3} + (1+i)^{n-2} + (1+i)^{n-1}\right] =
$$
  

$$
Vn = C\left[\frac{(1+i)^n - 1}{i}\right] = C \cdot S_{n-i}
$$

Hay que tener en cuenta que al aplicar la fórmula de n términos en progresión geométrica, los valores son los siguientes:

 $a_i = 1$  $a_n = (1 + i)^{n-1}$  $r = (1 + i)$ 

El valor actual es un único capital valorado en  $t = 0$  financieramente equivalente a toda la renta. De igual modo, el valor final es un único capital valorado en  $t = n$ financieramente equivalente a toda la renta. Por ello, Vo y Vn son financieramente equivalentes. Ello implica que Vn es igual a Vo capitalizado durante n períodos y que Vo es Vn descontado hasta  $t = 0$ .

$$
Vn = Vo \cdot (1+i)^{n}
$$
  
\n
$$
C \cdot S_{n-i} = C \cdot a_{n-i} \cdot (1+i)^{n}
$$
  
\n
$$
S_{n-i} = a_{n-i} \cdot (1+i)^{n}
$$

#### **EJEMPLO**

Hallar el valor final de una renta de 1.000 euros anuales durante 6 años al 5%:

 $Vn = 1.000 \cdot S_{670,05} = 6.801,91 \in$ 

En vez de operar con los términos como capitales:

 $\text{Vn} = 1.000(1,05)^5 + 1.000(1,05)^4 + 1.000(1,05)^3 + 1.000(1,05)^2 + 1.000(1,05) +$  $1.000 = 6.801,91 \in$ 

El cálculo a partir del valor actual (hallado en el ejemplo anterior) sería:

Vn = Vo  $(1,05)^6$  = 5.075,69  $(1,05)^6$  = 6.801,91€

## *1.3.2. Rentas fraccionadas*

En este caso cada término de la renta y período anual se descompone en m partes iguales (meses, trimestres, semestres, ...). La operativa es la misma que con las rentas anuales pero teniendo en cuenta que, la periodicidad del tipo de interés y la de la renta han de ser iguales. La forma de proceder es mediante la transformación del tipo en otro con la misma periodicidad que la renta.

En muchas operaciones se trabaja con rentas fraccionadas y sin embargo el tipo de interés de la misma es anual. En la operativa bancaria real este tipo se considera como nominal anual capitalizable con la misma periodicidad de la renta. Por ello, la operación a realizar sería el fraccionamiento de este tipo. Esta será la norma que consideremos a no ser que se diga expresamente que el tipo anual es efectivo anual, en cuyo caso habría que hallar el m-ésimo financieramente equivalente y con la misma peridicidad que la renta.

Mucho menos frecuente es la operativa con una renta k-ésima y un tipo m-ésimo (por ejemplo, renta mensual y tipo trimestral). En este caso, habría que hallar el tipo k-ésimo financieramente equivalente al m–ésimo (esto es, como la renta es mensual hay que hallar el mensual financieramente equivalente al trimestral).

## **EJEMPLO**

Hallar el valor actual y final de una renta de 100 euros mensuales durante 5 años al 6% anual.

**•** Al no especificar si el anual es efectivo o nominal, se supone nominal capitalizable mensualmente (al ser la renta mensual). Por ello, para hallar el mensual sólo habría que dividir el anual entre 12.

 $J_{12} = 0.06 \rightarrow i_{12} = 0.06/12 = 0.005$  $\text{Vo} = 100 \cdot a_{60}^{\text{O}} - 0.005} = 5.172,56 \in \text{O}$  $\text{Vn} = 100 \cdot \overline{\text{S}}_{60}^{\text{0} + 0,005} = 6.977,00$  € O bien: Vn = 5.172,56  $(1,005)^{60}$  = 6.977,00

No se puede hacer Vn = Vo  $(1,06)^5$ , ya que el 6% anual no es financieramente equivalente al 0,5% mensual.

- **•** Si se indica expresamente que el 6% es efectivo anual:
	- $i = 0.06$  por lo que para hallar el mensual hay que calcular el financieramente equivalente.

```
i_{12} = (1,06)^{1/12} - 1 = 0,004867\text{Vo} = 100 \cdot a_{60}^{\text{O}} \cdot a_{60}^{\text{O}} \cdot a_{60}^{\text{O}} = 5.192,38Vn = 100 \cdot s_{60}^{\prime}<sub>0,004867</sub> = 6.948,58
O bien: 
Vn = Vo (1,004867)<sup>60</sup> = 6.948,58
Vn = Vo(1,06)^4 = 6.948,58
```
En este caso se podría operar tanto con el anual de referencia como con el mensual ya que son financieramente equivalentes.

# Ejercicios de comprensión 4: Rentas

- **1. Hallar el valor actual y final de una renta mensual de 1.000 euros durante 4 años en los siguientes casos:** 
	- a) Tipo de interés anual del 12%

 $J_{12} = 0.12 \rightarrow i_{12} = 0.01$  $V_0 = 1.000 \cdot a_{48\pi 0.01} = 37.974 \in$  $Vn = 37.974 \cdot (1,01)^{48} = 61.222,61 \in$  b) Tipo de interés efectivo anual del 12%

 $i = 0,12$  → $i_{12} = (1,12)^{1/12} - 1 = 0,009488$  $V_0 = 1.000 \cdot a_{48\pi/0.009488} = 38.411,83 \in$  $Vn = 38.411,83(1,009488)^{48} = 60.441,75€$ 

 $Vn= 38.411,83·(1,12)<sup>4</sup> = 60.441,75€$ 

En este caso el tipo fraccionado es financieramente equivalente al anual que nos dan de partida, al ser éste efectivo.

c) Tipo de interés semestral del 6%

El tipo es semestral y la renta con la que se trabaja es mensual. En este caso se hallará el mensual financieramente equivalente.

 $i_2 = 0,06 \rightarrow i = (1,06)^2 - 1 = 0,1236 \rightarrow i_{12} = (1,1236)^{1/12} - 1 = 0,009758$ 

 $V_0 = 1.000 \cdot a_{48 \to 0.009758} = 38.179,68 \in$ 

Ahora tenemos tres tipos financieramente equivalentes. Para trabajar con un único capital (Vo) es indiferente utilizar uno u otro:

 $Vn = 38.179.68 (1.009758)^{48} = 60.852.60€$  $Vn = 38.179,68$  (1,1236)<sup>4</sup> = 60.852,60€  $Vn = 38.179,68$  (1,06)<sup>8</sup> = 60.852,60€

## **2. Calcular valor actual y final de una renta semestral de 10.000**€ **durante cuatro años en los siguientes casos:**

a) Tipo de interés anual del 7%

Como la renta con la que se opera es semestral, al tipo anual de partida se le considera nominal anual capitalizable semestralmente→

 $J_2 = 0.07 \rightarrow i_2 = 0.035 \rightarrow V_0 = 10.000 \cdot a_{8.20,035} = 68.739.56 \in$  $Vn = 68.739.56 (1.035)^8 = 90.516.87€$ 

b) Tipo de interés anual del 7% durante los dos primeros años y del 8% durante los dos últimos.

(gráfico: renta en miles de€)

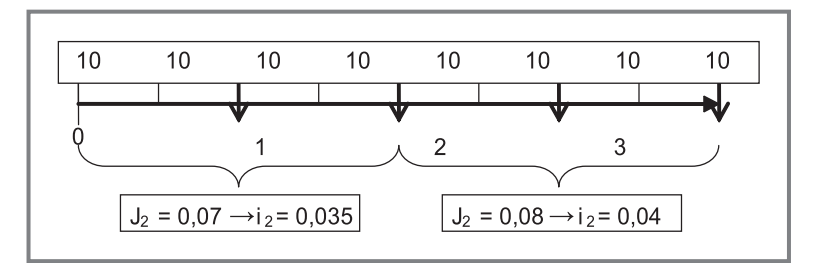

Vo = 10.000·  $a_{4_{10,035}}$  + 10.000  $a_{4_{10,04}}$  (1,035)<sup>-4</sup> = 68.363,23€ Vo = 10.000· S<sub>4¬0.035</sub> (104)<sup>4</sup> + 10.000 S<sub>4¬0.04</sub> = 91.773,51€ Vo = 68.363,23 (1,035)<sup>4</sup> (1,04)<sup>4</sup> = 91.773,51€

**3. ¿Qué cantidad depositaremos hoy en una cuenta remunerada al 7% anual para recibir al final de cada uno de los próximos 10 años una renta anual de 1.000**€**?**

Vo = 1.000 $\cdot$  a<sub>10¬0.07</sub> = 7.023,58€

**4. Tengo previsto solicitar un préstamo de 50.000**€ **que devolveré mediante una renta mensual de duración tres años. ¿Cuál es el importe de dicha mensualidad si el tipo de interés del préstamo es el 7% anual?**

 $j_{12} = 0.07 \rightarrow i_{12} = 0.07/12 = 0.00583333$  $3.12 = 36$  meses  $50.000 = C_{12} \cdot a_{36-0.0058333}$ C12 <sup>=</sup> 1.543,85€/mensuales

**5. Tengo previsto solicitar un préstamo hipotecario a un tipo fijo del 6% y duración 25 años y preveo que puedo destinar al pago del mismo 600**€ **mensuales. ¿Cuánto dinero puedo solicitar en préstamo? ¿Cuánto tendría que disminuir el importe del piso que me puedo comprar si el tipo de interés de los préstamos hipotecarios a tipo fijo fuese el 9% en vez del 6%?**

 $j_{12} = 0.06 \rightarrow i_{12} = 0.06/12 = 0.0057$ Vo = 600 $\cdot$  a<sub>300→0.05</sub> = 93.124,19€ Si el tipo de interés de los préstamos fuese el 9% anual, entonces:  $j_{12} = 0.09 \rightarrow i_{12} = 0.06/12 = 0.0075$ Vo = 600⋅  $a_{300-0.0075}$  = 71.496,97€

- **6. El dinero depositado en mi plan de jubilación se remunera a un tipo fijo del 6% anual. Si yo voy depositando 100**€ **mensuales desde que empiezo a trabajar a los 25 años hasta mi jubilación a los 65.** 
	- a) ¿Cuánto dinero habré acumulado en la cuenta?

 $Vn = 100 \cdot S_{480-0.005} = 199.149,07€$ 

b) Si prefiero percibirlo acumulado mediante una renta también mensual durante 20 años posteriores a la jubilación (hasta los 85 años), ¿cuál será el importe de esta renta si el tipo de la cuenta se mantiene?

199.149,07 =  $C_{12} \cdot a_{240-0.005}$  $C_{12}$  = 199.149,07/139,58 = 1.426,76 $\in$ 

# **1.4. Utilización de una hoja de cálculo**

El funcionamiento de la hoja de cálculo es sencillo: sin entrar por ahora en procedimientos más complejos, basta con teclear la expresión que la hoja debe calcular, siguiendo unas reglas de sintaxis muy similares a las que empleamos en escritura convencional para formular expresiones matemáticas. La principal particularidad

en este sentido es que cualquier fórmula que la hoja deba calcular debe ir en todo caso encabezada por el signo igual (=); el empleo de los operadores matemáticos básicos y de los paréntesis es el ya conocido <sup>1</sup>.

La hoja de cálculo puede estimar dos tipos de expresiones: cálculos propiamente dichos, como por ejemplo = 10 + 20; o también fórmulas donde, en lugar de números, se emplean referencias a las celdas en las que figuran estos números.

La hoja de cálculo posee una estructura matricial que permite denotar a cada celda por una referencia exclusiva: el cruce entre una fila y una columna concretas. Convencionalmente las filas se denotan por números, y las columnas por letras. Así, la celda B1 es la que está en la segunda columna (llamada B), y en la fila número 1. Si en las celdas B1 y B2 escribimos (simplemente, tecleándolos) los números 10 y 20, podemos repetir el cálculo del párrafo anterior con la fórmula = B1 + B2 (Ilustración 1.7).

| DIAS360 |  | $\star$ $\times$ $\vee$ $\kappa$ =B1+B2 |  |
|---------|--|-----------------------------------------|--|
|         |  |                                         |  |
|         |  |                                         |  |
|         |  | an an an D                              |  |
|         |  | =B1+B2                                  |  |
|         |  |                                         |  |

**Ilustración 1.7:** una fórmula sencilla.

Nuestro primer modelo en una hoja de cálculo nos permitirá poner en práctica los conocimientos adquiridos en este capítulo así como familiarizarnos con esta herramienta informática. Comenzamos con una hoja en blanco<sup>2</sup> en la que escribimos un título representativo, por ejemplo "Cálculos financieros básicos". Pero antes de continuar, debemos tener una idea perfectamente clara del modelo de cálculo que vamos a construir en la hoja, qué tipo de datos necesitamos y qué cálculos vamos a realizar. No es que el modelo sea definitivo: en realidad podemos hacer todos cuantos cambios queramos en cualquier momento; el problema se plantea a medida que el modelo se complica e introducimos sucesivos cálculos encadenados o empleamos múltiples relaciones entre celdas o incluso vínculos con fuentes externas de datos. Siempre es aconsejable diseñar la hoja con una cierta lógica desde el primer momento, ahorraremos tiempo y errores.

En nuestro caso, vamos a calcular qué cantidad recuperaremos dentro de dos años si se deposita ahora 1.000€ en una entidad financiera que aplica el 12% anual. Partiremos ya de la ley compuesta y aplicaremos en un principio una capitalización

<sup>1</sup> La multiplicación se denota por el símbolo asterisco (\*) y la división por una barra inclinada a la derecha (/). No deben emplearse espacios ni otros símbolos.

<sup>2</sup> Archivo > Nuevo.

anual para, en una segunda fase, extender nuestro razonamiento a fraccionamientos inferiores, por ejemplo semestrales o mensuales.

Los datos necesarios para nuestro primer cálculo son los siguientes:

- **•** El importe del capital, 1.000€.
- **•** El vencimiento, en años (n = 2).
- **•** El tipo de interés nominal que, supondremos, es el 12% anual.

Siguiendo el criterio general de emplear siempre fórmulas con referencias a celdas, nuestra primera tarea será la de albergar en la hoja los datos requeridos por los cálculos: montante, interés, vencimiento, etc. Esto se hace en las filas 1 a 6 (Ilustración 1.8). En principio no debemos preocuparnos porque el tamaño del texto exceda el ancho de la columna, la hoja lo mostrará siempre y cuando dejemos a la derecha un número suficiente de columnas; desde luego, también podemos anchear la columna<sup>3</sup>, pero dejaremos los formatos para más adelante.

La celda D3 contiene el valor del capital, la D4 el número de años y la D6 el tipo de interés nominal anual.

A continuación introducimos nuestra primera fórmula. Su estructura es similar a la de una expresión matemática convencional, con la particularidad de que aquí vamos a emplear referencias a celdas, en lugar de valores numéricos concretos, y que la expresión debe ir encabezada por el signo igual. Siempre es preferible usar referencias y no números, por una razón evidente: los cálculos finales se actualizan automáticamente al modificar los datos de partida, entonces una hoja basada en referencias puede emplearse repetidamente en diferentes problemas o, también, servir como instrumento de simulación. Si empleamos números tendremos que cambiar todas y cada una de las celdas, lo que resulta obviamente engorroso. Entonces, escribimos lo siguiente: =  $D3*(1 + D6)\triangle D4^4$ .

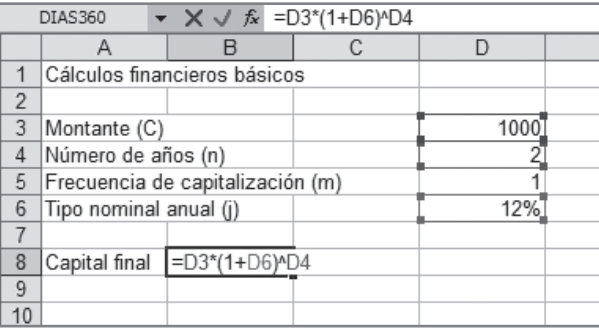

### **Ilustración 1.8:** nuestra primera fórmula financiera.

<sup>3</sup> Formato > Columna > Autoajustar.

<sup>4</sup> El acento circunflexo se emplea para separar la base y el exponente en una potencia. Este cálculo también puede realizarse empleando una función predefinida (POTENCIA).

Ya tenemos nuestro primer resultado: el montante del capital son 1.254,4€, como calculamos en su momento. En otras palabras, 1.000€ hoy son equivalentes a 1.254,4€ dentro de dos años.

Pero, ¿qué ocurre si los intereses de nuestra cuenta no se pagan anualmente? Por ejemplo, podemos acordar con nuestra entidad financiera que los intereses del depósito a plazo se nos abonen semestralmente, o también cada trimestre. En este caso, el tipo a aplicar sería el m-ésimo o fraccionado al número de períodos (meses, semestres) que componen la duración total del depósito.

Para permitir la capitalización fraccionada vamos a hacer una pequeña mejora en nuestra hoja mostrada en la Ilustración 1.9. A partir de los datos iniciales, se calculan dos datos intermedios: el tipo fraccionado o m-ésimo (resultado de dividir el tipo nominal anual (j) entre la frecuencia de capitalización, esto es =D6/D4) y el número de períodos (resultado de multiplicar en numero de años por la frecuencia de capitalización, esto es =D4\*D5). Con estos dos nuevos datos, basta sustituir en la fórmula de capital final el tipo nominal por el tipo fraccionado y el número de años por el número de períodos. Se estaría empleando la fórmula:  $C_n = C_0 \cdot (1 + i_m)^{n \cdot m}$ 

Esta fórmula es pues más general en el sentido de que si la capitalización es anual basta con poner "1" como frecuencia de capitalización.

|    | Cálculos financieros básicos     |                   |     |                       |  |  |
|----|----------------------------------|-------------------|-----|-----------------------|--|--|
| 2  | Datos iniciales:                 |                   |     | Datos intermedios:    |  |  |
| З  | Montante                         |                   |     | 1000 Tipo fraccionado |  |  |
| 4  | Número de años (n)               |                   |     | 2 Número de períodos  |  |  |
| 5. | Frecuencia de capitalización (m) |                   |     |                       |  |  |
| 6  | Tipo nominal anual (i)           |                   | 12% |                       |  |  |
|    |                                  |                   |     |                       |  |  |
| 8  | Capital final                    | $[-D3*(1+G3)*G4]$ |     |                       |  |  |
| 9  |                                  |                   |     |                       |  |  |

**Ilustración 1.9:** se permite la capitalización fraccionada.

Sin embargo si la capitalización es mensual, al poner 12 en la celda D5, automáticamente se actualizan los valores de los cálculos intermedios y del capital final.

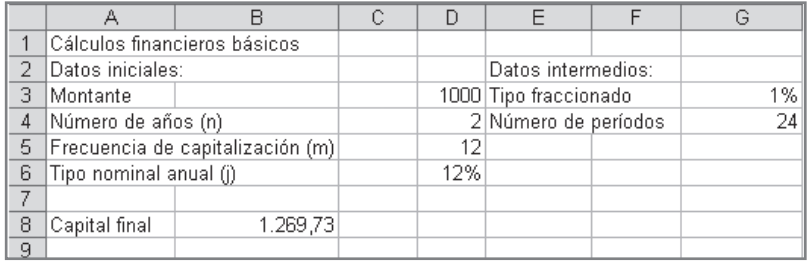

**Ilustración 1.10:** cambio de los datos de partida.
Para comprobar cómo influye el fraccionamiento de la capitalización en la cuantía del capital final vamos a construir una tabla (Ilustración 1.11) para estudiar el comportamiento del montante final, para diferentes grados de fraccionamiento (valores de m). Esto, además, nos permitirá introducir nuevos conocimientos sobre el funcionamiento de una hoja de cálculo.

En las celdas A11 a A17 hemos especificado varios valores: m = 1 corresponde a una capitalización anual, m = 2 semestral, m = 3, cuatrimestral y así hasta m = 24 que corresponde a un devengo de intereses quincenal (veinticuatro fracciones en cada año). A su derecha (celda B11) se ha calculado el tipo fraccionado correspondiente im  $= j/m$ . Este cálculo ha de ser repetido para los restantes fraccionamientos, bien escribiendo las fórmulas correspondientes o bien "arrastrando" la expresión en B11 hacia abajo.

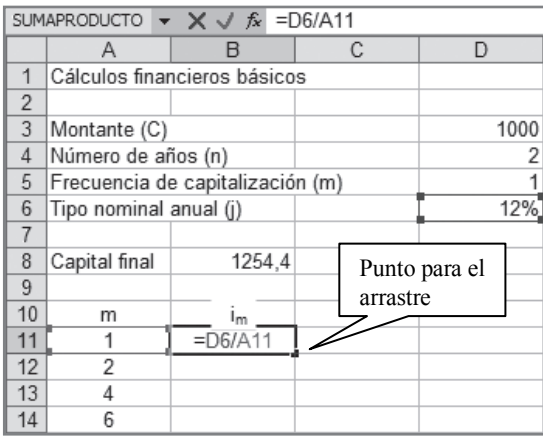

**Ilustración 1.11:** tantos fraccionados.

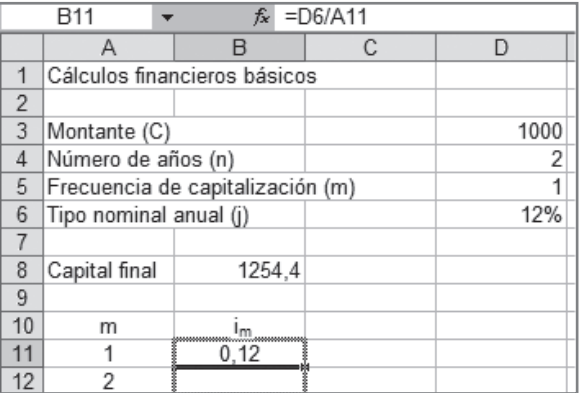

**Ilustración 1.12:** arrastrando una fórmula.

"Arrastrar" supone copiar o replicar la expresión en otras celdas adyacentes (hacia arriba, abajo, a la derecha o a la izquierda), tantas veces como se quiera. Para ello se emplea el control de arrastre, un pequeño punto grueso situado en la parte inferior derecha del reborde de la celda activa: se hace clic sobre él con el botón principal del ratón, y se realiza un desplazamiento en la dirección en la que se quiere copiar la fórmula (en nuestro caso, hacia abajo).

Cuando las fórmulas se copian o arrastran, la hoja de cálculo actualiza las referencias atendiendo a la dirección del movimiento: si la celda se copia a la derecha o izquierda se actualiza la letra, si se copia abajo aumenta el número de la fila. Brevemente, las referencias de la hoja son relativas y se actualizan para mantener la misma distancia entre la celda activa y las celdas donde están los datos. Si simplemente copiamos la celda A11 hacia abajo resulta una expresión incorrecta, como puede comprobarse en la Ilustración 1.135 .

|                | SUMAPRODUCTO $\bullet \times \bullet$ $\circ$ =D7/A12 |                                  |   |      |  |  |
|----------------|-------------------------------------------------------|----------------------------------|---|------|--|--|
|                | Α                                                     |                                  | С | D    |  |  |
| 1              |                                                       | Cálculos financieros básicos     |   |      |  |  |
| $\overline{2}$ |                                                       |                                  |   |      |  |  |
| 3              | Montante (C)                                          |                                  |   | 1000 |  |  |
| 4              | Número de años (n)                                    |                                  |   | 2    |  |  |
| 5              |                                                       | Frecuencia de capitalización (m) |   | 1    |  |  |
| 6              | Tipo nominal anual (j)                                |                                  |   | 12%  |  |  |
| $\overline{7}$ |                                                       |                                  |   |      |  |  |
| 8              | Capital final                                         | 1254,4                           |   |      |  |  |
| 9              |                                                       |                                  |   |      |  |  |
| 10             | m                                                     | İm                               |   |      |  |  |
| 11             |                                                       | 0,12                             |   |      |  |  |
| 12             | 2                                                     | $=$ D7/A12                       |   |      |  |  |
| 13             | 4                                                     |                                  |   |      |  |  |
| 14             | 6                                                     |                                  |   |      |  |  |

**Ilustración 1.13.** errores al arrastrar fórmulas con referencias relativas.

Acertadamente, nuestra fórmula emplea la celda A12 (donde está el fraccionamiento que vamos a estudiar: m = 2); pero D7 no es la celda en la que reside el tipo de interés nominal. La celda D7 debería ser un pivote fijo, lo que en términos de la hoja de cálculo se denomina una referencia absoluta. Una referencia absoluta se especifica anteponiendo el símbolo dólar (\$) a la referencia (letra de la columna, número de la fila) que queremos fijar. Esto se puede realizar fácilmente situándonos en la celda que vamos a arrastra y pulsando repetidamente el botón F4 del teclado.

Para resaltar las celdas implicadas en el cálculo basta con hacer doble clic sobre la celda o, también, pulsar la tecla de función F2.

| SUMAPRODUCTO $\bullet \times \bullet$ $\star$ =\$D\$6/A11 |                                  |              |   |      |  |  |
|-----------------------------------------------------------|----------------------------------|--------------|---|------|--|--|
|                                                           | Α                                |              | С |      |  |  |
|                                                           | Cálculos financieros básicos     |              |   |      |  |  |
| 2                                                         |                                  |              |   |      |  |  |
| 3                                                         | Montante (C)                     |              |   | 1000 |  |  |
| 4                                                         | Número de años (n)               |              |   |      |  |  |
| 5                                                         | Frecuencia de capitalización (m) |              |   |      |  |  |
| 6                                                         | Tipo nominal anual (j)           |              |   | 129  |  |  |
|                                                           |                                  |              |   |      |  |  |
| 8                                                         | Capital final                    | 1254.4       |   |      |  |  |
| 9                                                         |                                  |              |   |      |  |  |
| 10                                                        | m                                | Ιm           |   |      |  |  |
| 11                                                        |                                  | $=$ SDS6/A11 |   |      |  |  |
| $\overline{A}$                                            | o                                |              |   |      |  |  |

**Ilustración 1.14:** convertir referencias relativas en absolutas.

De acuerdo con este criterio, en la Ilustración 1.14 rehacemos nuestra fórmula en la celda B11 haciendo fijas las celdas mencionadas: hemos antepuesto el símbolo \$ antes del número de la celda de referencia absoluta considerada en la fórmula (celda D6), puesto que vamos a arrastrar hacia abajo. A continuación pulsamos la tecla ENTRAR y arrastramos la fórmula hacia la parte inferior de la hoja.

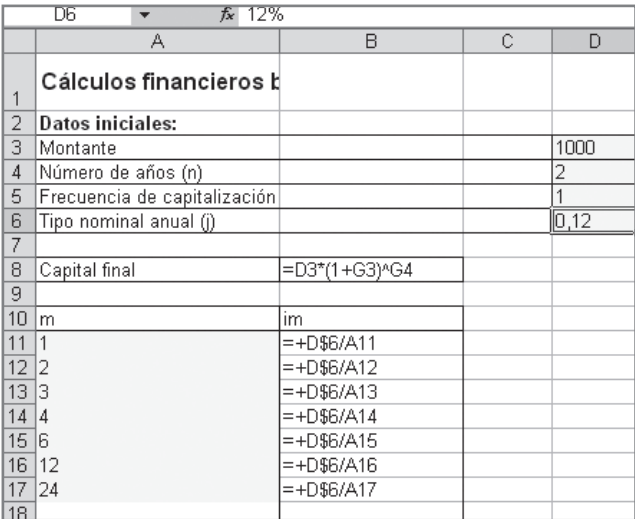

### **Ilustración 1.15:** el arrastre con referencias absolutas y relativas.

Los resultados mostrados en la Ilustración 1.16 indican que, lógicamente, el tipo fraccionado disminuye con el fraccionamiento.

|    | Α                                | R        | С | D    |  |  |
|----|----------------------------------|----------|---|------|--|--|
| 1  | Cálculos financieros básicos     |          |   |      |  |  |
| 2  | Datos iniciales:                 |          |   |      |  |  |
| 3  | Montante                         |          |   | 1000 |  |  |
| 4  | Número de años (n)               |          |   | 2    |  |  |
| 5  | Frecuencia de capitalización (m) |          |   |      |  |  |
| 6  | Tipo nominal anual (j)           |          |   | 12%  |  |  |
| 7  |                                  |          |   |      |  |  |
| 8  | Capital final                    | 1.254.40 |   |      |  |  |
| 9  |                                  |          |   |      |  |  |
| 10 | m                                | im       |   |      |  |  |
| 11 | 1                                | 0,12     |   |      |  |  |
| 12 | 2                                | 0,06     |   |      |  |  |
| 13 | 3                                | 0,04     |   |      |  |  |
| 14 | 4                                | 0.03     |   |      |  |  |
| 15 | 6                                | 0,02     |   |      |  |  |
| 16 | 12                               | 0,01     |   |      |  |  |
| 17 | 24                               | 0.005    |   |      |  |  |

**Ilustración 1.16:** resultados.

A la derecha vamos a calcular el montante final de nuestro capital inicial, que será tanto mayor en la medida que lo sea el fraccionamiento. En la celda C11 se introducirá la fórmula de capitalización compuesta teniendo en cuenta que hay fraccionamiento del tipo de interés. Se estaría empleando la fórmula:  $C_n = C_0 \cdot (1 + i_m)^{n \cdot m}$ . Del mismo modo que se ha hecho anteriormente habrá te tener cuidado en la identificación de las celdas de referencia que son absolutas (D\$3 y D\$4) y relativas (las restantes). Del mismo modo que se ha hecho con i<sub>m</sub>, se platea la fórmula en la celda C11 y se arrastra hacia abajo.

|                | А                                | B        | $\overline{C}$                | D    |  |
|----------------|----------------------------------|----------|-------------------------------|------|--|
| 1              | Cálculos financieros básicos     |          |                               |      |  |
| $\overline{2}$ | Datos iniciales:                 |          |                               |      |  |
| 3              | Montante                         |          |                               | 1000 |  |
| $\overline{4}$ | Número de años (n)               |          |                               |      |  |
| 5              | Frecuencia de capitalización (m) |          |                               |      |  |
| 6              | Tipo nominal anual (i)           |          |                               | 12%  |  |
| 7              |                                  |          |                               |      |  |
| 8              | Capital final                    | 1.254,40 |                               |      |  |
| 9              |                                  |          |                               |      |  |
| 10             | m                                | im       | C2                            |      |  |
| 11             |                                  |          | 0.12]=D\$3*(1+B11)^(D\$4*A11) |      |  |
| 12             | 2                                | 0,06     | 2.247.20                      |      |  |
| 13             | 3                                | 0,04     | 3.244,80                      |      |  |
| 14             | 4                                | 0,03     | 4.243,60                      |      |  |
| 15             | 6                                | 0,02     | 6.242,40                      |      |  |
| 16             | 12                               | 0,01     | 12.241.20                     |      |  |
| 17             | 24                               | 0,005    | 24.240.60                     |      |  |
| 18             |                                  |          |                               |      |  |

**Ilustración 1.17:** montante final al cabo de dos años.

Por la misma razón, la equivalencia entre el capital inicial depositado (1.000€) y el montante final al cabo de dos años (diferente según el fraccionamiento empleado) no se cumple al tipo de interés nominal anual de partida (12%), sino al tipo de interés efectivo anual (i) que será tanto mayor con respecto al nominal a medida que mayor sea el fraccionamiento. La fórmula del tipo de interés efectivo equivalente a cada uno de los tipos fraccionados se introduce en la celda D11 y se arrastra. En este caso son todas referencias relativas (Ilustración 1.18).

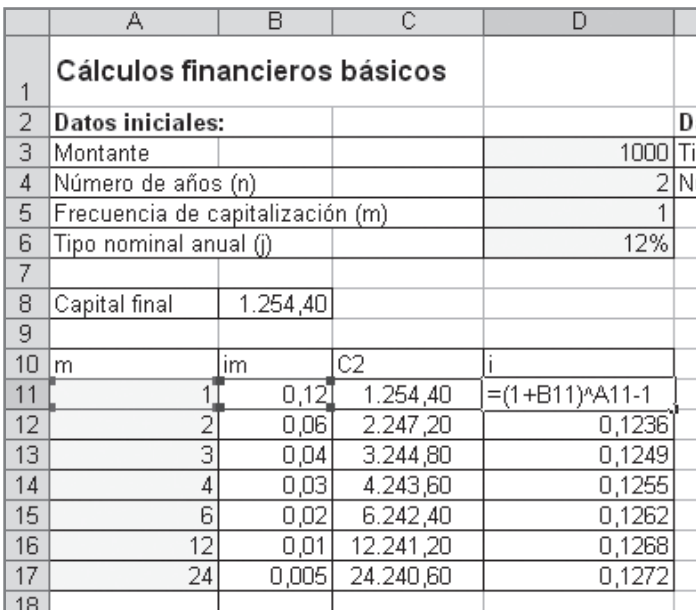

**Ilustración 1.18:** tipo de interés efectivo equivalente a i<sub>m</sub>.

#### **Una renta anual**

Una gran parte de las operaciones financieras reales implican el pago de dos o más capitales. Por ejemplo, cuando un inversor contrata un depósito a plazo puede percibir varios pagos de intereses; si se adquiere un título de renta fija y se mantiene un tiempo suficiente probablemente percibiremos varios cupones; y si hemos obtenido un préstamo para financiar la compra de nuestra vivienda, abonaremos varios centenares de mensualidades para amortizar nuestra hipoteca.

El tratamiento de las operaciones en las que existen múltiples capitales es por completo análogo al de las operaciones simples, con la única particularidad de que debemos tener en cuenta que cada capital tiene su propio montante y su propio vencimiento —es decir, hemos de capitalizarlos o descontarlos separadamente—.

| $\mathsf{X} \cup \hat{\mathsf{F}}$ =\$B\$5*(1+\$B\$1)^(\$B\$2-C5)<br>SUMAPRODUCTO |                |            |            |       |                                |  |  |
|-----------------------------------------------------------------------------------|----------------|------------|------------|-------|--------------------------------|--|--|
|                                                                                   | Α              |            |            |       | E                              |  |  |
| 1                                                                                 |                | 12%        |            |       |                                |  |  |
| 2                                                                                 | Vencimiento    |            |            |       |                                |  |  |
| 3                                                                                 |                |            |            |       |                                |  |  |
| 4                                                                                 |                | Nominal    | Imposición | Final |                                |  |  |
| 5                                                                                 | C1             | 500        |            |       | =\$B\$5*(1+\$B\$1)^(\$B\$2-C5) |  |  |
| 6                                                                                 | C <sub>2</sub> | 500        |            | 500   |                                |  |  |
|                                                                                   |                |            | Total      | 1060  |                                |  |  |
| 8                                                                                 |                |            |            |       |                                |  |  |
| 9                                                                                 | Valor final    | 1.060,00 € |            |       |                                |  |  |

**Ilustración 1.19:** montante final de los capitales (postpagable).

Supongamos como operación de ejemplo que hemos cedido el usufructo de un terreno durante dos años a un vecino por un importe total de 1.000€ y éste nos propone pagar la mitad dentro de un año y la otra mitad al término del contrato, justamente dentro de dos años. Una forma sencilla de determinar el montante final es suponer la existencia de dos operaciones de inversión: una, por 500€, que se inicia dentro de un año y tiene una duración de un año natural; y otra por otros 500€ que se perciben dentro de dos años. El montante final del primer capital será 500 · 1,12 = 560,2€, mientras que el del segundo será igual a su nominal porque estos 500€ se perciben justo en el momento en que expiran el contrato de usufructo y nuestra cuenta a plazo. El montante total es 560 + 500 = 1.060€ (Ilustración 1.19)<sup>6</sup>.

El lector quizá haya observado que en este caso estamos trabajando con rentas constantes, por lo que se pueden emplear las expresiones de  $a_{n-1}$  y  $S_{n-1}$ . La principal ventaja de estas expresiones es la posibilidad de tratar rentas con un gran número de términos, sin necesidad de realizar capitalizaciones individuales de cada uno de ellos.

En la hoja de cálculo se pueden valorar rentas constantes de dos formas:

1. Una de ellas consiste simplemente en construir la expresión anterior. Esto es, poner como celdas de entrada de datos el importe de la renta, su periodicidad y su duración (en años). Como para utilizar las fórmulas de a<sub>n1i</sub> y S<sub>n1i</sub> es necesario que renta y tipo de interés estén expresados en la misma unidad de tiempo, se calculan dos datos intermedios: el número de términos (o períodos) y el tipo periódico. A partir de estos datos simplemente se teclean las fórmulas de a<sub>n<sub>1</sub>i</sub> y S<sub>n<sub>1</sub>i</sub>. En este caso no es necesario pone el signo \$ antes de ninguna celda de referencia, puesto que es un cálculo que no se va a arrastrar. En las ilustraciones 1.20 y 1.21 se muestran cómo se realiza esto para una renta de 100€ mensuales de duración 20 años y tipo de interés anual del 12%.

<sup>6</sup>  En la columna C se recoge el momento en el que se impone cada capital, a efecto de su valoración financiera.

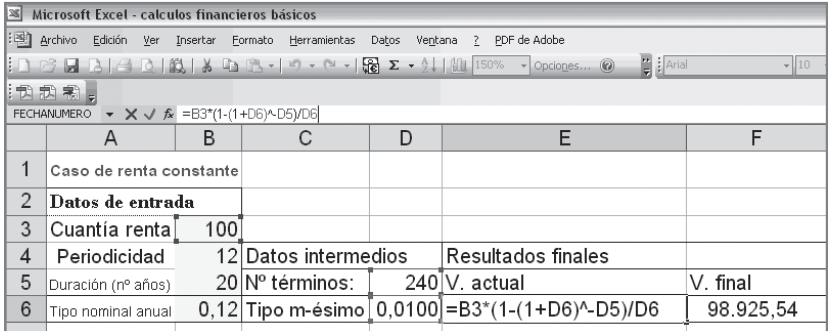

#### **Ilustración 1.20:** valor actual de una renta constante.

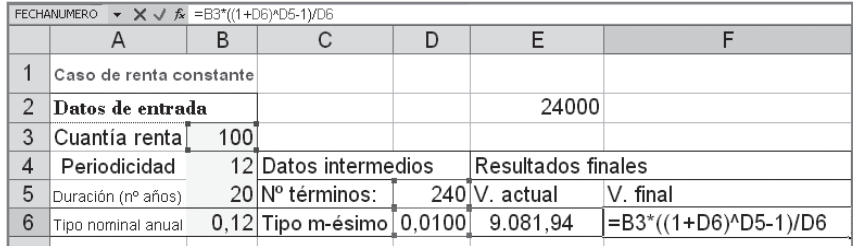

**Ilustración 1.21:** valor final de una renta constante.

2. Emplear un procedimiento de cálculo predefinido, lo que en el contexto de las hojas se denomina función. Existen funciones que calculan logaritmos, razones trigonométricas, producto de matrices, operaciones lógicas y también, entre otras muchas cosas, valores financieros. En concreto la hoja de cálculo incorpora funciones para la determinación de los valores actual y final de rentas constantes.

Con el tiempo, probablemente nos manejaremos con soltura a través de las funciones, pero en caso necesario podemos emplear un sistema de búsqueda para ayudarnos a localizar la función deseada y obtener en su caso ayuda sobre su funcionamiento. Basta con ejecutar el comando Insertar > Función o hacer clic en el botón en la barra de herramientas, para iniciar el asistente para la inserción de funciones. En la mitad superior debemos escribir unas pocas palabras que describan lo que queremos hacer (Ilustración 1.22), y la hoja nos devolverá una lista con las funciones que, potencialmente, pueden sernos útiles. En la parte inferior de la ventana obtenemos una breve descripción de los argumentos y el tipo de cálculo que realiza la función <sup>7</sup> .

<sup>7</sup> Esta lista puede cambiar dependiendo de la versión empleada y de los complementos instalados en cada equipo.

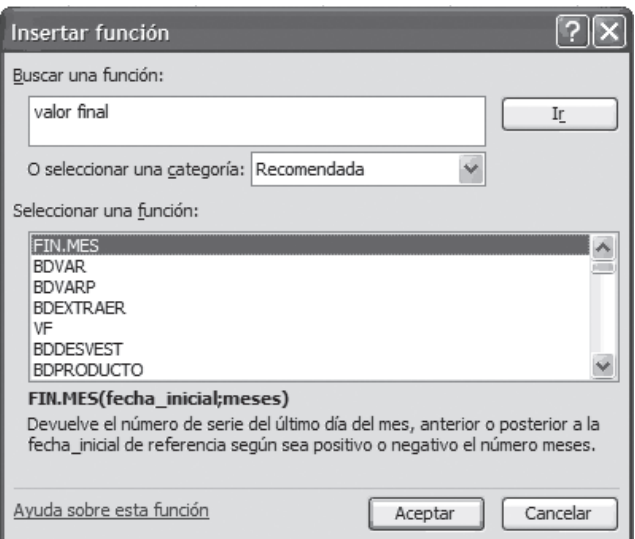

**Ilustración 1.22:** asistente para insertar funciones.

En nuestro caso las funciones adecuadas son VA (para el valor actual) y VF (para el valor final), que tienen tres argumentos principales (ilustraciones 1.23 y 1.24): la tasa de valoración, el número de términos de la renta y la cuantía del pago. Es interesante observar que la hoja sigue un criterio de caja, por tanto debemos expresar la celda B3 con signo negativo para indicar que se trata de un desembolso; en caso contrario el resultado será el mismo, aunque con signo negativo.

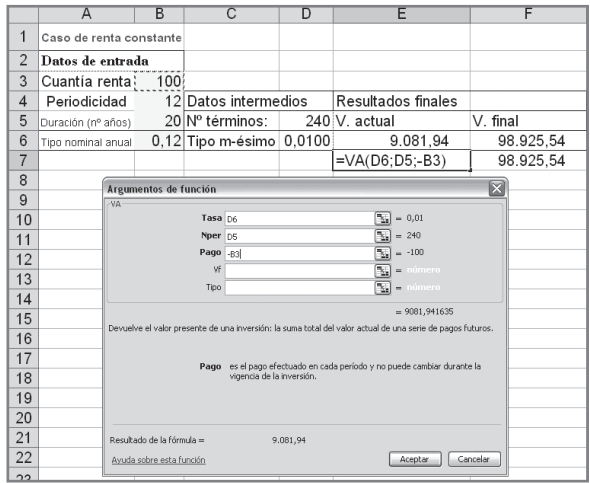

**Ilustración 1.23:** la función VA para calcular el valor financiero final de una renta postpagable.

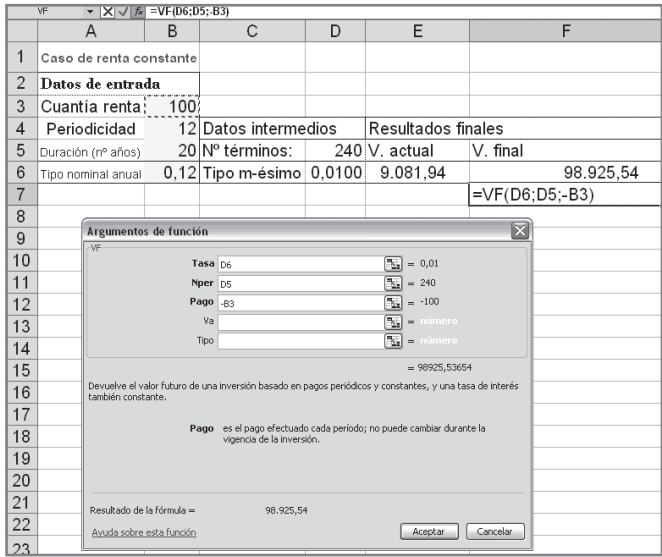

**Ilustración 1.24:** la función VF para calcular el valor financiero final de una renta postpagable.

Volvamos ahora al ejemplo de la cesión del usufructo de un terreno a nuestro vecino por dos años y un importe total de 1.000€. Una alternativa probablemente más razonable es que exijamos a nuestro vecino un primer pago ahora, al momento de concertar el contrato, y el segundo dentro de un año. Su montante final será diferente al caso anterior ya que el primer pago puede estar invertido a un plazo de dos años, y su montante final será 500 ·  $1,12^2 = 627,2$ €; si el segundo plazo se percibe dentro de un año, puede estar invertido un segundo año, al cabo del cual se .<br>genera un montante final de 500 · 1,12 = 560; en total, 1.187,2€ (Ilustración 1.25)8.

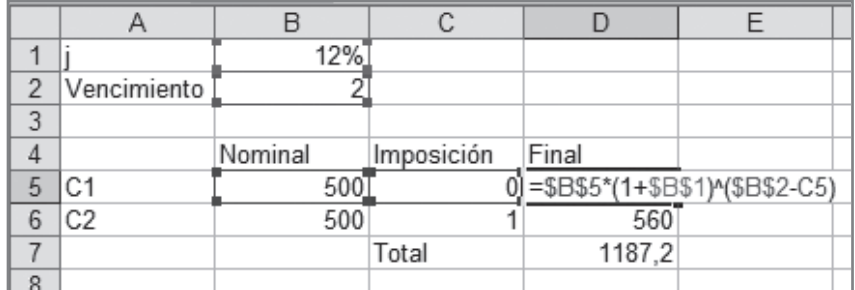

#### **Ilustración 1.25:** montante final de los capitales (prepagable).

<sup>8</sup> La hoja de cálculo es igual a la empleada en el caso anterior; únicamente cambian los valores en la columna C, expresivos del momento en que se invierte cada capital.

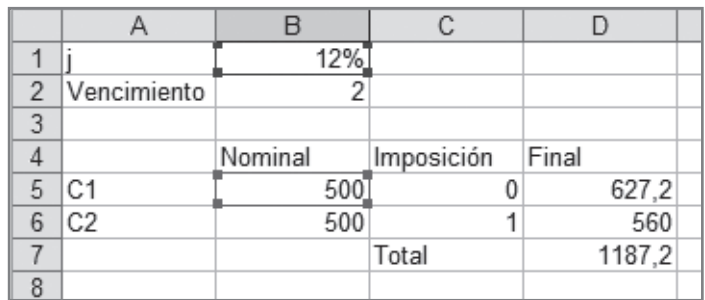

**Ilustración 1.26:** la función VF modificada para operar con una renta prepagable.

Como en el caso anterior, podemos emplear la función VF para calcular directamente el valor final (Ilustración 1.26). No obstante, el resultado no será el esperado. Se obtendrá 1.060€ como en el caso anterior y no 1.187,2€. La explicación es que la función calcula valores finales de rentas postpagables, pero que nuestra renta es prepagable (los términos se valoran al principio de cada período, en este caso de cada año). Pero esto no es ningún problema, como sabemos, simplemente debemos multiplicar el resultado de la función por (1 + i), en este caso por 1,12. Para ello, situándonos sobre la celda B9 en la que hemos insertado la función VF, hacemos doble clic o pulsamos la tecla F2 para entrar en el modo edición, y corregimos la expresión multiplicándola por 1,12 (la recomendación es emplear referencias a celdas, nunca valores numéricos). Ver las ilustraciones 1.20 y 1.21. El resultado es ahora el correcto: 1.187,20€.

### **RESUMEN**

- **•** Un capital financiero es un número de unidades monetarias referidas a su momento de disponibilidad o vencimiento.
- **•** La ley financiera es una función matemática que transforma un capital en otro financieramente equivalente referido a otro instante de tiempo. Nos permite determinar, pues, el valor del dinero en diferentes instantes de tiempo de acuerdo con un tipo de interés.
- **•** Capitalizar: obtener un capital financieramente equivalente a otro con un vencimiento posterior.
- **•** Descontar : obtener un capital financieramente equivalente a otro con un vencimiento anterior en el tiempo.
- **•** Las dos leyes financieras más utilizadas son la ley simple y la ley compuesta. En la ley simple los intereses no se van incorporando al principal para producir nuevos intereses, mientras que en la compuesta sí.

**–** Ley simple:

$$
C_n = C_o (1 + n \cdot i)
$$

$$
I = C_o \cdot n \cdot i
$$

$$
C_o = C_n / (1 + n \cdot i)
$$

**–** Ley compuesta:

$$
C_n = C_0 (1 + i)^n
$$
  

$$
C_0 = C_n (1 + i)^{-n}
$$

- **•** En toda operación financiera, prestación y contraprestación han de ser financieramente equivalentes, esto es: fijado un tipo de interés y de acuerdo con una ley financiera, el valor de la prestación en cualquier instante de tiempo de la operación ha de ser igual al valor de la contraprestación en ese mismo instante de tiempo.
- **•** La capitalización es fraccionada si en vez de aplicarse el tipo de interés una vez al final de cada año, éste se divide en subperíodos y se aplica el tipo de interés fraccionado cada uno de estos subperídos. Se denominan:
	- $-$  TI NOMINAL ANUAL  $(J_m)$ : tipo de interés anual capitalizable, pagadero o fraccionado m veces al año.
	- $-$  TI M-ÉSIMO  $(i_{n})$ : Tipo de interés correspondiente al subperíodo m en el que se ha dividido el año. Se halla dividiendo el nominal anual entre m:  $i_m = J_m/m$ .
		- **•** Se ha de operar con el tipo fraccionado elevado a n·m períodos.
	- Se puede hallar un tipo de interés anual financieramente equivalente al m-ésimo. A este tipo se le denomina TI EFECTIVO ANUAL y se denota por (i):

$$
i = (1+i_m)^m - 1
$$

- **•** Una renta es una sucesión de capitales con distintos vencimientos.
- **•** El valor actual de una renta es un único capital financieramente equivalente a la renta valorado en  $t = 0$ .

$$
V_0 = C_1 (1 + i)^{-1} + C_2 (1 + i)^{-2} + C_3 (1 + i)^{-3} + \dots + C_n (1 + i)^{-n} =
$$
  
= 
$$
\sum_{t=1}^n C_t (1 + i)^{-t}
$$

Si la renta es constante se simplifica a la expresión:

$$
V\phi = C \cdot \frac{1 - (1 + i)^{-n}}{i} = C \cdot a_{n-i}
$$

**•** El valor final de una renta es un único capital financieramente equivalente a toda la renta y valorado en  $t = n$ .

$$
V_n = C_1 (1+i)^{n-1} + C_2 (1+i)^{n-2} + C_3 (1+i)^{n-3} + \dots + C_{n-1} (1+i)^1 + C_n =
$$
  
= 
$$
\sum_{t=1}^n C_t (1+i)^{n-t}
$$

Si la renta es constante se simplifica a la expresión:

$$
Vn = C \left[ \frac{(1+i)^n - 1}{i} \right] = C \cdot S_{n-i}
$$

- **•** Si la renta es fraccionada (mensual, trimestral), se ha de transformar el tipo de interés de la operación en otro con la misma periodicidad que la renta. Así, dada una renta k-ésima (Ck):
	- Si el tipo es anual se considera nominal capitalizable con la mima periodicidad que la renta de la operación: renta Ck → Jk→ ik = Jk/k
	- Si se indica expresamente que el tipo anual es efectivo i → ik =  $(1 + i)^{1/k} 1$
	- Si se parte de un tipo m-ésimo i<sub>m</sub> → i =  $(1 + i_m)m 1$  → ik =  $(1 + i)^{1/k} 1$

# **Capítulo 2**

## **Activos financieros. Determinación del coste (rentabilidad) real de un activo financiero**

### **Plan del capítulo**

- **2.1.** Activo financiero. Concepto
- **2.2.** Razonamiento para la determinación del coste (rentabilidad) real de un activo financiero
- **2.3.** Procedimiento de resolución de una ecuación de grado n: el Algoritmo de Newton-Raphson
- **2.4.** Los activos financieros. Características
- **2.5.** Tipos de activos financieros
- **2.6.** Realización con una hoja de cálculo

### **2.1. Activo financiero. Concepto**

En toda economía y en cada momento del tiempo, las personas (o familias, instituciones, empresas...) pueden presentar dos posiciones con respecto a su situación financiera:

- **•** Pueden disponer de más dinero del que desean gastar. Tendrían pues un superávit de fondos, por lo que las vamos a denominar Unidades de Gasto con Superávit (UGS).
- **•** Pueden disponer de menos dinero del que desean gastar. En este caso tendrían un déficit de fondos y las denominamos genéricamente Unidades de Gasto con Déficit (UGD).

Las UGS pueden hacer dos cosas con el dinero sobrante: o bien dejarlo "debajo del colchón" durante todo el tiempo que no lo necesiten o bien "invertirlo" en algún producto financiero. Ejemplo: contratar una imposición a plazo fijo o comprar una letra del Tesoro. Estos productos son, para quien los adquiere (UGS), productos de ahorro (o productos de inversión) que permiten obtener una determinada rentabilidad por el dinero ahorrado.

Por otro lado, las UGD requieren fondos para acometer gastos o inversiones en activos reales (comprar un piso por parte de un particular, una nave por parte de una empresa o hacer una carretera por parte del Estado). Para ello emiten productos de financiación (solicitar un préstamo por parte de un particular, emitir obligaciones por parte de una empresa o emitir Letras por parte del Tesoro Público). Estos productos son, para quien los emite, productos de financiación y suponen un coste financiero.

Por ello un mismo producto puede ser de inversión o de financiación según se contemple desde el punto de vista de quien lo emite o de quien lo adquiere.

#### **EJEMPLO**

El Tesoro público necesita recursos financieros y emite Obligaciones del Tesoro de 1.000€ de valor nominal cada una, tipo de interés anual del 3% y vencimiento a cinco años. El Sr. López adquiere una de estas obligaciones.

Para el Sr. López este es un producto de ahorro, mientras que para el Tesoro Público es un producto de financiación.

- **•** ¿Quién está prestando? El Sr. López. Este es pues el PRESTAMISTA (utilizando la terminología de las matemáticas financieras).
- **•** ¿Qué capitales conforman la PRESTACIÓN? Los que entrega el prestamista, esto es, los 1.000€ que entrega el Sr. López.
- **•** ¿Quién está tomando prestado? El Tesoro Público. Este es pues el PRESTATARIO.
- **•** ¿Qué capitales forman la CONTRAPRESTACIÓN? Los que entrega el Tesoro. Esto es, los 30€ de intereses anuales (0,03· 1.000 = 30€) y la devolución de los 1.000€ llegado el final del año 5.

El esquema de la operación sería el siguiente:

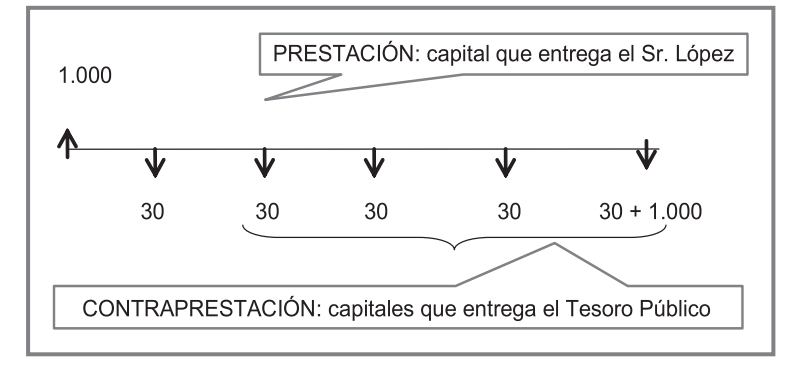

A los productos financieros, tanto de ahorro como de financiación también se les denomina ACTIVOS FINANCIEROS.

Un activo financiero es por tanto un contrato entre dos agentes que permite:

- Al que lo emite o crea (UGD) captar hoy los fondos que necesita a cambio de unas obligaciones de pago futuras (devolución de los fondos e intereses).
- Al que lo adquiere (UGS) supone la renuncia a disponer de un dinero hoy a cambio de recibir unos cobros en el futuro (la devolución del dinero invertido y los intereses). Los intereses de la operación es coste para el que solicita los fondos y rentabilidad para el que los otorga.

Un ejemplo gráfico de la adquisición de una obligación emitida por una empresa privada sería el que se muestra en la Ilustración 2.1:

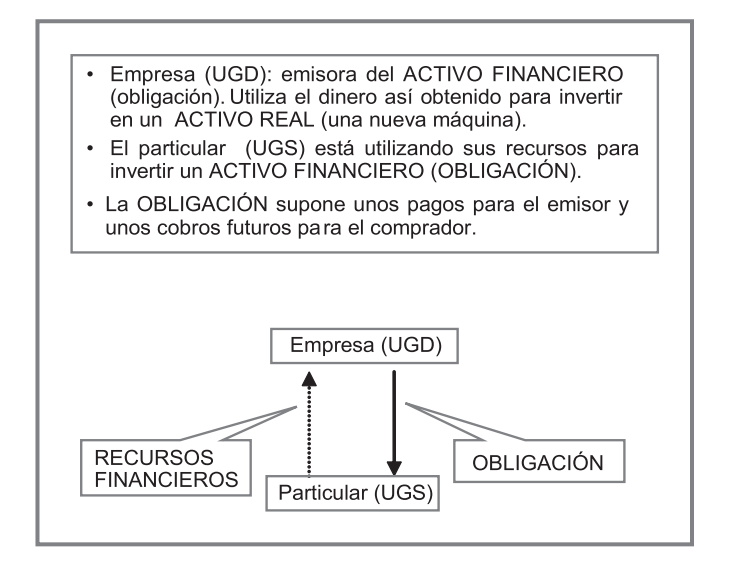

#### **Ilustración 2.1.**

En el caso de que la UGD fuese un particular que solicita un préstamo hipotecario para la compra de un piso, éste sería el emisor del activo financiero "préstamo hipotecario" , aunque este documento sea redactado por el banco.

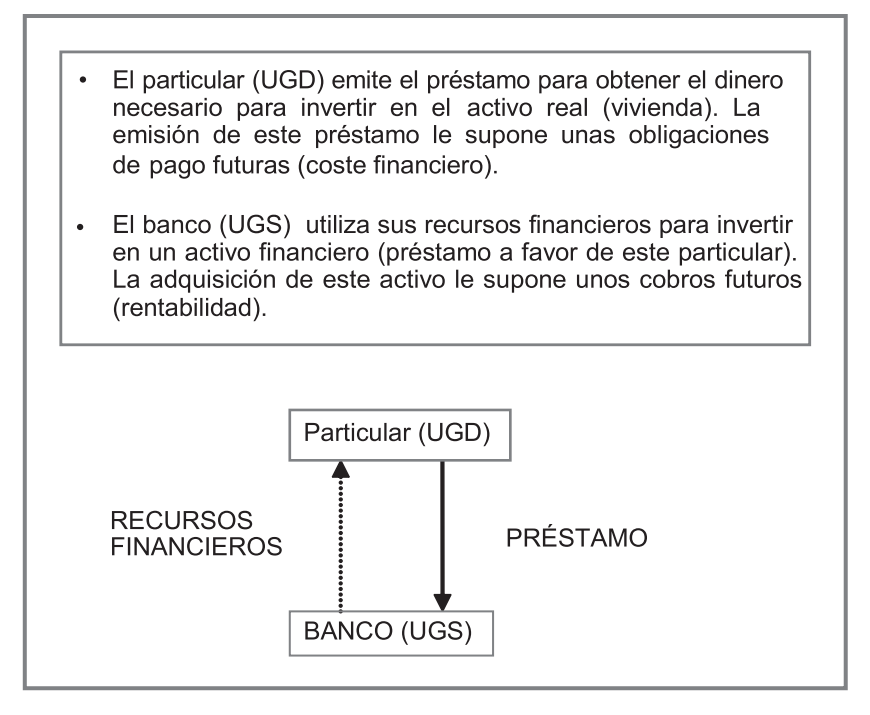

**Ilustración 2.2.**

### Ejercicios de comprensión 1: Activo financiero. Concepto

Antón ha ido metiendo en un cajón del mueble de su salón los 100€ que su abuela le daba cada navidad desde que cumplió su primer año hasta que cumplió los 25. Hoy su hermana Lucía le ha pedido este dinero para hacer frente a un imprevisto con el compromiso de devolvérselo dentro de un año en su totalidad.

### **1. ¿Quién es la UGD y la UGS?**

Lucía es la UGD y Antón la UGS.

### **2. ¿Quién emite el activo financiero "préstamo"?**

Lo emite la UGD que en este caso es Lucía.

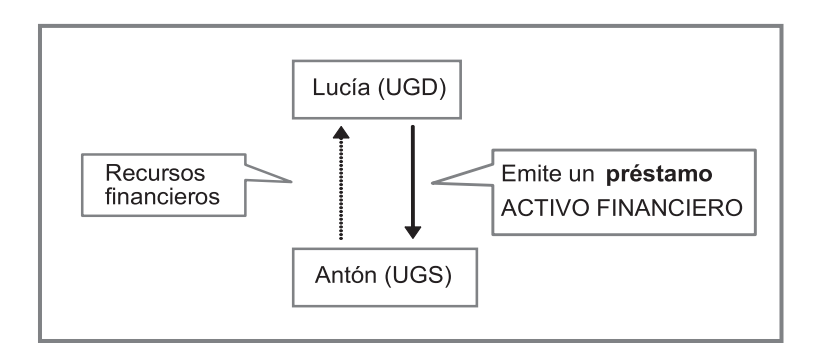

### **3. Desde el punto de vista de las matemáticas financieras, ¿quién es el prestamista y quién el prestatario?**

Prestamista es el que entrega el primer capital (el que "presta") y es Antón. El prestatario es el que lo recibe o "toma prestado" (Lucía).

### **4. ¿De qué importe es el préstamo?**

Como estaba metido en un cajón, no ha generado ninguna rentabilidad durante estos años, por lo que el importe acumulado resulta simplemente de multiplicar por 25 los 100€ anuales.

 $100 \cdot 25 = 2.500 \in$ 

**5. ¿Cuánto podría haber acumulado estos 25 años si lo hubiese ido depositando en una cuenta remunerada al 3% anual?**

 $V3 = 100 \cdot S$ <sub>250,03</sub> = 3.645,93€

**6. Lucía le plantea a Antón que dado que él va a renunciar a su dinero durante un año, ella le va a devolver 3.000**€**. ¿Cuál es el esquema de la operación?**

Antón desembolsa hoy 2.500 euros (prestación) y Lucía le devuelve 3.000 dentro de un año (contraprestación).

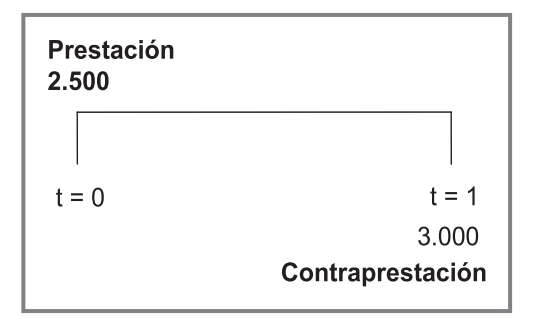

**7. En vez de planteárselo de este modo, Lucía le dice que le devolverá el dinero dentro de dos años, abonando a su hermano un tipo de interés anual del 6%. ¿Cuál es ahora el esquema de la operación?, ¿qué tipo de operación sería ahora para cada uno de los partícipes?**

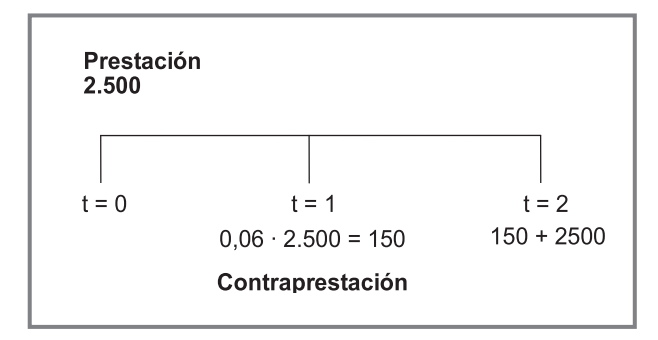

Para Lucía sería una operación de financiación y para Antón de ahorro. Lo que para Antón es rentabilidad anual (6%), para lucía es el coste financiero.

### **2.2. Razonamiento para la determinación del coste (rentabilidad) real de un activo financiero**

Si la terminología propia de los activos financieros (emisor: UGD y adquirente: UGS) la "traducimos" a la terminología propia de las matemáticas financieras, un sujeto sería el que "presta el dinero" (PRESTAMISTA) y el otro sería el que "toma prestado" (PRESTATARIO). Tal y como habrá adivinado el lector aplicado (aquel que comienza el estudio de este capítulo teniendo asimilado el anterior), la correspondencia es la siguiente:

- **•** UGD (el que emite el título): PRESTATARIO (toma prestado el dinero).
- **•** UGS (el que adquiere el título): PRESTAMISTA (el que presta el dinero).

Como sabemos del capítulo anterior, el capital o capitales que entrega el PRESTA-MISTA se denomina PRESTACIÓN y el capital o capitales que entrega el prestatario se denomina CONTRAPRESTACIÓN. De matemáticas financieras también sabemos que prestación y contraprestación HAN DE SER FINANCIERAMENTE EQUI-VALENTES. Esto es, valorando ambos capitales (bien por la ley simple, bien por la compuesta) en el mismo instante de tiempo proporcionan el mismo resultado. Este traslado de capitales se ha de realizar con un determinado tipo de interés. Bien, pues este tipo de interés que cumple la equivalencia financiera es el tipo de interés REAL al que la operación se está realizando (coste para uno y rentabilidad para el otro). Es común denominar a este tipo de interés "tipo de interés efectivo". Obsérvese que se está utilizando la misma denominación que en el capítulo de matemáticas financieras para designar el tipo anual financieramente equivalente a un fraccionado. Y es

que, efectivamente, estamos trabajando con un concepto similar. Se entenderá mejor con un ejemplo.

Supongamos que se deposita a un plazo de 2 años en una cuenta bancaria al 12% anual, una única cantidad inicial de 1.000€. Si en esta cuanta se aplica interés compuesto y capitalización anual, el tipo nominal anual de la operación es igual al nominal (12%) y al cabo de dos años tendríamos 1.254,4€. No obstante, si en dicho producto financiero se especificase que la capitalización va a ser mensual, el montante final sería 1.269,73€ y el tipo efectivo de la operación sería el 12,6825% (rentabilidad anual realmente obtenida por el depositante y coste real para el banco). No obstante, si al recuperar el montante final el banco nos cobra una comisión por gestión del depósito de 5€, recibiríamos al final 1.269,75 – 5 = 1.264, 75€.

¿Cuál sería en este caso el tipo de interés real (o efectivo) de la operación? O, lo que es lo mismo, ¿cuál ha sido realmente la rentabilidad anual obtenida por un deposito de 1.000€ si a los dos años nos abonan 1.264,75€? Pues el tipo de interés anual que convierte 1.000 en 1.264,75 en dos años. A este tipo se le puede continuar llamando efectivo anual o tipo real anual de la operación. En concreto, sería:

$$
1.000 \cdot (1 + i)^2 = 1.264,45
$$
  
i = 12,4611%

Continuemos con la explicación de la obtención del tipo de interés efectivo o real de una operación. Así, supongamos una operación financiera típica con una prestación formada por un solo capital y una contraprestación formada por cuatro capitales:

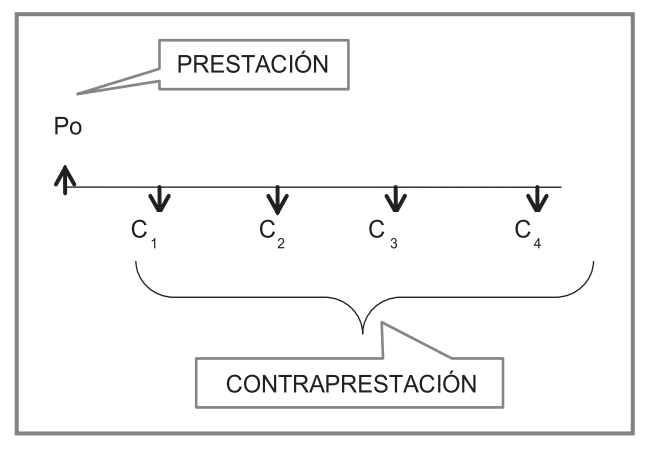

**Ilustración 2.3**

Para conocer cuál es el tipo de interés de la operación, habría que plantear el principio de equivalencia financiera en cualquier instante de tiempo de la misma.

Lo más usual, para ahorrar cálculos, es hacerlo en el instante inicial  $(t = 0)$  o final  $(t = n)$  de la operación.

Si se realiza en  $t = 0$ , la ecuación que proporcionaría el tipo de interés (i) de la operación sería:

$$
\begin{aligned} \text{Prestación (t = 0)} &= \text{Contraprestación (t = 0)}\\ \text{P}_0 &= \text{C}_0\\ \text{Po} &= \text{C}_1 \left( 1 + i \right)^{-1} + \text{C}_2 \left( 1 + i \right)^{-2} + \text{C}_3 \left( 1 + i \right)^{-3} + \text{C}_4 \left( 1 + i \right)^{-4} \end{aligned}
$$

Teniendo en cuenta que tanto prestación como contraprestación son datos conocidos, la incógnita sería i, por lo que para su determinación habría que solucionar una ecuación de grado 4, en este caso y, en general, una ecuación de grado n, siendo n el número de períodos de la operación. El procedimiento de resolución de una ecuación de grado n será explicado en el epígrafe siguiente.

El coste (o rentabilidad) real de una operación no es siempre el coste (o rentabilidad) contractual del activo financiero en cuestión. Los gastos y comisiones adicionales cobradas por el prestamista aumentan el coste (rentabilidad) en relación al inicialmente previsto o pactado.

No obstante, esta desviación entre el tipo de interés contractual y el tipo real de la operación no es siempre percibida por el que solicita la financiación, realiza un depósito o adquiere un título financiero.

### Ejercicios de comprensión 2: Coste (rentabilidad) real de un activo financiero

Continuemos con la operación financiera planteada entre Lucía y Antón:

### **1. En el Apartado 6 de los ejercicios de comprensión del epígrafe anterior, ¿cuál es el coste para Lucía de la obtención de la financiación (rentabilidad para Antón)?**

Recordemos que en este apartado Antón le dejaba a Lucía los 2.500 euros hoy y Lucía le devolvía 3.000 dentro de un año:

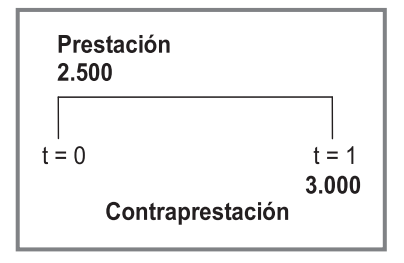

Se plantea la equivalencia financiera en  $t = 0$ 

 $P_0 = C_0 \rightarrow 2.500 = 3.000 (1 + i)^{-1} \rightarrow (1 + i) = 3.000/2.500 = 1.2 \rightarrow i = 0.2$  (20%)

**2. Supongamos que Lucía le devuelve el dinero mediante tres pagos iguales de 900**€ **cada uno, ¿cuál sería ahora el tipo de interés de la operación?**

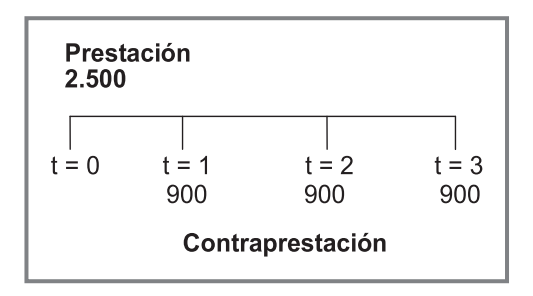

Si se plantea la equivalencia financiera en t =  $0 \rightarrow P_0 = C_0$ 

 $2.500 = 900 (1 + i)^{-1} + 900 (1 + i)^{-2} + 900 (1 + i)^{-3}$ 

Si se plantea la ecuación en t =  $3 \rightarrow P_3 = C_3$ 

2.500  $(1 + i)^3$  = 900  $(1 + i)^2$  + 900  $(1 + i)$  + 900

En cualquier caso, estaríamos ante una ecuación de grado tres, cuya solución es: 0,0394903 (3,949%) (el procedimiento de solución se verá en elsiguiente epígrafe).

**3. Si Lucía le plantea que le devolverá el dinero mediante una cuota anual constante de duración los próximos cuatro años y que el tipo de interés que le va a pagar será del 6% anual, ¿cuál sería el importe de dicha anualidad?**

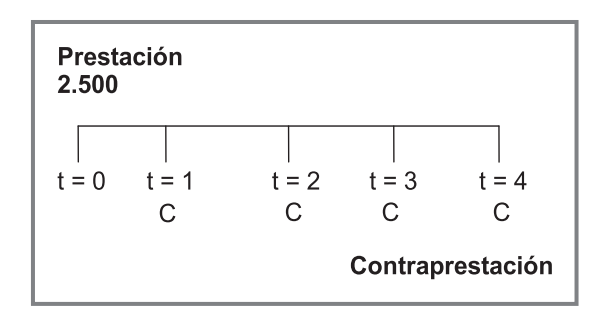

La equivalencia financiera al tipo de interés de la operación permite hallar el importe de esta anualidad:  $P_0 = C_0$ 

 $2.500 = C (1,06)^{-1} + C (1,06)^{-2} + C (1,06)^{-3} + C (1,06)^{-4}$ 2.500 = C ·  $a_{4-0.06}$  → C = 721,48€

### **2.3. Procedimiento de resolución de una ecuación de grado n: El Algoritmo de Newton-Raphson**

Toda operación financiera queda pues definida por una prestación y una contraprestación, siendo el tipo de interés que las hace financieramente equivalentes el coste (o rentabilidad) de dicha operación.

En términos generales consideremos prestación y contraprestación formadas por n capitales:

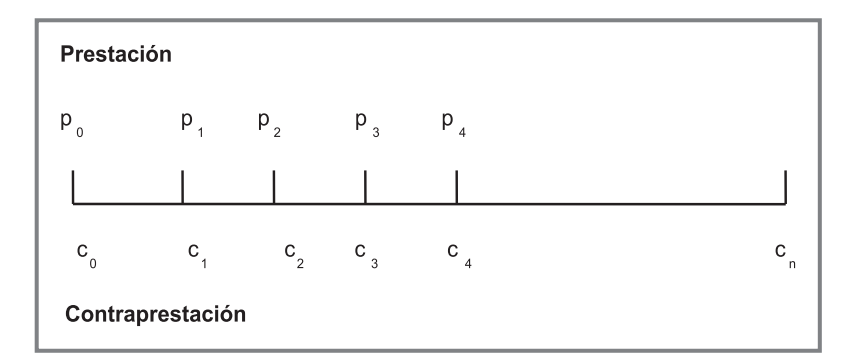

**Ilustración 2.4**

El tipo de interés real de una operación (r) es aquel que hace financieramente equivalente prestación y contraprestación.

Si se plantea la equivalencia financiera en  $t = 0$ : Valor en  $t = 0$  de la PRESTACIÓN:

$$
P_0 + P_1 (1+r)^{-1} + P_2 (1+r)^{-2} + P_3 (1+r)^{-3} + \dots + P_n (1+r)^{-n} = \sum_{t=1}^n P_t (1+r)^{-t}
$$

Valor en t = 0 de la CONTRAPRESTACIÓN:

$$
C_0 + C_1 (1+r)^{-1} + C_2 (1+r)^{-2} + C_3 (1+r)^{-3} + \dots + C_n (1+r)^{-n} = \sum_{t=1}^n C_t (1+r)^{-t}
$$

Igualando ambos valores se plantea la equivalencia:

$$
\sum_{t=0}^{n} P_t (1+r)^{-t} = \sum_{t=0}^{n} C_t (1+r)^{-t}
$$

Trasladando contraprestación al lado izquierdo de la igualdad se obtiene la expresión siguiente:

$$
\sum_{t=0}^{n} P_t (1+r)^{-t} - \sum_{t=0}^{n} C_t (1+r)^{-t} = 0
$$
  

$$
\sum_{t=0}^{n} (P_t - C_t)(1+r)^{-t} = 0
$$

A la diferencia entre prestación y contraprestación en cada uno de los períodos se le denomina FLUJO DE CAJA, y se denota por  $\mathrm{CF}_{t}$ .

El Algoritmo de NR parte del planteamiento de la equivalencia financiera de una operación expresada en términos de flujos de caja :

$$
\sum_{t=0}^{n} CF_{t} \cdot (1+r)^{-t} = 0
$$

A partir de esta igualdad, que no es otra cosa que el planteamiento de la equivalencia financiera de una operación trasladando prestación y contraprestación al mismo lado de la igualdad, el Algoritmo de Newton-Raphson se inicia con la construcción de dos funciones:

La primera de ellas no es más que la ecuación anterior pero sin forzar su igualdad a cero:

$$
F(r) = \sum_{t=0}^{n} CF_t \cdot (1+r)^{-t}
$$

La segunda de ellas es la derivada de la anterior con respecto a r:

$$
F'(r) = -\sum_{t=0}^{n} t \cdot CF_t \cdot (1+r)^{-t-1}
$$

El Algoritmo de Newton-Raphson es un procedimiento iterativo de solución de una ecuación de grado n. Esto es, cada iteración que se realiza proporciona un resultado de "r" que se acerca más a la solución real de la ecuación de grado n que al resultado anterior.

Para comenzar en proceso iterativo se ha de partir de un valor inicial de r, al que denominamos semilla y denotamos por rº. El superíndice indica la iteración que ha proporcionado cada uno de los sucesivos valores de r (r<sup>1</sup> es el valor obtenido en la primera iteración, r<sup>2</sup> el obtenido en la segunda, etc.). Dejamos el valor de subíndice libre puesto que lo utilizaremos para indicar el tipo de interés con el que se está operando ( $r_{12}$  si es mensual,  $r_2$  si es semestral,... y simplemente r si es anual).

El algoritmo consiste en ir dando valores a las funciones F(r) y F´(r) y, a partir de estos dos valores, hallar el valor siguiente de r (que se acerca más a la solución real) a partir de la relación de recurrencia siguiente:

$$
r_m^{g+1} = r_m^g - \frac{F(r_m^g)}{F'(r_m^g)}
$$

Recordemos que en la variable  $r_{\scriptscriptstyle \rm m}^{\;\;\rm g}$ , el superíndice (g) se refiere a los diferentes  $r_{\scriptscriptstyle \rm m}$ hallados según la relación de recurrencia del algoritmo y el subíndice m nos indica la periodicidad del tipo con el que se está trabajando (mensual, trimestral, anual...).

Los pasos del algoritmo son pues los siguientes:

1) Se comienza obteniendo los valores de  $F(r)$  y  $F'(r)$  con la semilla (r<sup>0</sup>):

$$
F(r^{0}) = \sum_{t=0}^{n} CF_{t} \cdot (1 + r^{0})^{-t}
$$

$$
F'(r^{0}) = -\sum_{t=0}^{n} t \cdot CF_{t} \cdot (1 + r^{0})^{-t-1}
$$

2) A partir de los dos valores numéricos obtenidos se aplica la relación de recurrencia y se obtiene  $r^1$  :

$$
r^{1} = r^{0} - \frac{F(r^{0})}{F'(r^{0})}
$$

3) Se halla el error cometido:  $r^1$  es un valor de r más cercano a la solución real de la ecuación de grado n que r<sup>o</sup>. Teniendo esto en cuenta nos planteamos la siguiente pregunta: ¿Cuál habría sido el error cometido si hubiésemos tomado r<sup>o</sup> como solución de la ecuación sabiendo que r<sup>1</sup> se acerca más a la solución real?

El error cometido habría sido la diferencia entre r $\sigma$  y r $\prime$  (en valor absoluto):

$$
\varepsilon = |r^0 - r^1|
$$

Este error será elevado por lo que se realiza una segunda iteración, procediendo de igual modo pero en este caso con r<sup>1</sup>:

1) Cálculo de los valores de  $F(r)$  y  $F'(r)$  con  $(r<sup>1</sup>)$ :

$$
F(r^{1}) = \sum_{t=0}^{n} CF_{t} \cdot (1+r^{1})^{-t}
$$

$$
F'(r^{1}) = -\sum_{t=0}^{n} t \cdot CF_{t} \cdot (1+r^{1})^{-t-1}
$$

2) Aplicación de la relación de recurrencia para obtener r<sup>2</sup>:

$$
r^2 = r^1 - \frac{F(r^1)}{F'(r^1)}
$$

3) Se halla el error cometido: como la diferencia entre  $r^1$  y  $r^2$  (en valor absoluto):

$$
\varepsilon = |r^1 - r^2|
$$

Este error será inferior al obtenido en la iteración anterior. Con cada iteración que se vaya realizando el error se va a ir reduciendo.

El proceso continúa hasta que la diferencia, en valor absoluto, entre dos valores de r consecutivos (r<sup>g + 1</sup> – r<sup>g</sup>), sea menor que un determinado error máximo permitido  $(\varepsilon_{\text{max}})$ . El proceso de convergencia de este algoritmo es rápido. Esto es, en pocas iteraciones se alcanza un error prácticamente nulo lo que significa que se ha llegado al resultado exacto de la ecuación de grado n, es decir, al verdadero tipo de interés que cumple la equivalencia financiera de la operación.

### Ejercicios de comprensión 3: El Algoritmo de NR

**1. Solución de la operación financiera planteada entre Antón y Lucía en los siguientes términos: Antón le presta hoy los 2.500**€ **y Lucía se los devuelve mediante tres pagos iguales anuales de 900**€ **cada uno.** 

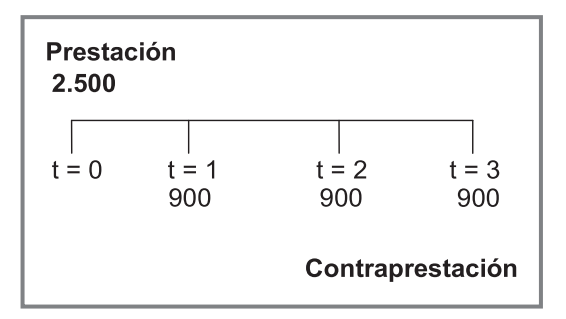

Si se plantea la equivalencia financiera en t = 0  $\rightarrow$  P<sub>0</sub> = C<sub>0</sub>

 $2.500 = 900 (1 + r)^{-1} + 900 (1 + r)^{-2} + 900 (1 + r)^{-3}$ 

Los CF de la operación son los siguientes:

(2.500, 0), (–900, 1), (–900, 2), (–900, 3)

La equivalencia financiera planteada en función de los CF es la siguiente:

 $2.500 - 900(1 + r)^{-1} - 900(1 + r)^{-2} - 900(1 + r)^{-3} = 0$ 

En realidad, este planteamiento de la ecuación de equivalencia financiera no es otra cosa que llevar, en el planteamiento inicial de  $P_0 = C_0$ , todos los términos a la izquierda de la igualdad.

Se construyen las funciones F(r) y F´(r):

 $F(r) = 2.500 - 900(1 + r)^{-1} - 900(1 + r)^{-2} - 900(1 + r)^{-3}$ 

 $F'(r) = 900(1 + r)^{-2} + 1.800(1 + r)^{-3} + 2.700(1 + r)^{-4}$ 

Comencemos por una semilla cualquiera, por ejemplo el 5%. Establecemos como error máximo permitido el 0,001% (0,0001).

**1ª Iteración**

**•** Valor de las funciones F(r) y F´(r):

 $F(0,05) = 2.500 - 900(1,05)^{-1} - 900(1,05)^{-2} - 900(1,05)^{-3} = 49,0768$  $F'(0.05) = 900(1.05)^{-2} + 1.800(1.05)^{-3} + 2.700(1.05)^{-4} = 4.592.53$ 

**•** Se aplica la ecuación de convergencia:

$$
r1 = 0.05 - 49.0768/4.592.53 = 0.0393138
$$

**•** Se calcula el error:

$$
\epsilon=0,\!01068622
$$

**2ª Iteración**

**•** Valor de las funciones F(r) y F´(r):  $F (0,0393138) = 2.500 - 900(1,0393138)^{-1} - 900(1,0393138)^{-2} - 900(1,0393138)^{-3}$  $=-0.8383$  $F'(0,0393138) = 900(1,0393138)^{-2} + 1.800(1,0393138)^{-3} + 2.700(1,0393138)^{-4}$  $= 4.750.64$ **•** Se aplica la ecuación de convergencia: r <sup>2</sup> = 0,0393138 – 0,8383/4.750,64 = 0,0394903 **•** Se calcula el error: ε = 0,000765

**3ª Iteración**

**•** Valor de las funciones F(r) y F´(r):  $F(0, 0394903) = 2.500 - 900(1, 0394903)^{-1} - 900(1, 0394903)^{-2} - 900(1, 0394903)^{-3} = 1.500 - 900(1, 0394903)^{-3}$  $=-0,00000512$  $F'$  (0, 0394903) = 900(1, 0394903)<sup>-2</sup> + 1.800(1, 0394903)<sup>-3</sup> + 2.700 (1, 0394903)<sup>-4</sup> =  $= 4.747.97$ **•** Se aplica la ecuación de convergencia: r <sup>2</sup> = 0, 0394903 – 0,00000512/ 4.747,97 = 0,0394903 **•** Se calcula el error:  $\epsilon = 0.000000...$ 

El error obtenido es inferior al error máximo permitido. La solución a la ecuación de grado tres es 0,0394903 → la rentabilidad anual obtenida por Antón (tipo de interés anual pagado por Lucía) es del 3,949%.

**2. He ido depositando en una cuenta vivienda 10.000 euros anuales durante 5 años (al principio de cada año). El dinero acumulado me ha permitido comprar un piso de 60.000 euros, ¿cuál ha sido la rentabilidad anual de este depósito?**

La equivalencia financiera en  $t = 5$  es:

10.000  $S_{\frac{1}{2}r}(1 + r) = 60.000$ 10.000  $(1 + r)^5 + 10.000 (1 + r)^4 + 10.000 (1 + r)^3 + 10.000 (1 + r)^2 + 10.000 (1 + r) =$  $= 60.000$ Aplicamos Newton Raphson:  $F(r) = 10.000 (1 + r)^5 + 10.000 (1 + r)^4 + 10.000 (1 + r)^3 + 10.000 (1 + r)^2 + 10.000$  $(1 + r) - 60.000 = 0$  $F'(r) = 50.000 (1 + r)<sup>4</sup> + 40.000 (1 + r)<sup>3</sup> + 30.000 (1 + r)<sup>2</sup> + 20.000 (1 + r)<sup>1</sup> + 10.000 = 0$ Partimos de la semilla:  $r^0 = 0.10$  $F(0.10) = 717.85$  $F'(0,10) = 80.403,10$  $r^1 = 0,0910719$  $F(0,0910719) = -17,60$  $F'(0,0910719) = 84.381,19$  $r^2 = 0,0912805$  $F(0,0912805) = -0,01$  $F(0,0912805) = 84.285,83$  $r^3 = 0,0912806$  $F(0,0912806) = 0,00$  $r^4 = 0,0912806$ 

### **2.4. Los activos financieros. Características**

Una vez que se comprende lo que es un activo financiero, en este epígrafe y el siguiente se profundizará en su conocimiento. Comencemos en primer lugar por el aprendizaje de sus características definitorias. Estas son tres. Una de ellas es la ya conocida de rentabilidad (o coste) y las otras dos son su liquidez y su riesgo.

- 1. LIQUIDEZ: el concepto de **liquidez** hace referencia a la facilidad con la que, en condiciones normales, se puede convertir el activo en dinero, y viceversa, sin pérdidas ni costes relevantes. La liquidez depende en parte de las propiedades del título, pero también de la existencia y el funcionamiento del mercado financiero en el que, en su caso, se negocie.
- 2. RENTABILIDAD: el indicador clásico de la deseabilidad de un activo financiero es su **rentabilidad,** entendida como su capacidad para producir resultados. Estos pueden consistir en intereses (títulos de renta fija u

obligaciones) o dividendos (títulos de renta variable o acciones), así como el incremento de valor que pueda experimentar el título desde que se adquiere hasta que se vende (plusvalía).

3. RIESGO: los intereses, dividendos o, en general, las utilidades financieras que un activo genera están sometidos a factores aleatorios, como el comportamiento de las ventas de la empresa, el ciclo de la economía (recesión o bonanza) o el comportamiento del mercado de valores (época alcista o bajista). En definitiva, la rentabilidad realmente obtenida podría diferir del valor inicialmente previsto por múltiples razones, algunas de ellas inherentes a la empresa y otras propias de su entorno económico. Esta variabilidad es el riesgo, la tercera propiedad de un activo financiero.

### **2.5. Tipos de activos financieros**

Los activos financieros se pueden clasificar desde distintos puntos de vista. Aquí vamos a ver algunas de ellas.

- **1. Según el tipo de renta que generen:**
	- **• Activos de renta fija:** un activo se encuadraría en la categoría de renta fija si su retribución es conocida de antemano, en términos cuantitativos y de distribución temporal; el caso clásico es el de las obligaciones a tipo fijo, para las que el inversor conoce, en el momento de la emisión la cuantía y la frecuencia de las rentas que va a recibir en el futuro.
	- **• Activos de renta variable:** en el caso de que las rentas que genere un título no sean conocidas de antemano. Agrupa fundamentalmente a las acciones, cuyas utilidades (dividendos y/o ganancias de capital) no pueden establecerse de antemano. Así, en las acciones el inversor se convierte en propietario de la empresa por lo que los dividendos y/o variaciones en el valor del título dependerán de los propios beneficios de la empresa y de otros factores externos.

La distinción entre activos de renta fija y activos de renta variable es en algunos casos cuestionable porque algunos activos con renta teóricamente fija son, en la práctica, títulos de renta variable (por ejemplo, las obligaciones cuyo tipo de interés está indexado al euribor); al mismo tiempo existen acciones que incorporan el derecho a una retribución fija. Obsérvese, además, que el hecho de que un título sea de renta fija no prejuzga que esté libre de riesgo: por ejemplo, una empresa emisora de obligaciones podría entrar en una situación de insolvencia y no poder hacer frente a los pagos convenidos.

### **2. Según la naturaleza del emisor:**

**•** Activos emitidos por las diferentes Administraciones Públicas (Estado, Autonomías, Ayuntamientos). Ejemplo: Letras del Tesoro, Obligaciones del Tesoro.

- **•** Activos emitidos por el Banco Central o emisor.
- **•** Activos emitidos por los intermediarios financieros. Ejemplo: acciones del Banco Pastor, obligaciones del BSCH.
- **•** Activos emitidos por las empresas no financieras. Ejemplo: obligaciones de Telefónica, acciones de Repsol.

Se presupone que los activos emitidos por las Administraciones Públicas son poco arriesgados o, como se dice en la jerga financiera "libres de riesgo".

### **3. En función de su vencimiento:**

Se agrupan en dos categorías: largo y corto plazo. Es importante observar que el concepto de vencimiento hace referencia al plazo por el que fueron emitidos originalmente; entonces calificaremos como activo a largo plazo a una obligación emitida hace cuatro años y medio con vencimiento en cinco, a pesar de que sólo falte un semestre para su amortización; y a pesar de ello interpretaremos que un crédito a nueve meses es un activo a corto plazo. La distinción es relevante fundamentalmente porque los títulos a largo y corto plazo se negocian en mercados diferentes, y suelen tener características jurídicas y económicas diferentes; por ejemplo las primas de emisión y reembolso son características de los títulos a largo.

### **4. En función de su grado de transformación:**

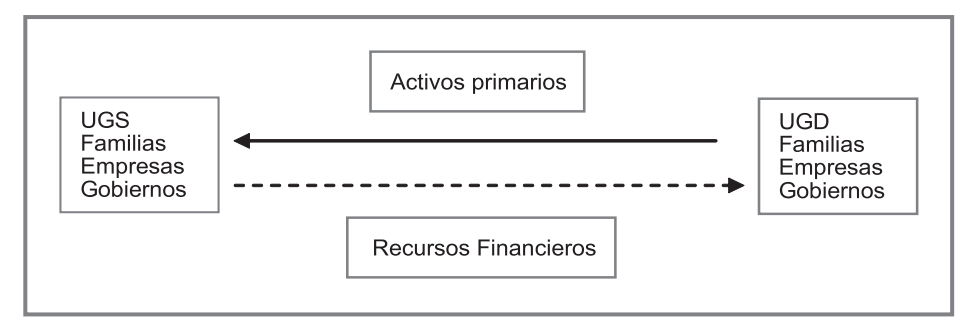

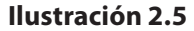

- **•** *Activos primarios:* emitidos directamente por las unidades económicas con déficit o Unidades de gasto con déficit (UGD). Tienen pues unas condiciones estándar o preestablecidas que el comprador (UGS) no puede negociar ni modificar.
- **•** *Activos secundarios:* son activos generados por los intermediarios financieros (bancos y cajas de ahorros) que, con el objetivo final de captar fondos, transforma los activos primarios en otras que se adaptan a las necesidades y preferencias de cada tipo de ahorrador. Ejemplo: cuentas corrientes, depósitos a plazo, etc. Las condiciones son por lo tanto flexibles y muchas veces negociadas entre el banco y el ahorrador.

El proceso es el siguiente: los recursos financieros captados a través de los activos financieros secundarios son utilizados por las entidades financieras para adquirir activos emitidos por las UGD, normalmente a plazos más largos (para comprar obligaciones a largo plazo y conceder préstamos a plazos largos). A este proceso, esto es, prestar fondos a largo plazo utilizando para ello los recursos captados a través de activos secundarios con plazos más cortos se le denomina "*proceso de transformación de activos*". Este proceso es muy conveniente en una economía, puesto que permite captar los recursos de aquellos ahorradores que no desean invertir a plazos tan dilatados, o que no están convencidos con las condiciones estándar ofrecidas por los activos primarios.

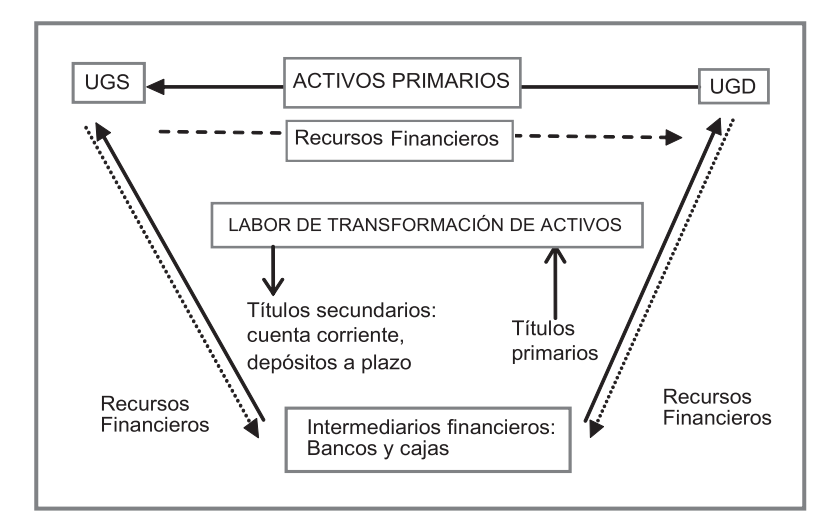

**Ilustración 2.6:** proceso de transformación de activos.

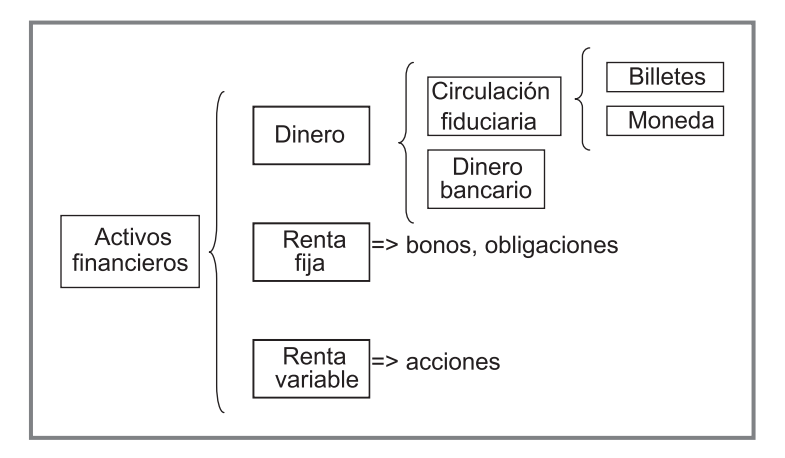

**Ilustración 2.7:** un esquema general de los activos financieros.

Una categoría un tanto especial de activo financiero es el dinero o, más formalmente, la divisa. Los billetes representan un pasivo para el Banco Central que los ha emitido (el Banco Central Europeo, en el caso del eurosistema) y un activo para quien lo posee; de ahí que podamos hacer *pagos* con ellos. Por la misma razón, la posesión de reservas de una divisa extranjera es un *activo* para el banco central, y en cierto sentido una expresión de la riqueza y la prosperidad de un país.

Los futuros, las opciones, y en general los llamados derivados no son propiamente *activos* financieros sino, más bien, *instrumentos* financieros. La distinción es un tanto sutil, y se basa fundamentalmente en el hecho de que el contenido y el valor de los derivados estén referidos a un activo propiamente dicho. Por ejemplo, un futuro es un contrato para la compra (o venta) aplazada de una acción, una obligación, etc. en una fecha y a un precio pactados de antemano; el futuro no tiene sentido a menos que se tome conjuntamente con este subyacente: su valor, su precio, la utilidad que se pueda derivar de su negociación dependen del activo al que se refieren. Por el contrario, una acción o una obligación son activos porque poseen un valor intrínseco.

Los derivados carecen además de la contrapartida de pasivos, una propiedad característica de los activos: una obligación es un activo para el poseedor y un pasivo exigible para la empresa que la ha emitido; pero en un futuro o una opción no existe pasivo alguno, únicamente riesgo.

### Ejercicios de comprensión 4: Características y tipos de activos

#### **1. Diga qué tipo de títulos son los siguientes:**

–. Un activo emitido en 1999 por Endesa que paga un interés anual del 4,2% y que forma parte de una emisión con vencimiento en Febrero de 2009.

Se trata de un título de renta fija, con cupón también fijo; por el horizonte de la emisión (10 años) es presumiblemente una obligación (los bonossuelen tener un plazo inferior entre 3 y 5 años).

–. El reflejado en la Ilustración 2.8.

El título señalado es una participación en el capital de una sociedad anónima, por tanto es una acción. Su valor nominal es, como se desprende de la información ofrecida, de un euro; el título está admitido a negociación en un mercado secundario, en este caso la Bolsa de Madrid, y en la fecha de referencia (20 de Septiembre) cotizó a 12,31€. Más abajo se ofrecen dos datos adicionales que confirman que se trata de una acción: el título paga *dividendos*, y en 1999 se realizó un *split* <sup>9</sup> , operación característica en acciones.

Un split es una operación por la que una acción se divide en dos o más, de forma que la suma del nominal de éstas es igual al nominal del título original. Aunque existen varias razones para explicar estas decisiones, el objetivo fundamental suele ser aumentar la liquidez del título en el mercado.

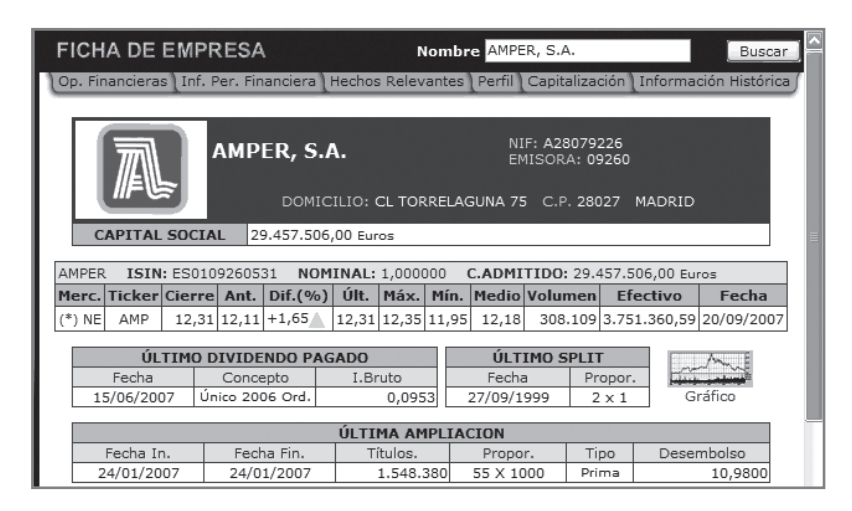

**Ilustración 2.8:** un título negociado en Bolsa. **Fuente:** Bolsa de Madrid (www.bolsamadrid.es).

El compromiso de adquirir una acción de Amper, dentro de seis días En este caso el compromiso en sí no es un activo, sino un derecho instrumentado sobre (o relativo a) una acción; este compromiso eslo que en términos mercantiles se denomina una compraventa aplazada y que en la jerga financiera se designa como *contrato a plazo* o *forward*. Este derecho es un instrumento financiero derivado, y no un activo.

**2. El 11 de Junio de 2007 las acciones de Amper cotizaban a 11,89**€**; supongamos que ese día adquirimos una acción a ese precio, y que enajenamos el título el día 29 de junio a 10,40**€**. ¿Qué rentabilidad hemos obtenido?**

Sabemos, a la vista de la información ofrecida en la Ilustración 2.8, que el título pagó un dividendo el 15 de Junio de 2007; tenemos entonces que la rentabilidad obtenida es la equivalencia financiera entre el pago inicial (11,89€), un primer cobro de 0,0953€ el 15 de junio y un segundo cobro de 10,40€. Vamos a suponer que no existen tributos que graven la renta ni las ganancias de capital (porque en este caso podrían producirse retenciones o pagos a cuenta sobre el dividendo o el propio precio de venta): denominando *i* a la rentabilidad quincenal 10, la equivalencia financiera puede formularse como sigue:

 $11,89 = 0,0953 \cdot (1 + i)^{-1} + 10,40 \cdot (1 + i)^{-2} \Rightarrow i = -0,3224 = -32,24\%$ 

**3. Un amigo nos ha prestado 3.000**€**, que nos hemos comprometido a devolver mediante un primer pago de 1.000**€ **a realizar dentro de un año, y un segundo** 

 $10$  En realidad, es una rentabilidad a 14 días.

### **pago de 2.500**€ **a realizar dentro de dos años. ¿Cuál es el coste efectivo de este préstamo?**

La equivalencia financiera exige que el valor actual de la prestación (el cobro de 3.000€) y la contraprestación (los dos pagos de 1.000€ y 2.500€) sean iguales, para *cierta* tasa de interés, en este caso el coste efectivo (i).

 $3.000 = 1.000 \cdot (1 + i)^{-1} + 2.500 \cdot (1 + i)^{-2} \Rightarrow i = 10\%$  anual

### **2.6. Realización con una hoja de cálculo**

En este epígrafe se explicará cómo se realiza un modelo del Algoritmo de Newton-Raphson (en adelante NR) en una hoja de cálculo. Se ha de aclarar que dicho algoritmo sólo se puede utilizar si los flujos de caja de la operación se distribuyen de forma regular en el tiempo. Tras el desarrollo de este modelo se introducirá una nueva función a las ya vistas a lo largo de este libro: la denominada función TIR.

En el desarrollo del modelo nos basaremos en un ejemplo muy sencillo. Supongamos que contratamos un préstamo de 95 (miles de euros) de duración cuatro años y por el cual realizaremos los pagos semestrales que se muestran en la Ilustración 2.9. La cuestión es, ¿qué tipo de interés anual se aplica a nuestro préstamo?

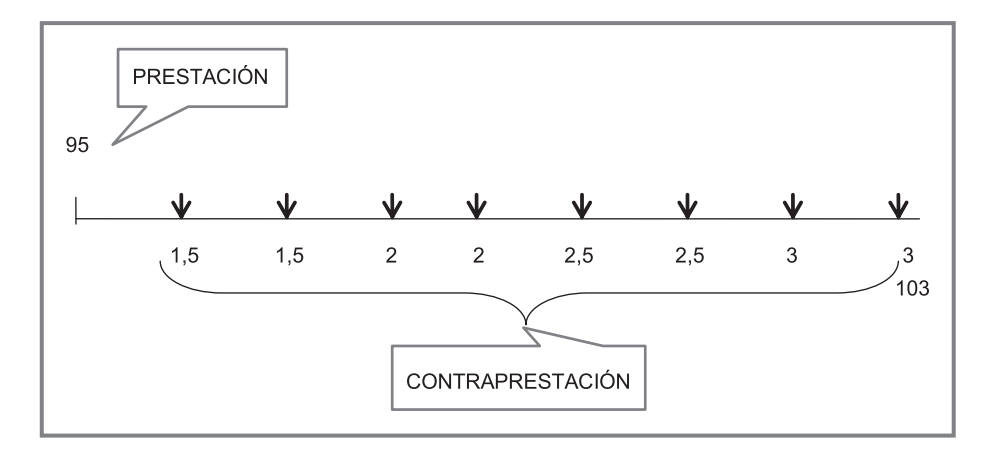

**Ilustración 2.9:** esquema de la operación del ejemplo.

$$
95 = \frac{1,5}{1+r_2} + \frac{1,5}{(1+r_2)^2} + \frac{2}{(1+r_2)^3} + \frac{2}{(1+r_2)^4} + \frac{2,5}{(1+r_2)^5} + \frac{2,5}{(1+r_2)^6} + \frac{3}{(1+r_2)^7} + \frac{3}{(1+r_2)^8} + \frac{106}{(1+r_2)^8}
$$

El primer paso en la modelización de NR se muestra en la Ilustración 2.10. Se comienza con la entrada de dos datos iniciales: el número de años de la operación y la frecuencia de los (cobros) pagos. Estos dos datos permiten calcular el número

de períodos de los que va a constar la operación financiera analizada (cálculo en B6 como B4\*B5). En las columnas B y C se introducirán la cuantía de las entradas y salidas de fondos en cada uno de estos períodos. Con el objetivo de facilitar la introducción de los datos de las columnas B y C, y además evitar problemas de arrastre, el modelo, automáticamente, pondrá en la columna A cada uno de los períodos de la operación. Para ello se introduce el valor cero en la celda A11 y en la celda A12 se utiliza la función lógica =SI. En esta función se establece una condición y el valor o cálculo a realizar en la celda si ésta se cumple y el valor o cálculo a realizar si no se cumple. Los argumentos de la función son pues los siguientes:

=SI(condición lógica; valor si verdadero; valor si falso).

En este caso, la condición que se ha de comprobar es si la celda anterior es menor que el número de períodos totales de la operación (celda B6 que habrá que dejar como celda absoluta). Si es verdadero sumar uno a la celda anterior y si es falso dejar la celda vacía o en blanco (vacío se indica con dobles comillas sin espacio intermedio). Esto permite arrastrar la fórmula que se ha introducido en la celda A12 hacia abajo tantos períodos como se quiera. En el caso concreto de nuestro ejemplo, al introducir 4 años y frecuencia trimestral, la columna A "se parará" automáticamente en 8, indicándonos, pues, cuántos períodos habría que cubrir en entradas y salidas de fondos (columnas B y C).

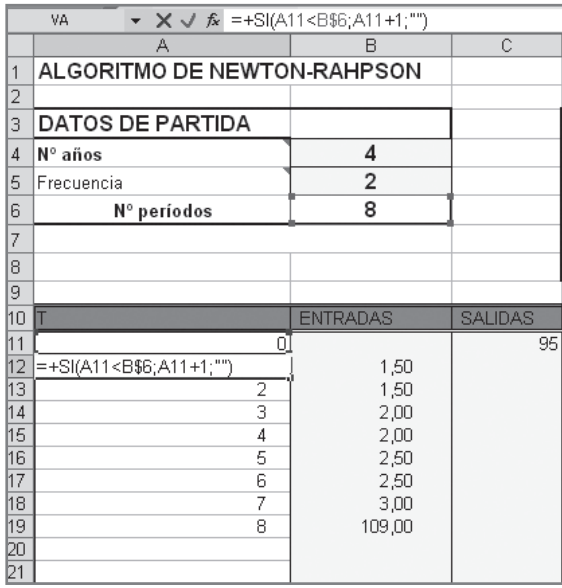

**Ilustración 2.10:** introducción de la función SI para que el modelo muestre de un modo automático el número de períodos de la operación.

#### **62** Las fuentes de financiación y su coste

A partir de las entradas y salidas se calcula el flujo de caja de cada período en la columna D (Ilustración 2.11). De nuevo se comienza la fórmula con la función condicional =SI. En este caso esta función se utiliza para que sólo se realice el cálculo del flujo de caja si la operación no ha finalizado. La entrada en la celda D11 es la siguiente: si  $(A11 \leq \omega$ ; B11-C11;  $\omega$ ), lo que significa que se compruebe si la celda A11 es distinta de vacío. Si es verdadero, se realiza el cálculo, si es falso, se dejará vacía o en blanco. Esta fórmula se arrastra hacia abajo. Obsérvese que al llegar a la celda D20 ésta aparece como vacía porque A20 también lo está.

|                | A           | Б                           | U              | D                           |  |
|----------------|-------------|-----------------------------|----------------|-----------------------------|--|
| 1              |             | ALGORITMO DE NEWTON-RAHPSON |                |                             |  |
| $\overline{2}$ |             |                             |                |                             |  |
| 3              |             | <b>DATOS DE PARTIDA</b>     |                | SOLUCIÓN:                   |  |
| $\overline{4}$ | N° años     | 4                           |                | r inicial y sucesivos       |  |
| 5              | Frecuencia  | 2                           |                | f ( r)                      |  |
| 6              | Nº períodos | 8                           |                | f(r)                        |  |
| 7              |             |                             |                | r siguiente                 |  |
| 8              |             |                             |                | ERROR                       |  |
| 9              |             |                             |                |                             |  |
|                |             |                             |                |                             |  |
| 10             |             | <b>ENTRADAS</b>             | <b>SALIDAS</b> | Flujos de caja              |  |
| 11             | οI          |                             |                | 95]=SI(A11<>"";+B11-C11;"") |  |
| 12             | 1           | 1,50                        |                | 1,50                        |  |
| 13             | 2           | 1,50                        |                | 1,50                        |  |
| 14             | 3           | 2,00                        |                | 2,00                        |  |
| 15             | 4           | 2,00                        |                | 2,00                        |  |
| 16             | 5           | 2,50                        |                | 2,50                        |  |
| 17             | 6           | 2,50                        |                | 2,50                        |  |
| 18             | 7           | 3,00                        |                | 3.00                        |  |
| 19             | 8           | 109,00                      |                | 109.00                      |  |

**Ilustración 2.11:** determinación de los flujos de caja.

|                | 我我家。<br>▼ ※ √ か =SI(A11<>"";+D11*((1+E\$4)^(-A11));"")<br>VA |                         |                |                                    |                                        |                    |  |
|----------------|--------------------------------------------------------------|-------------------------|----------------|------------------------------------|----------------------------------------|--------------------|--|
|                | A                                                            | B                       | C              | D                                  | E                                      | F                  |  |
|                |                                                              |                         |                | <b>ALGORITMO DE NEWTON-RAHPSON</b> |                                        |                    |  |
| $\overline{2}$ |                                                              |                         |                |                                    |                                        |                    |  |
| 3              |                                                              | <b>DATOS DE PARTIDA</b> |                | SOLUCIÓN:                          |                                        | Uso función TIR:   |  |
| $\overline{A}$ | Nº años                                                      | 4                       |                | r inicial y su                     | $3.00\%$                               | 3,60%              |  |
| 5              | Frecuer                                                      | $\overline{2}$          |                | f(r)                               |                                        | 4.21 Equiv. Anual: |  |
| 6              | period.                                                      | 8                       |                | f(r)                               | $-723,95$                              | 7,32%              |  |
| 7              |                                                              |                         |                | r siquiente                        | 3,5819%                                |                    |  |
| 8              |                                                              |                         |                | <b>ERROR</b>                       | 0,58189%                               |                    |  |
| 9              |                                                              |                         |                |                                    |                                        |                    |  |
| 10             |                                                              | <b>ENTRADAS</b>         | <b>SALIDAS</b> | Flujos de caja f (R)               |                                        | f'(R)              |  |
| 11             | n                                                            |                         | 95             | 95,00                              | =SI(A11<>"";+D11*((1+E\$4)^(-A11));"") |                    |  |
| 12             | 1                                                            | 1,50                    |                | 1,50                               | 1,46                                   | 1,41<br>٠          |  |
| 13             | $\overline{2}$                                               | 1,50                    |                | 1.50                               | 1,41                                   | 2,75<br>i,         |  |
| 14             | 3                                                            | 2.00                    |                | 2.00                               | 1,83                                   | 5,33<br>Ē,         |  |
| 15             | 4                                                            | 2,00                    |                | 2,00                               | 1,78                                   | 6,90<br>i.         |  |
| 16             | 5                                                            | 2,50                    |                | 2,50                               | 2,16                                   | 10.47<br>i,        |  |
| 17             | 6                                                            | 2,50                    |                | 2,50                               | 2,09                                   | 12,20<br>Ē,        |  |
| 18             | 7                                                            | 3,00                    |                | 3,00                               | 2.44                                   | 16,58<br>i,        |  |
| 19             | 8                                                            | 109,00                  |                | 109,00                             | 86,05                                  | 668,32             |  |
| 20             |                                                              |                         |                |                                    |                                        |                    |  |

**Ilustración 2.12:** modelo para la aplicación del Algoritmo de Newton-Raphson. Construcción de F(r).
En las ilustraciones 2.12 y 2.13 se muestra ya el modelo completo. En la parte de arriba (celda E4) se introduce la semilla. Este valor se irá cambiando manualmente por los sucesivos resultados que nos proporcionan las iteraciones.

Con los datos de los flujos de caja se construyen las funciones  $F(r)$  y  $F'(r)$ .

- **•** La columna E (ver fórmula en la Ilustración 2.12), tras comprobar que la operación está en vigor va actualizando, a la tasa introducida en la celda E4 (semilla o  $r_{\text{o}}$ ), cada uno de los flujos. Cada una de las celdas de esta columna es, pues, cada uno de los sumandos de la función F(r).
- **•** Del mismo modo, la columna F conforma la función F´(r).

|                | ▼ X J S =SI(A11<>"";-(A11*D11)*(1+E\$4)*(-A11-1);0)<br>VA. |                         |                |                                    |           |                                             |  |  |  |
|----------------|------------------------------------------------------------|-------------------------|----------------|------------------------------------|-----------|---------------------------------------------|--|--|--|
|                | Α                                                          | B                       | C              | D                                  | F         | F                                           |  |  |  |
| 1              |                                                            |                         |                | <b>ALGORITMO DE NEWTON-RAHPSON</b> |           |                                             |  |  |  |
| $\overline{2}$ |                                                            |                         |                |                                    |           |                                             |  |  |  |
| 3              |                                                            | <b>DATOS DE PARTIDA</b> |                | SOLUCIÓN:                          |           | Uso función TIR:                            |  |  |  |
| 4              | Nº años                                                    | $\overline{\mathbf{4}}$ |                | r inicial y su                     | 3,00%     | 3,6                                         |  |  |  |
| 5              | Frecuer                                                    | $\overline{c}$          |                | f(r)                               |           | $4.21$ Equiv. Anual:                        |  |  |  |
| 6              | period                                                     | 8                       |                | f(r)                               | $-723,95$ | 7,3                                         |  |  |  |
| 7              |                                                            |                         |                | r siguiente                        | 3.5819%   |                                             |  |  |  |
| 8              |                                                            |                         |                | <b>ERROR</b>                       | 0.58189%  |                                             |  |  |  |
| 9              |                                                            |                         |                |                                    |           |                                             |  |  |  |
| 10             |                                                            | <b>ENTRADAS</b>         | <b>SALIDAS</b> | Flujos de caja f (R)               |           | f'(R)                                       |  |  |  |
| 11             | 0                                                          |                         | 95             | 95,00                              | 95,00     | =SI(A11<>"";-(A11*D11)*(1+E\$4)^(-A11-1);0) |  |  |  |
| 12             | 1                                                          | 1,50                    |                | 1,50                               | 1,46      | 1,41<br>٠                                   |  |  |  |
| 13             | $\overline{2}$                                             | 1,50                    |                | 1,50                               | 1,41      | 2,75<br>×,                                  |  |  |  |
| 14             | 3                                                          | 2,00                    |                | 2,00                               | 1,83      | 5,33<br>$\overline{a}$                      |  |  |  |
| 15             | $\overline{4}$                                             | 2,00                    |                | 2,00                               | 1,78      | 6,90<br>$\overline{a}$                      |  |  |  |
| 16             | 5                                                          | 2,50                    |                | 2,50                               | 2,16      | 10,47<br>$\overline{a}$                     |  |  |  |
| 17             | 6                                                          | 2,50                    |                | 2,50                               | 2,09      | 12,20<br>$\overline{a}$                     |  |  |  |
| 18             | 7                                                          | 3,00                    |                | 3,00                               | 2,44      | 16,58<br>٠                                  |  |  |  |
| 19             | 8                                                          | 109,00                  |                | 109,00                             | 86,05     | 668,32<br>٠                                 |  |  |  |
| 20             |                                                            |                         |                |                                    |           |                                             |  |  |  |
| 21             |                                                            |                         |                |                                    |           |                                             |  |  |  |

**Ilustración 2.13:** modelo para la aplicación del Algoritmo de NewtonRaphson. Construcción de F´(r).

En la Ilustración 2.14 se puede ver cómo se construyen las funciones  $F(r)$  y  $F'(r)$ mediante la función =SUMA(rango de celdas).

|   |                        | B         |                              |                  |                    |
|---|------------------------|-----------|------------------------------|------------------|--------------------|
|   | <b>ALGORITMO DE N</b>  |           |                              |                  |                    |
|   |                        |           |                              |                  |                    |
| 3 | <b>DATOS DE PARTIL</b> |           | SOLUCIÓN:                    |                  | Uso función TIR:   |
| 4 | Nº años                |           | r inicial y sucesiv 0,035819 |                  | $=$ TIR(D11:D72)   |
| 5 | <b>Frecuencia</b>      |           | f(r)                         | =+SUMA(E11:E300) | Equiv. Anual:      |
| 6 | Nº períodos            | $=+B5*B4$ | f(r)                         | =+SUMA(F11:F300) | $=+(1+F4)^{9}B5-1$ |
|   |                        |           | <b>r</b> siguiente           | $=+E4-(E5/E6)$   |                    |
| 8 |                        |           | <b>ERROR</b>                 | $= +E7-E4$       |                    |

**Ilustración 2.14:** fórmulas para F(r) y F´(r), ecuación del algoritmo y error cometido.

Con los valores de F(r) y F´(r) utilizando la semilla, se aplica la ecuación del algoritmo (cálculo en E7) para calcular  $r_{\rm p}$ , y en la celda E8 se calcula el error como la diferencia entre los dos valores. Mientras este supere un error mínimo a consideración del usuario, se realizará la iteración siguiente transcribiendo a la celda E4 en valor que se ha obtenido en la E7 y así sucesivamente. Por ejemplo, para r<sub>0</sub> = 3% resulta  $r_1 = 3,5819\%$ , tasa que inmediatamente debemos transcribir a la celda E4; lo que proporciona como tasa siguiente  $r<sub>2</sub> = 3,5968\%$  (ilustraciones 2.13 y 2.15).

|                | А                                  | R                       |  | D              | F         |                    |
|----------------|------------------------------------|-------------------------|--|----------------|-----------|--------------------|
|                | <b>ALGORITMO DE NEWTON-RAHPSON</b> |                         |  |                |           |                    |
| $\overline{2}$ |                                    |                         |  |                |           |                    |
| 3              |                                    | <b>DATOS DE PARTIDA</b> |  | SOLUCIÓN:      |           | Uso función TIR:   |
| 4              | Nº años                            |                         |  | r inicial y su | 3.5819%   | 3.60%              |
| 5              | Frecuencia                         |                         |  | f(r)           |           | 0,10 Equiv. Anual: |
| 6              | Nº períodos                        |                         |  | f(r)           | $-688.99$ | 7.32%              |
|                |                                    |                         |  | r siquiente    | 3.5968%   |                    |
| 8              |                                    |                         |  | <b>ERROR</b>   | 0.01489%  |                    |

**Ilustración 2.15:** segunda iteración (Algoritmo de Newton-Raphson).

En el caso concreto de la iteración mostrada en la ilustración, la diferencia entre las dos tasas es de unos dos puntos básicos, un valor suficientemente pequeño como para dar por válido el resultado corriente; tendremos por tanto que el coste efectivo de estas obligaciones es  $r_2 = 0.035968$  semestral, equivalente a un 7,32% anual.

## **FUNCIÓN TIR**

Como puede comprobarse el tratamiento del problema, incluso con la ayuda de una hoja de cálculo, es relativamente lento y tedioso. En realidad todo este cálculo que ha sido necesario hacer, así como la introducción manual de los sucesivos valores o iteraciones hasta llegar a un error mínimo, son realizados por una función ya incorporada a las funciones financieras de las hojas de cálculo. Se trata de la función denominada =TIR. Su utilización es muy sencilla, basta con poner el rango en el que figuran los flujos de caja del proyecto.

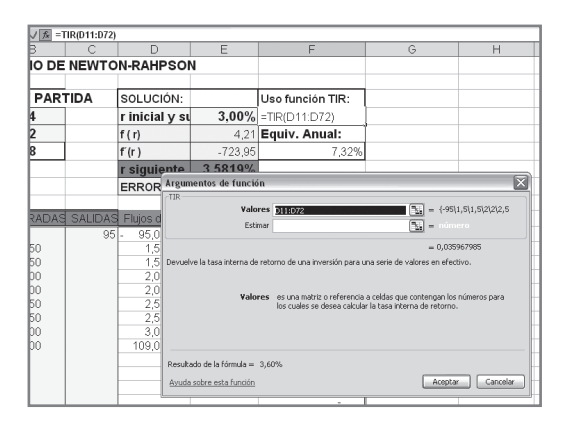

**Ilustración 2.16:** la función TIR.

En nuestro caso, hemos insertado esta fórmula en la celda F4; dado que el resultado es una tasa semestral (porque también lo son los pagos generados por la obligación), bajo ella calculamos la tasa anual que expresa el coste efectivo de la financiación, empleando una expresión ya conocida:  $i = (1 + i_m)^m - 1$ .

El argumento "estimar" es la semilla. En la mayoría de los casos no es necesario introducir este dato. Sólo es recomendable si se opera con tipos de interés pequeños y un número grande de períodos (por ejemplo con tipos mensuales y un cierto número de años), ya que en estos casos, la función puede dar un error.

Para finalizar es interesante señalar que el coste o rentabilidad efectiva o real de un activo financiero tal y como es calculada en este tema es lo que se conoce en finanzas como TIR, siglas que corresponden a Tasa Interna de Rentabilidad. Por ello, la función de la hoja de cálculo que lo calcula tiene esta denominación.

# **Capítulo 3**

## **Préstamos**

## **Plan del capítulo**

- **3.1.** Concepto
- **3.2.** Métodos de amortización de los préstamos
- **3.3.** Cancelación anticipada. Cálculo del saldo financiero
- **3.4.** Recálculo de la cuota en los préstamos a tipo de interés variable
- **3.5.** Amortización anticipada
- **3.6.** Nuevas hojas de cálculo
- **3.7.** Otras características de los préstamos
- **3.8.** Determinación del coste real de un préstamo

## **3.1. Concepto**

Un préstamo es un sistema de financiación caracterizado por una prestación única en t = 0 (capital prestado o principal del préstamo) y una contraprestación formada por varios capitales (Ilustración 3.1). A cada uno de los capitales de la contraprestación se le denomina cuota. La cuota periódica está formada por los intereses generados por el capital pendiente durante dicho período (capital ajeno del que se ha dispuesto durante ese período) y por la devolución de una parte del capital pendiente.

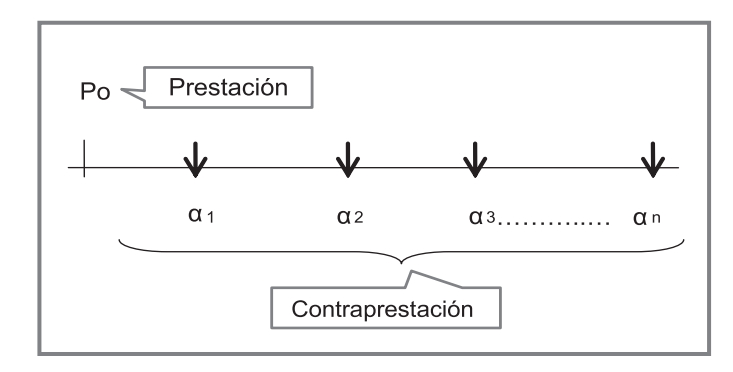

**Ilustración 3.1:** esquema de un préstamo en un eje de tiempos.

El préstamo es una fuente negociada entre prestamista (normalmente una entidad financiera) y prestatario (empresa o particular). Las condiciones que se establezcan al principio se tratarán de adaptar a las preferencias del prestatario. Así, se puede contratar desde un reembolso único de capital y todos los intereses que se hayan generado, hasta un pago periódico mensual de una cuota constante durante muchos años (típico de un préstamo hipotecario). Incluso se puede pactar liquidar los intereses con una periodicidad y devolver el capital prestado con otra.

La terminología y nomenclatura propia de los préstamos es la siguiente:

- **•** Co = principal del préstamo.
- **•** n = vencimiento expresado en número de años.
- J = tipo de interés nominal anual.
- **•** m = frecuencia con la que se aplica el tipo de interés o frecuencia de liquidación de los intereses. Si la periodicidad es superior a la anual (mensual, trimestral, ...) el tipo de interés nominal de partida se ha de considerar aplicable m-ésimamente → im = Jm/m
- It = intereses por período.
- **•** At = cuota de amortización por período. Amortizar significa devolver parte del principal del préstamo. Existen diversos procedimientos de amortización.

Los dos más usuales son: método de cuota de amortización constante y método de cuota total constante.

- **•** αt = cuota total pagada por período (suma de amortización e intereses). También se le denomina "termino amortizativo".
- M<sub>t</sub>: capital amortizado hasta el período t.
- C<sub>t</sub>: capital pendiente de amortizar en el período t.

Los pagos que se realizan en un préstamo se muestran a través de una tabla o cuadro denominado cuadro de amortización, que tiene el siguiente formato (Tabla 3.1):

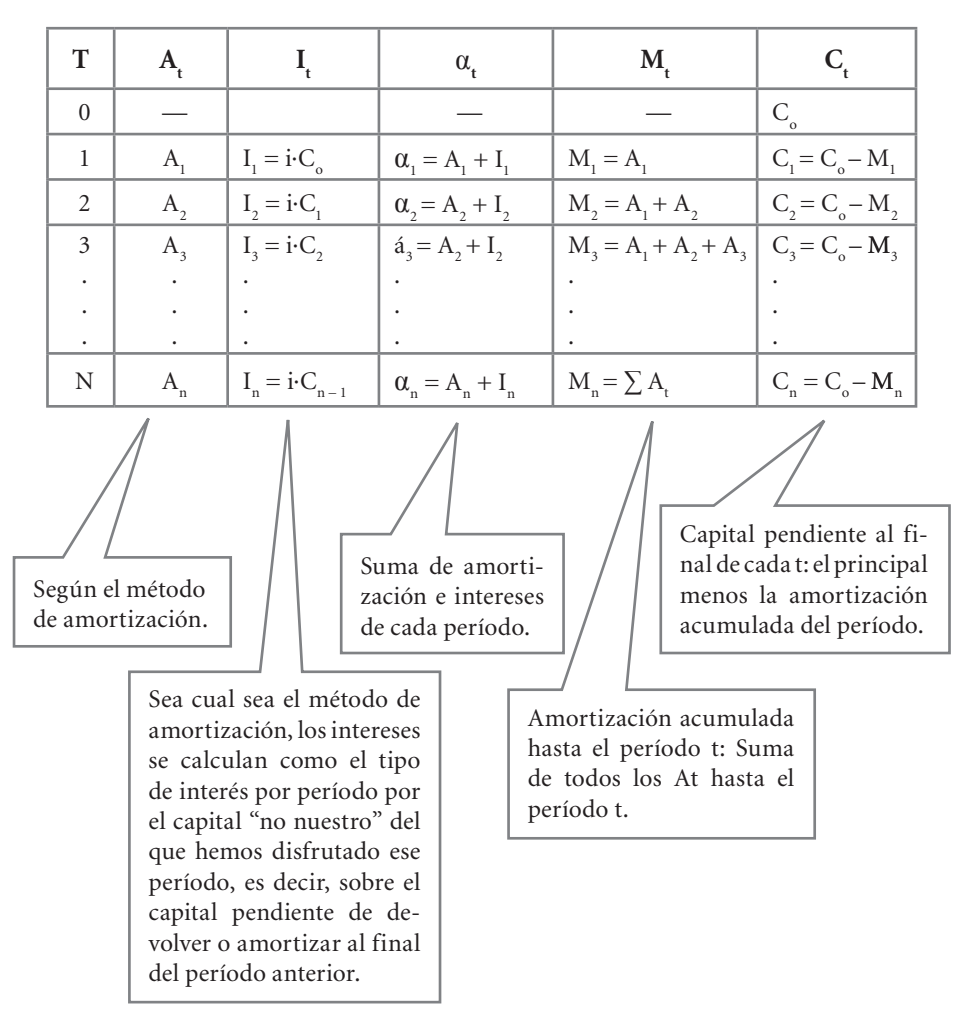

**Tabla 3.1:** construcción de la tabla de un préstamo.

#### **3.2. Métodos de amortización de los préstamos**

Los más usuales son los dos siguientes:

#### *3.2.1. Método de cuota constante de amortización del principal*

En este procedimiento la cuota de amortización por período es constante, por lo que se calcula dividiendo el principal del préstamo entre el número de períodos que dura la operación:

$$
At = \frac{Co}{n}
$$

Los intereses se calculan aplicando el tipo de interés sobre el capital que ha quedado pendiente de amortizar al final del período anterior. Será pues una cantidad decreciente, ya que el capital pendiente disminuye por período:

 $I_t = i \cdot C_{t-1} \rightarrow \text{variable}$ 

Por ello, la cuota total, suma de amortización e intereses es variable:

$$
\alpha_t = A_t + I_t \rightarrow variable
$$

#### **Ejemplo**

Sea un préstamo de 1.000€ de principal, duración cuatro años y tipo de interés del 10%. Elaborar el cuadro de amortización en el caso de que se aplique el método de amortización constante:

$$
Co = 1.000; n = 4 \text{ años}; i = 0.10
$$

$$
At = 1.000/4 = 250
$$

El cuadro de amortización del préstamo sería el siguiente:

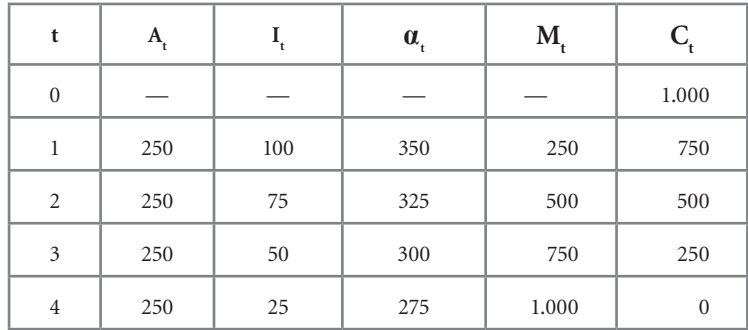

#### *3.2.2. Método de cuota total constante o sistema francés*

En este procedimiento la cuota periódica total (α<sub>t</sub>) es constante:

 $\alpha_t = A_t + I_t \rightarrow$  constante

La prestación está formada por (Co,0) y la contraprestación por una renta constante de cuantía α<sub>t</sub>. (Ilustración 3.2).

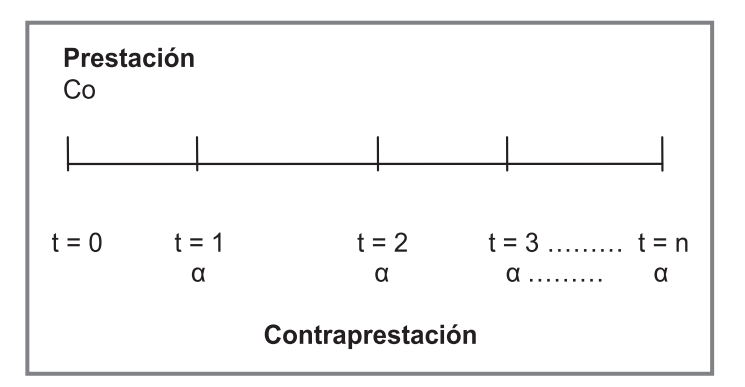

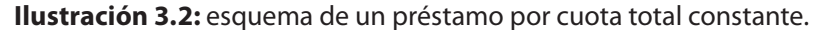

La determinación de esta cuota se realiza aplicando el principio de equivalencia financiera con el tipo de interés del préstamo:

Co = α (1 + i) –1 + α (1 + i) i)–2 + α (1 + i) i) –3 + .....+ α (1 + i) i)–n Co = α·an┐<sup>i</sup> α = Co / an┐<sup>i</sup>

Para la realización de la tabla del préstamo se han de calcular en primer lugar los intereses del período t = 1 (como el producto del tipo de interés por el principal). Por diferencia con la cuota total α, se obtiene la cuota de amortización del período  $1 (A<sub>1</sub>)$ , cuantía que permite calcular el capital amortizado  $(M<sub>1</sub>)$  y por lo tanto el capital pendiente de amortizar en  $(C_1)$ .

Teniendo C<sub>1</sub>, Se procede de igual modo en el período dos y así sucesivamente, tal y como se muestra en el cuadro siguiente (Tabla 3.2). Obsérvese que el orden de las columnas se ha variado con respecto a la Tabla 3.1 para facilitar los cálculos.

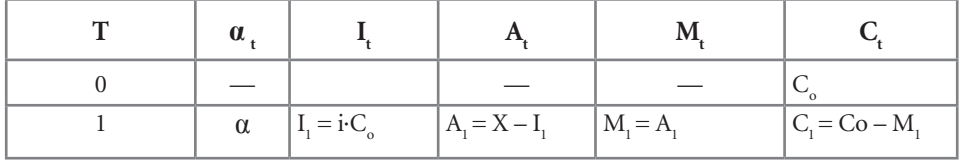

*Continúa*

| $\alpha_{t}$ |                                                                                 |                                                                                             |                                          |                  |
|--------------|---------------------------------------------------------------------------------|---------------------------------------------------------------------------------------------|------------------------------------------|------------------|
| $\alpha$     | $\prod_{2}$ = i.C.                                                              |                                                                                             | $= A_{1} + A$                            | $=$ Co – M       |
| $\alpha$     | $I_3 = i \cdot C_2$                                                             | $A_3 = X$                                                                                   | $M_3 = A_1 + A_2 + A_3$ $C_3 = Co - M_3$ |                  |
|              |                                                                                 |                                                                                             |                                          |                  |
|              |                                                                                 |                                                                                             |                                          |                  |
|              | ٠                                                                               | $\bullet$                                                                                   |                                          |                  |
| $\alpha$     | $\mathbf{I}_{\mathbf{n}} = \mathbf{i} \cdot \mathbf{C}_{\mathbf{n}-\mathbf{l}}$ | $\mathsf{I}\,\, \mathbf{A}_{_\mathrm{n}} \mathbf{=}\,\mathbf{X} - \mathbf{I}_{_\mathrm{n}}$ | $M_n = \sum A_t$                         | $C_n = Co - M_n$ |

**Tabla 3.2:** préstamo por el sistema francés.

#### **EJEMPLO**

Sea un préstamo de 1.000€ de principal, duración cuatro años y tipo de interés del 10%. Elaborar el cuadro de amortización en el caso de que se aplique el método de cuota total constante:

$$
\begin{aligned}\n\text{Co} &= 1.000 \in \\
\text{n} &= 4 \text{ años} \\
\text{i} &= 0,10\n\end{aligned}
$$
\n
$$
1.000 = \alpha \, a_{4\eta,0,1} \rightarrow \alpha = 315,47 \in
$$

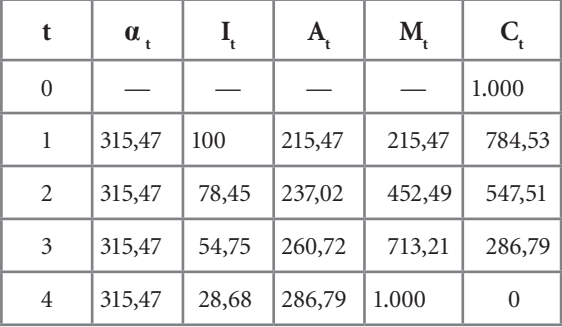

## *3.2.3. Realización con hojas de cálculo*

Nuestros primeros modelos serán los de los dos métodos de amortización de préstamos vistos en los epígrafes precedentes.

## **3.2.3.1. Tabla de un préstamo amortizable por el sistema de cuota fija de amortización del principal**

Comenzaremos por el sistema de cuota de amortización del principal constante. Los únicos datos a introducir por parte del usuario o frecuencia son: principal,

número de años, periodicidad de los pagos (anual, semestral, mensual, ...) y tipo de interés nominal anual (ilustraciones 3.3 y 3.4).

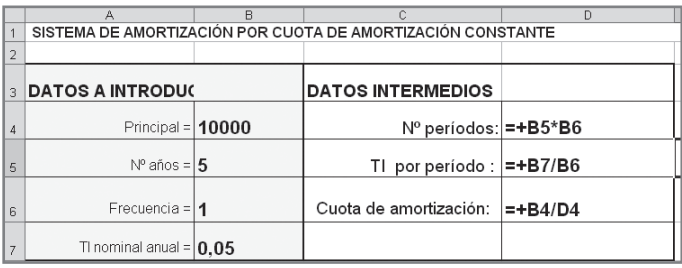

**Ilustración 3.3:** datos a introducir y primeros cálculos.

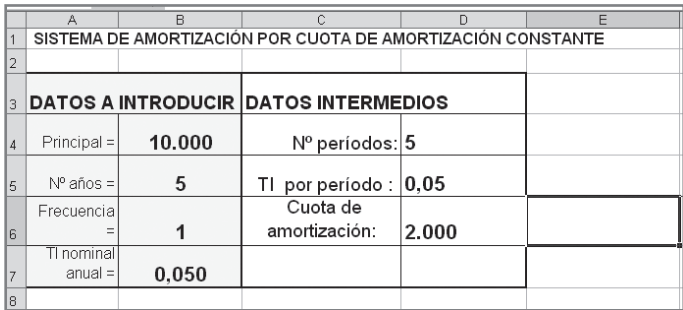

**Ilustración 3.4:** resultados con los datos de ejemplo.

Para la realización de la tabla se realizan los cálculos que se muestran en la Ilustración 3.5, que simplemente consisten en adaptar los realizados de forma convencional en la Tabla 3.1. En la fila 9 se ponen los encabezados. En la celda F10 se remite al principal del préstamo. Las fórmulas se introducen en la fila 11:

- En la columna A se utiliza la función =SI para que automáticamente en dicha columna se muestren cada uno de los períodos de préstamo, tal y como se ha explicado en el capítulo anterior.
- En la celda B11 se remite a la cifra de amortización.
- En la celda C11 se multiplica el capital pendiente en el período anterior por el tipo de interés de la operación.
- La suma de principal e intereses se calcula en D11.
- Para el cálculo del capital amortizado en la celda E11 se usa la función =SUMA, dejando el primer valor del rango como referencia absoluta, para que en dicha columna se realice la suma acumulada de las celdas de la columna anterior.

– Por último, el capital pendiente de cada período se calcula como el principal menos la amortización acumulada en dicho período.

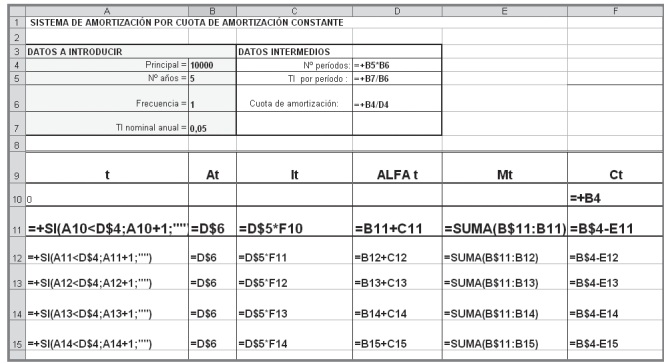

– Una vez finalizada la fila 11, se arrastra un número de filas suficiente.

**Ilustración 3.5:** fórmulas de la tabla de un préstamo por el sistema de cuota de amortización constante.

|                | А                  | B      | c                                                           | D                 | E      | F      |
|----------------|--------------------|--------|-------------------------------------------------------------|-------------------|--------|--------|
|                |                    |        | SISTEMA DE AMORTIZACIÓN POR CUOTA DE AMORTIZACIÓN CONSTANTE |                   |        |        |
| $\overline{2}$ |                    |        |                                                             |                   |        |        |
| 3              |                    |        | <b>DATOS A INTRODUCIR DATOS INTERMEDIOS</b>                 |                   |        |        |
| $\overline{4}$ | Principal =        | 10.000 | Nº períodos: 5                                              |                   |        |        |
| 5              | $N^{\circ}$ años = | 5      | TI por período:                                             | 0.05              |        |        |
| $\overline{6}$ | Frecuencia         | 1      | Cuota de<br>amortización:                                   | 2.000             |        |        |
|                | TI nominal         |        |                                                             |                   |        |        |
| $\overline{7}$ | anual =            | 0.050  |                                                             |                   |        |        |
| 8              |                    |        |                                                             |                   |        | Tipo   |
| 9              | t                  | At     | It                                                          | ALFA <sub>t</sub> | Mt     | Ct     |
| 10             | $\Omega$           |        |                                                             |                   |        | 10,000 |
| 11             | 1                  | 2.000  | 500                                                         | 2.500             | 2.000  | 8,000  |
| 12             | 2                  | 2.000  | 400                                                         | 2.400             | 4.000  | 6.000  |
| 13             | 3                  | 2.000  | 300                                                         | 2.300             | 6.000  | 4.000  |
| 14             | $\overline{4}$     | 2.000  | 200                                                         | 2.200             | 8.000  | 2.000  |
| 15             | 5                  | 2.000  | 100                                                         | 2.100             | 10.000 |        |
| 16             |                    |        |                                                             |                   |        |        |

**Ilustración 3.6:** resultados con los datos de entrada del ejemplo.

En la hoja así definida, el arrastre de las fórmulas un número de períodos superior al que dura la operación origina problemas. Para evitarlos se va a introducir un pequeño refinamiento. Consiste en que en cada una de las fórmulas de la fila 11 se compruebe, como condición para que el cálculo se realice, que la celda respectiva en la columna A sea distinta de vacío. En suma, se verifica si "estamos en período de préstamo". Si esto es verdadero, se hace el cálculo. Si esto es falso, no se hará el cálculo y la celda quedará vacía. Tal y como el estudiante aplicado habrá adivinado, esto se realiza con la función lógica =SI. La nueva versión de la hoja es la que se muestra en la Ilustración 3.7 (ampliada en las ilustraciones 3.8 y 3.9).

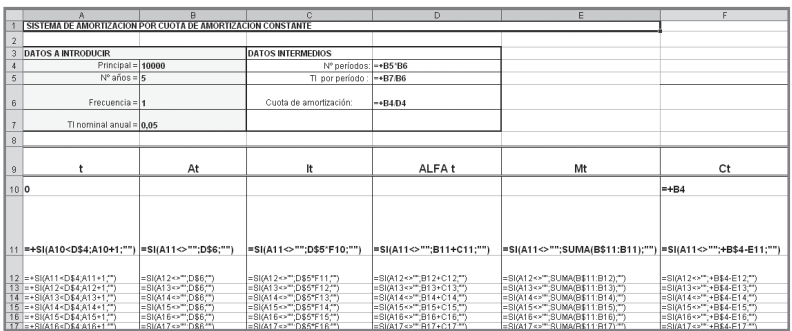

**Ilustración 3.7:** nueva versión del modelo con la función =SI antes de todas las fórmulas.

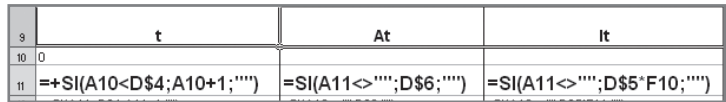

**Ilustración 3.8:** ampliación de los cálculos de la primera celda en las tres primeras columnas.

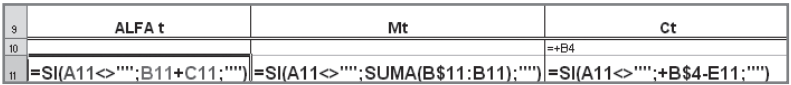

**Ilustración 3.9:** ampliación de los cálculos de la primera celda en las tres últimas columnas.

## **3.2.3.2.Tabla de un préstamo amortizable por cuota total constante o sistema francés**

Para la realización de la tabla por el sistema francés se sigue el mismo procedimiento. En primer lugar se introducen los mismos datos de partida y se realizan los cálculos intermedios, que en este caso incluirá a<sub>n¬i</sub> y la cuota alfa. (ilustraciones 3.10 y 3.11).

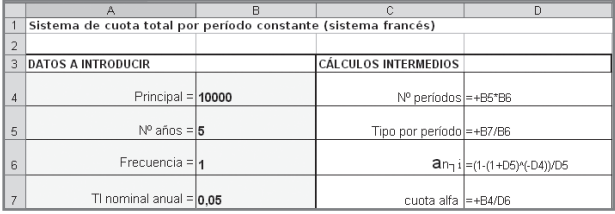

**Ilustración 3.10:** datos a introducir y primeros cálculos.

|          | E5<br>٠                   | $f_X$  |                     |                             |                                                                |      |
|----------|---------------------------|--------|---------------------|-----------------------------|----------------------------------------------------------------|------|
|          | А                         | B      | Ċ                   | D                           | E                                                              | F    |
| 1        |                           |        |                     |                             | Sistema de cuota total por período constante (sistema francés) |      |
| 2        |                           |        |                     |                             |                                                                |      |
| 3        | <b>DATOS A INTRODUCIR</b> |        |                     | <b>CÁLCULOS INTERMEDIOS</b> |                                                                |      |
| $\Delta$ | Principal =               | 10.000 | Nº períodos         | 5                           |                                                                |      |
| 5        | Nº años =                 | 5      | Tipo por<br>período | 0.0500                      |                                                                |      |
| ĥ        | Frecuencia =              |        | an <sub>1</sub>     | 4,32948                     |                                                                |      |
| 7        | TI nominal<br>$anual =$   | 0.05   | cuota alfa          | 2.310                       |                                                                |      |
| 8        |                           |        |                     |                             |                                                                | Tipo |

**Ilustración 3.11:** resultados con los datos de ejemplo.

Se introducen las fórmulas tal y como en escritura convencional las hemos expuesto en la Tabla 3.2. La soltura adquirida hasta el momento permite introducirlas directamente con la función =SI en cada una de las celdas de la fila 11 (ilustraciones 3.12, 3.13 y 3.14).

|                  | A                                                                                                    | B                    | $\overline{c}$              |                                                 |
|------------------|----------------------------------------------------------------------------------------------------|----------------------|-----------------------------|-------------------------------------------------|
|                  | Sistema de cuota total por período constante (sistema francés)                                                                                      |                      |                             |                                                 |
| $\overline{c}$   |                                                                                                    |                      |                             |                                                 |
| $\mathfrak{A}$   | DATOS A INTRODUCIR                                                                                                    |                      | <b>CÁLCULOS INTERMEDIOS</b> |                                                 |
| 4                | Principal = $10000$                                                                                                    |                      | N° períodos =+B5*B6         |                                                 |
| 5                | $N^{\circ}$ años = $5$                                                                                                    |                      | Tipo por período = +B7/B6   |                                                 |
| $\epsilon$       | Frecuencia = $\vert$ <sub>1</sub>                                                                                                    |                      |                             | $\partial n_1 i$ = (1-(1-D5) <sup>*</sup> (-D4) |
| $\overline{7}$   | TI nominal anual = $\vert 0.05 \vert$                                                                                                    |                      | cuota alfa  ⇒B4/D6          |                                                 |
| 8                |                                                                                                    |                      |                             |                                                 |
| $\mathbf{S}$     |                                                                                                    | alfa                 | lt                          |                                                 |
| 10 <sup>10</sup> | ۱o                                                                                                    |                      |                             |                                                 |
| 11               | =+SI(A10 <d\$4;a10+1;"")< th=""><th>=SI(A11&lt;&gt;"";D\$7;"")</th><th>=SI(A11&lt;&gt;"":+D\$5*F10;"")</th><th>=SI(A11&lt; i</th></d\$4;a10+1;"")<> | =SI(A11<>"";D\$7;"") | =SI(A11<>"":+D\$5*F10;"")   | =SI(A11< i                                      |
| 12               | =+SI(A1kD\$4;A1l+1;"")                                                                                                    | =SI(A12<>"";D\$7;"") | =SI(A12c>"";+D\$5"F11;"")   | =SI(A12<>"";+B                                  |

**Ilustración 3.12:** fórmulas de la tabla de un préstamo amortizable por cuota total constante.

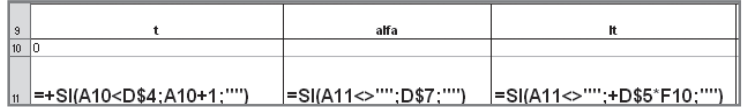

**Ilustración 3.13:** ampliación de los cálculos de las primeras celdas en las tres primeras columnas.

|    | Mt                                                                |                                |
|----|-------------------------------------------------------------------|--------------------------------|
| 10 |                                                                   | =+B4                           |
|    |                                                                   |                                |
| 11 | =SI(A11<>'''':+B11-C11:'''')  =SI(A11<>'''';SUMA(D\$11:D11);'''') | I<br> =SI(A11<>"";B\$4-E11;"") |

**Ilustración 3.14:** ampliación de los cálculos de las primeras celdas en las tres últimas columnas.

Con los datos de partida la tabla se nos mostrará tal y como se puede ver en la Ilustración 3.15.

|                 | А                         | B      | C                   | D                    | F                                                              | F        |
|-----------------|---------------------------|--------|---------------------|----------------------|----------------------------------------------------------------|----------|
| 1               |                           |        |                     |                      | Sistema de cuota total por período constante (sistema francés) |          |
| $\overline{2}$  |                           |        |                     |                      |                                                                |          |
|                 |                           |        |                     |                      |                                                                |          |
| 3               | <b>DATOS A INTRODUCIR</b> |        |                     | CÁLCULOS INTERMEDIOS |                                                                |          |
| $\overline{4}$  | $Principal =$             | 10.000 | Nº períodos         | 5                    |                                                                |          |
| 5               | Nº años =                 | 5      | Tipo por<br>período | 0,0500               |                                                                |          |
| 6               | Frecuencia =              | 1      | an <sub>i</sub>     | 4,32948              |                                                                |          |
| 7               | TI nominal<br>$anual =$   | 0.05   | cuota alfa          | 2.310                |                                                                | F        |
| 8               |                           |        |                     |                      |                                                                | Tipo efe |
| 9               | t                         | alfa   | It                  | At                   | Mt                                                             | Ct       |
| 10              | 0                         |        |                     |                      |                                                                | 10.000   |
| 11              | 1                         | 2.310  | 500                 | 1.810                | 1.810                                                          | 8.190    |
| 12              | $\overline{c}$            | 2.310  | 410                 | 1.900                | 3.710                                                          | 6.290    |
| 13              | 3                         | 2.310  | 315                 | 1.995                | 5.705                                                          | 4.295    |
| 14              | 4                         | 2.310  | 215                 | 2.095                | 7.800                                                          | 2.200    |
| 15              | 5                         | 2.310  | 110                 | 2.200                | 10.000                                                         | 0        |
| $\overline{10}$ |                           |        |                     |                      |                                                                |          |

**Ilustración 3.15:** resultados con los datos de ejemplo.

## Ejercicios de comprensión 1

## **1. Tabla de un préstamo de 20.000**€ **de duración dos años que se devolverá mediante cuotas constantes de amortización con frecuencia semestral. Tipo de interés anual del 10%.**

Como los pagos se realizan con frecuencia semestral, el préstamo ha de valorarse con la tasa fraccionada correspondiente: i $_{2}$  = 0,1 / 2 = 0,05.

Todas las cuotas de amortización son iguales, y su importe debe ser la cuarta parte del nominal del préstamo —ya que en dos años hay cuatro semestres—:  $A<sub>r</sub> = 20.000/4 = 5.000 \in$  semestrales. La parte correspondiente a los intereses se calcula simplemente multiplicando el tipo fraccionado por el saldo del préstamo al inicio de cada semestre; por supuesto, este saldo es igual a la deuda total al inicio del semestre anterior, menos la cuota de amortización A, abonada en el mismo. Utilizando la hoja de cálculo que se ha explicado se obtendrían los resultados siguientes:

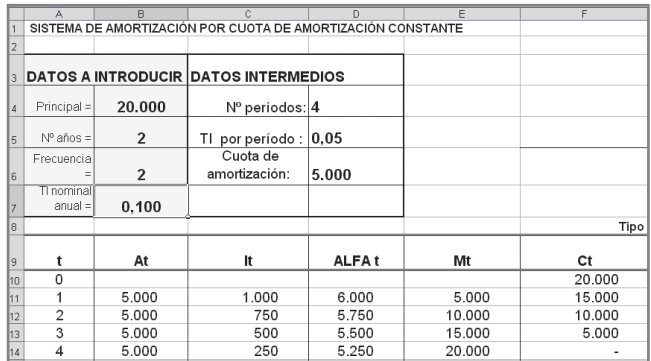

#### **2. Tabla de un préstamo de 6.000**€ **a un tipo de interés anual del 6%, que se devolverá mediante cuotas constantes mensuales en el plazo de un año.**

Como la devolución es mensual y el tipo anual, éste se ha de considerar como nominal anual aplicable mensualmente ( $j_{12} = 0.06$ ). Se opera con el mensual  $i_{12} = 0.06/12 = 0.005$ .

Equivalencia financiera que proporciona la cuota (6.000 = X · a  $_{12\text{ }12\text{ }0.005}$ ) Simplemente se han de poner los datos de partida en nuestra hoja de cálculo.

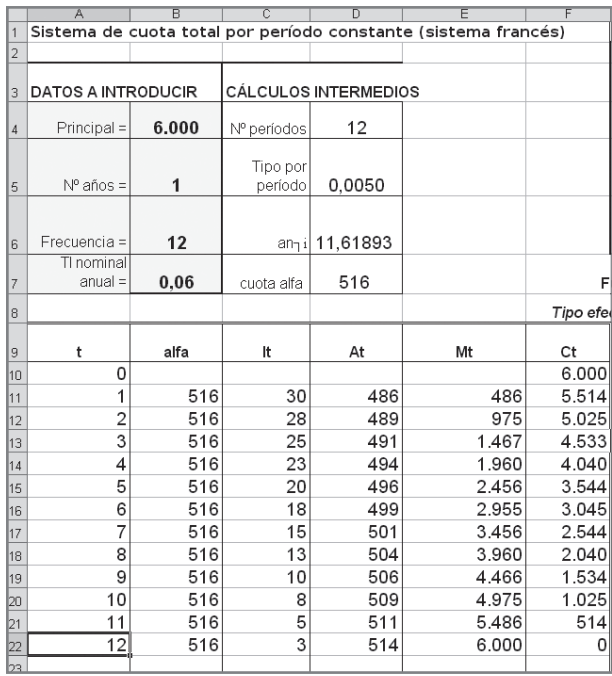

#### **3. Préstamo de 40.000**€ **a cuatro años con devolución anual del capital y pago semestral de intereses (tipo anual del 5%).**

En este caso no sería aplicable la hoja de cálculo estándar. Realizaremos pues una tabla específica para este préstamo:

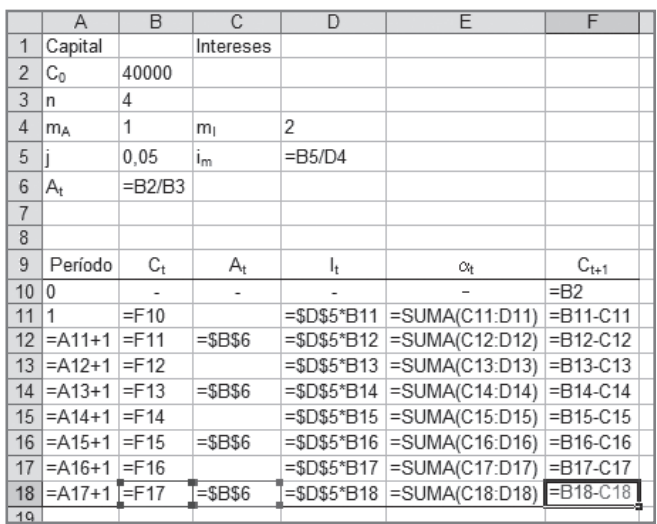

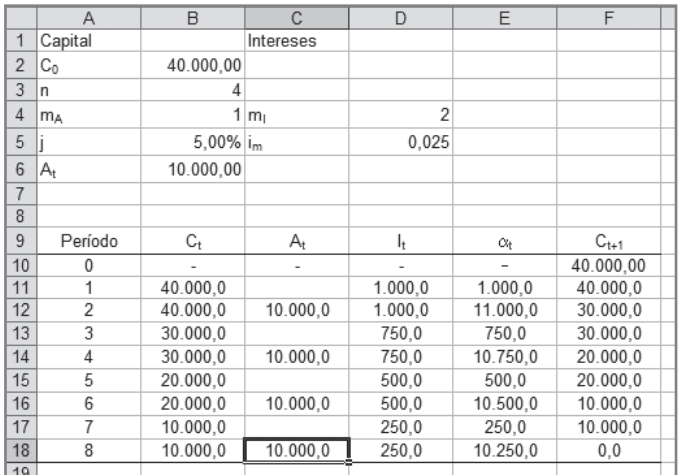

## **3.3. Cancelación anticipada. Cálculo del saldo financiero**

En el caso de que el cliente desee cancelar el préstamo en un período anterior al vencimiento, ha de abonar a la entidad financiera el SALDO FINANCIERO de dicho período. Se entiende por saldo financiero de un período t (St) a la cuantía del principal del préstamo que queda pendiente de pago, una vez abonada la cuota del período t.

Esta información se puede obtener en la tabla del préstamo: la última columna, "capital pendiente", indica la parte de principal que, al final de cada período, queda pendiente de devolver y que por lo tanto será generadora de intereses en el período siguiente.

#### **Ejemplo**

Sea el préstamo siguiente: Co = 1.000; 4 años y tipo de interés anual del 10%.

El cuadro de amortización en el caso de que se aplique el método de amortización del principal constante es el siguiente:

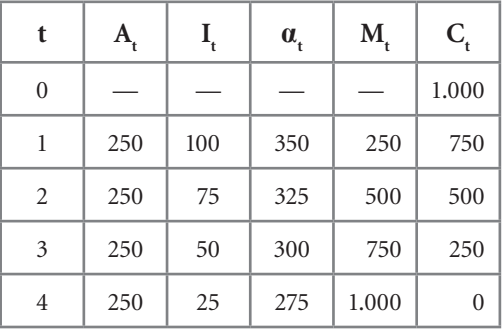

La última columna indica la amortización pendiente al final de cada uno de los períodos:

Si se desea cancelar el préstamo al final del período 1, el cliente tendría que abonar al banco 750 $\in$  (C<sub>1</sub>).

Si desea cancelarlo al final del año 2 ,  $C_{2}$  indica que la amortización pendiente es 500€.

Si desea cancelarlo al final del año 3, tendría que abonar 250€. Al final del año 4 queda saldada la operación, ya que éste es el vencimiento al que se había pactado la operación en un principio.

#### **Ejemplo**

**En el préstamo siguiente: Co = 1.000; 4 años y tipo de interés anual del 10%.**

El cuadro de amortización en el caso de que se aplique el método total constante es el siguiente:

$$
1.000 = \alpha a_{4_{10,1}} \rightarrow \alpha = 315,47 \in
$$

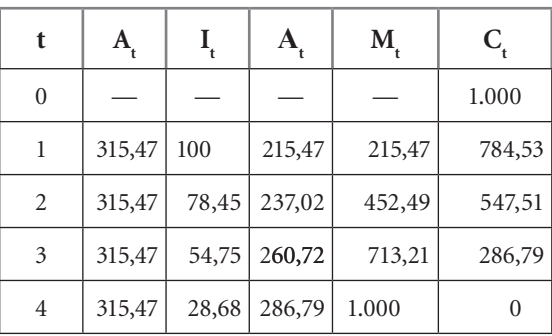

La última columna (Ct) indica que:

Si el prestatario desea cancelar el préstamo en t = 1, tendría que abonar  $C_1$  = = 784,53€ para que la operación quede saldada.

Si desea cancelar la operación de forma anticipada en  $t = 2$ , tendría que abonar  $C_2 = 547,51 \in .$ 

Si desea cancelar en préstamo en t = 3, la cantidad a abonar sería  $C_3 = 286,79 \in \mathbb{R}$ .

No obstante, no es necesario realizar la tabla de un préstamo para conocer el importe que salda una operación en cualquier período intermedio de la operación.

Si el método de amortización es el de cuota de amortización constante se puede adivinar que el capital pendiente de cada período es el resultado de multiplicar el número de períodos que quedarían desde la cancelación hasta el vencimiento inicialmente previsto del préstamo por la cuota de amortización constante:

$$
Ct = (n-t) At
$$

En el préstamo del ejemplo 1:

Si se desea cancelar la operación en  $t = 1$  (se entiende que es inmediatamente después de pagar la cuota del período 1) el capital pendiente seria: (4–1)· 250 =  $= 750$ 

En t = 2: (4–2)· 250 = 500 En t = 3: (4–3)· 250 = 250

Si el método de amortización es el de cuota total constante, para la determinación del saldo financiero se ha de utilizar de nuevo el razonamiento de la equivalencia financiera de una operación. En este caso se ha de plantear en el período "t" en el que se desea su cancelación:

PRESTACIÓN 
$$
_{t}
$$
 = CONTRAPRESTACIÓN  $_{t}$   $P_{t} = C_{t}$ 

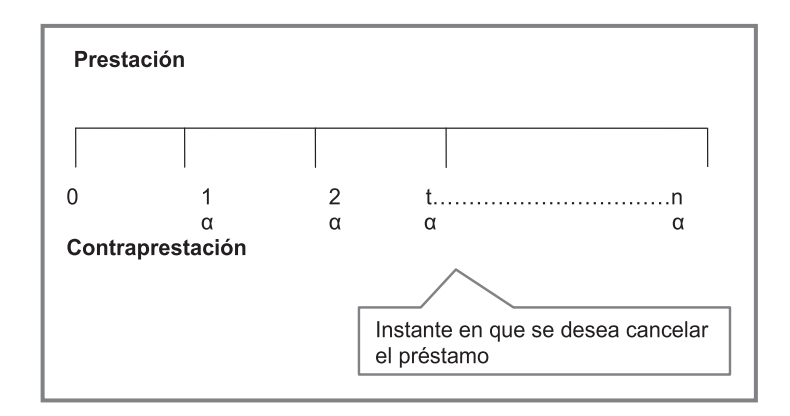

**Ilustración 3.16:** esquema en un eje de tiempos de una cancelación total.

En dicho instante de tiempo, parte de la contraprestación ya ha sido abonada por el prestatario (contraprestación vencida), mientras que otra parte estaría todavía pendiente de abonar (contraprestación pendiente). De igual modo, se puede desglosar la prestación en vencida y pendiente. En realidad en un préstamo tradicional toda la prestación será vencida, puesto que por definición el banco abona el dinero en su totalidad en  $t = 0$ . No obstante, realizamos la diferenciación de igual modo para que este procedimiento sea aplicable a otros tipos de operaciones financieras en las que la prestación está también formada por varios capitales.

$$
PV_{t} + PP_{t} = CV_{t} + CP_{t}
$$

Se trasladan todas las partes vencidas a un lado de la igualdad y las partes pendientes a la otra:

$$
PV_{t} - CV_{t} = CP_{t} - PP_{t}
$$

La cuantía resultante tanto en el lado izquierdo como derecho de la igualdad es el saldo financiero en t.

**•** Si se utiliza la operativa de la parte izquierda de la igualdad se está aplicando el método RETROSPECTIVO, esto es, basado en las cantidades ya pagadas por prestamista y prestatario. En realidad es la diferencia, valorada en el instante de tiempo de la cancelación, entre lo pagado por ambos sujetos.

$$
S_t = PV_t - CV_t
$$

**•** Si se utiliza la operativa de la parte derecha de la igualdad se está aplicando el método PROSPECTIVO, esto es, basado en las cantidades que les quedan pendientes por pagar a prestamista y prestatario. Es pues la diferencia, valorada en el instante de tiempo de la cancelación, entre lo que le queda

pendiente por pagar a los dos sujetos que intervienen en la operación (en un préstamo tradicional la prestación pendiente sería nula).

$$
S_t = CP_t - PP_t
$$

Las cuantías del propio período t se consideran vencidas y la equivalencia se ha de plantear con el tipo nominal (o el tipo fraccionado, en el caso de que sea mensual, trimestral, ...), pero en ningún caso con el efectivo o real anual (que incluye gastos, comisiones, etc.).

Para entender la operativa supongamos un préstamo con sistema de cuota total constante y vencimiento 7 años que se desea cancelar anticipadamente en  $t = 3$ .

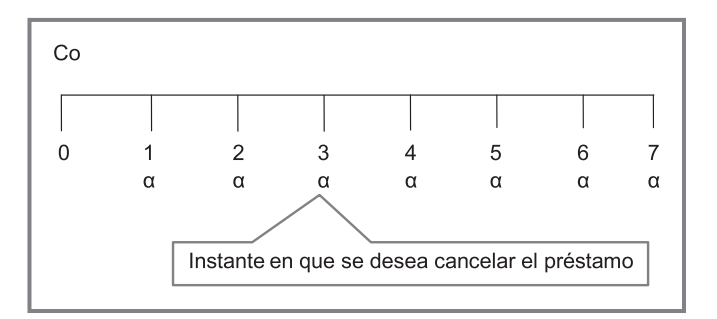

**Ilustración 3.17:** esquema de un ejemplo de cancelación total.

*Método retrospectivo:* valor en t = 3 de la diferencia entre lo pagado por prestamista y prestatario:

$$
S_3 = \text{Co } (1 + i)^3 - [\alpha (1 + i)^2 + \alpha (1 + i) + \alpha] = \text{Co } (1 + i)^3 - \alpha \cdot S_{3\pi i}
$$

*Método prospectivo:* valor en t = 3 de la diferencia entre lo pendiente por pagar a prestatario y prestamista:

$$
S_3 = [\alpha (1 + i)^{-1} + \alpha (1 + i)^{-2} + \alpha (1 + i)^{-3} \alpha (1 + i)^{-4}] - 0 = \alpha \cdot a_{4\pi i}
$$

#### **EJEMPLO**

En el préstamo del ejemplo anterior  $[Co = 1.000 \epsilon; n = 4 \text{ años}; i = 0.10]$ 

Calcular el saldo financiero de la operación en  $t = 2$  por ambos métodos:

$$
1.000 = \alpha a_{4}^{\dagger} a_{10,1} \rightarrow \alpha = 315,47 \in
$$

Método RETROSPECTIVO:

$$
S_2 = 1.000(1,1)^2 - 315,47 \, \text{*S}_{2,10,1} = 547,51
$$

Método PROSPECTIVO:

$$
S_2 = 315,47
$$
 \*a<sub>2<sub>1</sub>0,1</sub> - 0 = 547,51

## Ejercicios de comprensión 2: Cancelación anticipada

#### **1. Sea un préstamo con las siguientes condiciones:**

Principal: 10.000€. Duración: 5 año. Amortización mediante cuotas de amortización constantes anuales. Tipo de interés: 5%.

a) Tabla del préstamo:

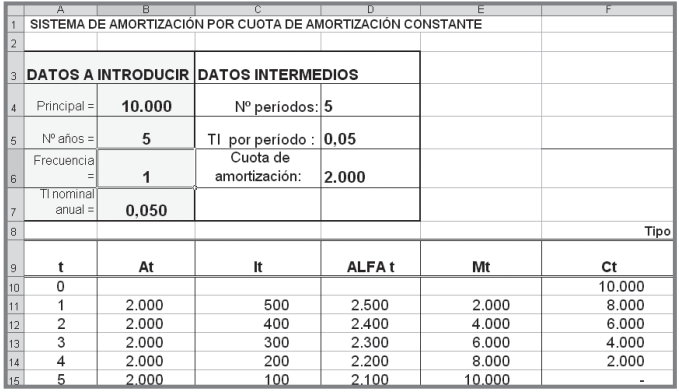

b) Esquema del préstamo. Equivalencia financiera:

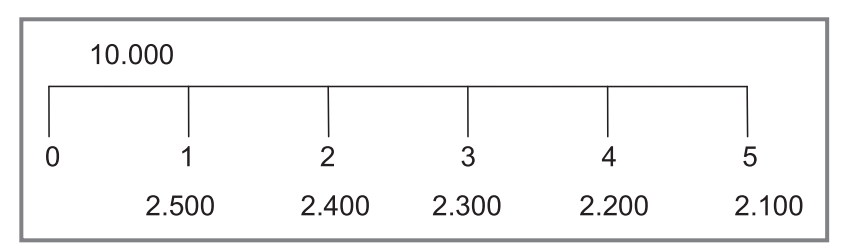

 $10.000 = 2.500(1,05)^{-1} + 2.400(1,05)^{-2} + 2.300(1,05)^{-3} + 2.200(1,05)^{-4} + 2.100(1,05)^{-5}$ 

- c) Cantidad que salda la operación en  $t = 3$  (operativa sin tener en cuenta la tabla del préstamo). Como quedan 2 períodos pendientes (5 – 3 = 2)  $\rightarrow$ El capital pendiente es:  $2.000 \cdot 2 = 4000 \in$
- d) Esquema del préstamo con cancelación anticipada en  $t = 3$ . Equivalencia financiera:

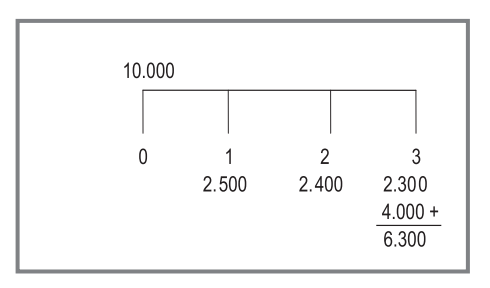

 $10.000 (1,05)^3 = 2.500 (1,05)^2 + 2.400 (1,05) + 6.300$ 

La equivalencia financiera se sigue cumpliendo al 5%.

## **2. Sea un préstamo a 10 años con las siguientes condiciones:**

Principal: 10.000€. Duración: 5 años. Amortización mediante cuotas totales constantes anuales. Tipo de interés: 5%.

a) Tabla del préstamo:

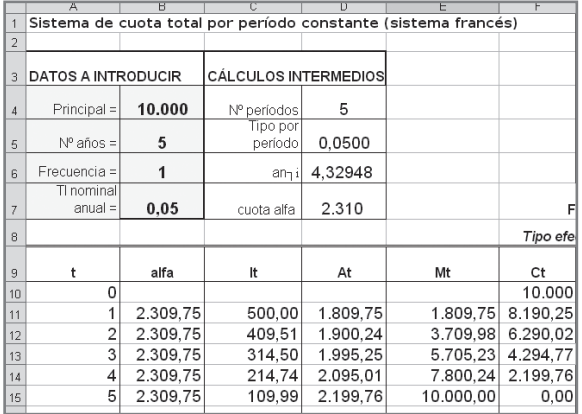

b) Esquema del préstamo. Equivalencia financiera:

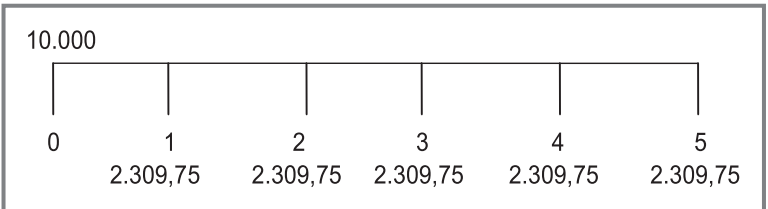

 $10.000 = 2.30975 (1.05)^{-1} + 2.30975 (1.05)^{-2} + 2.30975 (1.05)^{-3} + 2.30975 (1.05)^{-4}$  $+ 2.309.75 (1.05)^{-5}$ 

$$
10.000 = 2.309.75 \cdot a_{5_10.05}
$$

c) Cantidad que salda la operación en  $t = 3$  (operativa sin tener en cuenta la tabla del préstamo):

 $S_1 = 10.000 (1,05)^3 - [2.309,75 (1,05)^2 + 2.309,75 (1,05) + 2.309,75] =$  $= 10.000 (1,05)^3 - 2.309,75 \cdot S$ <sub>3¬0,05</sub>  $= 4.294,77$ O bien: S<sub>3</sub> = 2.309,75 · a <sub>2¬0,05</sub> = 4.294,77€

d) Esquema del préstamo con cancelación anticipada en  $t = 3$ . Equivalencia financiera:

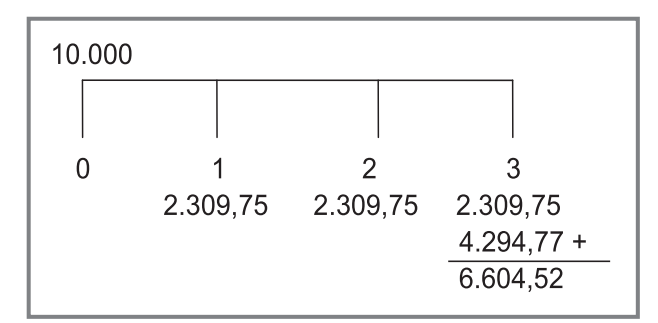

 $10.000 (1,05)^3 = 2.30975 (1,05)^2 + 2.30975 (1,05) + 6.604752$ Se sigue cumpliendo al 5%.

- **3. Saldo que cancela en el año 3 un préstamo establecido inicialmente para 10 años a un tipo de interés anual del 10% y pagos anuales.**
	- a) Si se amortiza por el método de cuota de amortización constante:

$$
At = 8.000/10 = 800€
$$
  
\n
$$
S3 = (10-3) \cdot 800 = 5.600€
$$

b) Si se amortiza por el método de cuota total constante:

$$
8.000 = X ⋅ a1010,10 = 1.139,02€S3 = 1.139,02 ⋅ a710,10 = 6.138,51€
$$

**4. Saldo que cancela transcurridos 12 años un préstamo hipotecario de 100.00**€ **establecido inicialmente con un vencimiento de 20 años. Tipo de interés del préstamo: 8% anual y devolución mediante cuotas constantes mensuales.** 

$$
100.000 = X \cdot a_{240_{1}0,006667} = 836,44 \in
$$
  
S<sub>144</sub> = 836,44 ⋅ a<sub>961</sub>0,006667 = 59.168,07∈

## **3.4. Recálculo de la cuota en los préstamos a tipo de interés variable**

Los préstamos a plazos largos normalmente se contratan a tipo de interés variable. De este modo, si el tipo de interés del mercado sube, también lo hará el tipo de interés del préstamo y con ello la cuota, sucediendo lo contrario si el tipo de interés de mercado baja. El riesgo asumido por parte del cliente y del banco es menor, puesto que ambos se aseguran un préstamo acorde con el coste del dinero en cada momento.

Para instrumentalizar esta variabilidad, el préstamo se contrata a un tipo de interés de referencia, normalmente el euribor, al que se le suma un diferencial y se establece la periodicidad con la que se va a revisar el tipo de referencia, normalmente cada año. Llegado el período de revisión, el banco cambia el tipo de referencia por el vigente en dicha fecha.

El tratamiento operativo de los préstamos a tipo variable se basa en el cálculo sucesivo de saldos financieros. En el momento de contratación del préstamo se toma el tipo aplicable el primer año, como tipo vigente toda la vida del préstamo (se procede de igual modo que si fuese fijo). Llegado el primer período de revisión se calcula el saldo financiero (capital pendiente) y con esta nueva cifra de préstamo vivo se plantea de nuevo la equivalencia financiera con el nuevo tipo de interés; como si este fuese el aplicable durante el resto de vida del préstamo, obteniéndose de este modo la cuota del segundo año.

Se procede del mismo modo en los sucesivos momentos de revisión.

#### **EJEMPLO**

Se contrata un préstamo de 10.000€ a 4 años a tipo de interés variable igual al EURIBOR + 1%, revisable cada año. Devolución mediante cuota total constante trimestral. Euribor de los cuatro años: 3%, 4%, 5% y 6%.

**AÑO 1:**  $J_4 = 0.04$   $i_4 = 0.01$ 

Cuota trimestral del primer año: 10.000 = X ·  $a_{1670,01}$  → X = 679,45€ **Préstamo inicialmente planteado:**

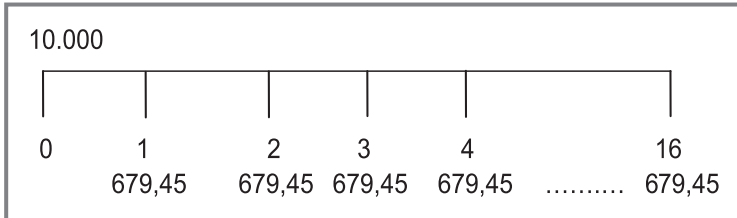

**AÑO 2:**  $J_4 = 0.05 i_4 = 0.0125$ 

Para calcular la cuota del segundo año, se ha de calcular previamente cuánto dinero ha quedado pendiente de amortizar del préstamo de acuerdo con las condiciones anteriores (saldo el trimestre 4):

$$
S_4 = 679,45 \cdot a_{1270,01} = 7.647,22 \in
$$

Esta cuantía se considera el principal de un nuevo préstamo al nuevo tipo de interés hasta el vencimiento (años 2, 3 y 4  $\rightarrow$  12 trimestres):

7.647,22 = X · a12┐0,0125 <sup>→</sup> X = 690,23€

**Préstamo planteado en t = 2**

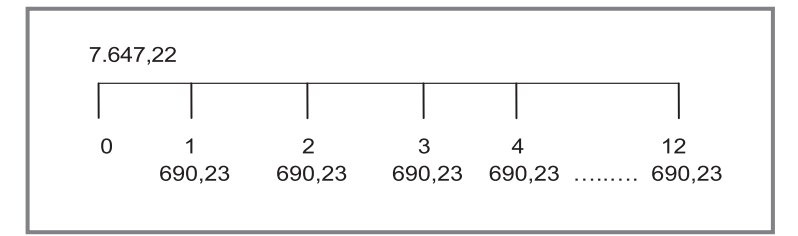

**AÑO 3:**  $J_4 = 0.06$   $i_4 = 0.015$ 

Capital que, de acuerdo con las condiciones anteriores, ha quedado pendiente de amortizar (saldo el trimestre 4):

$$
S_4 = 690,23 \text{ X} \cdot \text{a}_{80,00125} = 5.223,71 \in
$$

Esta cuantía se considera el principal de un nuevo préstamo al nuevo tipo de interés hasta el vencimiento (años 3 y 4  $\rightarrow$  8 trimestres).

$$
5.223,71 = X \cdot a_{8\overline{1}_{0,015}} \rightarrow X = 697,80\in
$$

**Préstamo planteado en t = 3:**

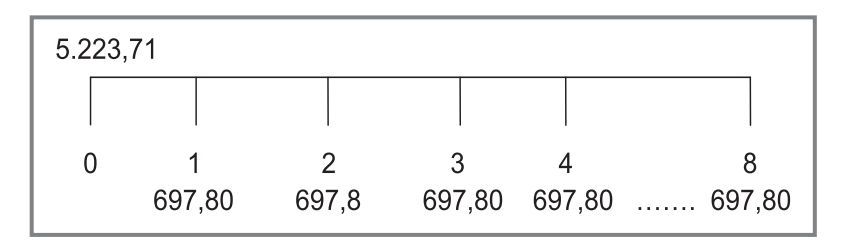

**AÑO 4:**  $J_4 = 0.07$   $i_4 = 0.0175$ 

Capital que, de acuerdo con las condiciones anteriores, ha quedado pendiente de amortizar (saldo el trimestre 4):

$$
S_4 = 697,80 \times \cdot a_{470,015} = 2.689, 61 \in
$$

Esta cuantía se considera el principal de un nuevo préstamo al nuevo tipo de interés hasta el vencimiento (año 4 → 4 trimestres):

2.689, 61 = X · a4┐0,0175 <sup>→</sup> X = 702,08€

**Préstamo planteado en t = 4:**

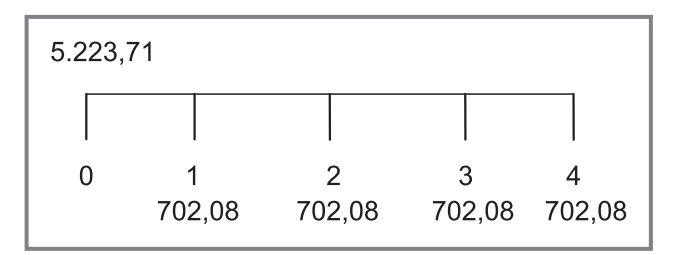

**El préstamo se ha desarrollado finalmente del siguiente modo:** 

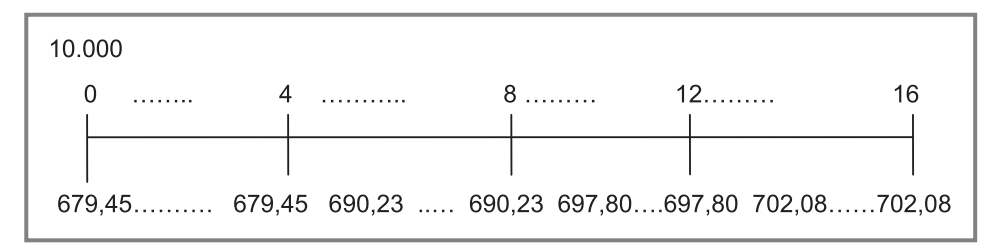

## **3.5. Amortización anticipada**

Consiste en la devolución de modo anticipado de una parte del principal del préstamo. En este caso es habitual ofrecer al cliente dos opciones:

- a) Mantener el número de plazos pendientes y variar el importe de la cuota.
- b) Modificar el importe de la cuota y reducir el número de plazos.

De nuevo, la operativa se basa en el cálculo del saldo financiero. En este caso, se calcula en primer lugar el saldo pendiente en el período en el que se desea realizar el abono de la amortización anticipada  $(S_t)$ .

$$
S_t = \alpha a_{n-t\text{-}\text{im}}
$$

A este saldo se le resta el importe amortizado anticipadamente (AA<sub>t</sub>,) obteniéndose de este modo un nuevo saldo pendiente  $(S'_t)$ .

$$
S't = St - AA_t
$$

Con este nuevo saldo se plantea de nuevo la equivalencia financiera.

a) Si se mantiene el número de plazos que restan hasta el vencimiento inicialmente establecido y se varía la cuota α, esta equivalencia sería la siguiente:

$$
S'_t = \alpha' a_{n-t_1im}
$$

En donde la incógnita es α´ o nueva cuota.

b) Si se mantiene la cuota α, la incógnita sería el número de plazos pendientes (z):

$$
S_t' = \alpha a_{z_1 im}
$$

Para despejar el número de plazos pendientes (z) se ha de operar con logaritmos neperianos. La fórmula general para la obtención de z es la siguiente:

$$
z = \frac{\ln\left(\frac{\alpha}{\alpha - S'_i \cdot i_m}\right)}{\ln\left(1 + i_m\right)}
$$

#### **EJEMPLO**

La operativa se entenderá sin dificultad con el ejemplo siguiente:

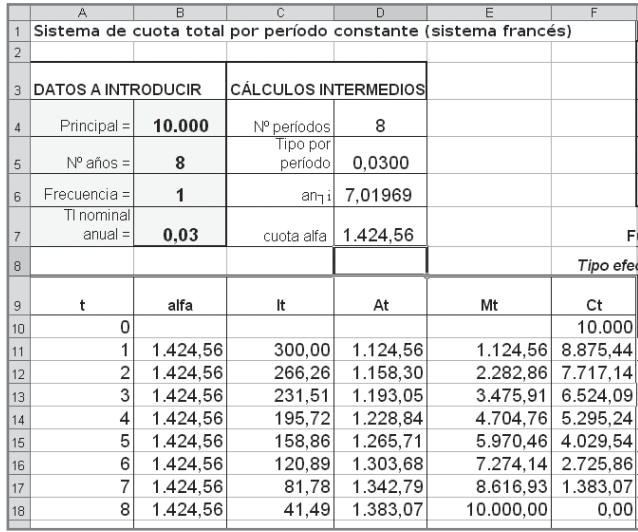

Finalizado el año 3 el cliente desea amortizar de forma anticipada 1.524,09€.

 $AA_3 = 1.524,09$ 

El Saldo pendiente en t = 3, es:  $S_3 = 1.424,56$  a  $S_5 = 1.424,56$  a  $S_5 = 6.524,09$  (su cálculo en este caso no sería necesario, ya que al disponer de la tabla inicial del préstamo, se puede ver en la columna Ct).

El nuevo capital pendiente tras la amortización anticipada es:

$$
S'_3 = 6.524,09 - 1.524,09 = 5.000 \in
$$

a) Si se mantiene el número de plazos pendientes (5 años), la nueva cuota sería:

$$
5.000 = \alpha \ a_{5_{7^{0,03}}} \rightarrow \alpha = 1.091,77 \in
$$

b) Si se mantiene la cuota, el número de plazos pendientes sería el siguiente:

$$
5.000 = 1.424,56 \text{ a}_{z_70,03}
$$

$$
5000 = 1424,56 \cdot \frac{1 - (1 + 0,03)^{-2}}{0,03}
$$
  
\n
$$
\frac{1 - (1,03)^{-2}}{0,03} = \frac{5000}{1424,56}
$$
  
\n
$$
1 - (1,03)^{-2} = \frac{5000}{1424,56} \cdot 0,03 = 0,105295
$$
  
\n
$$
1 - 0,105295 = (1,03)^{-2}
$$
  
\n
$$
0,894704 = (1,03)^{-2}
$$
  
\n
$$
\frac{1}{0,894704} = \frac{1}{(1,03)^{2}}
$$
  
\n
$$
(1,03)^{2} = 1,117687
$$
  
\n
$$
z \cdot \ln(1,03) = \ln(1,117687)
$$
  
\n
$$
z = \frac{\ln(1,117687)}{\ln(1,03)} = \frac{0,111261}{0,029558} = 3,7640
$$

Quedarían pues tres cuotas pendientes de la misma cuantía (1424,56€) (a pagar en los años 4, 5 y 6) y un resto a pagar en el año 7, cuyo importe se puede calcular fácilmente:

- **•** El nuevo principal del préstamo es 5.000.
- Se pagan tres cuotas de  $1.424,56 \in \mathcal{y}$  un resto X en t = 7.
- **•** Prestación y contraprestación han de ser financieramente equivalentes al 3%.

5.000 (1,03)3 = 1.424,56 · S <sup>3</sup>┐0,03 + X 5.463,63 = 4.403,17 + X (1.03)–1 X = 1.060,46 ·(1,03) = 1.092,27€

Si realizamos una nueva tabla con el préstamo así definido se puede comprobar este resultado.

En la tabla se observa que pagadas tres cuotas de 1.424,56€ quedan pendientes 1.060,46€. Este capital pendiente más sus respectivos intereses será la cuota del año 4. También es posible que la entidad financiera permita pagar este resto de 1.060,46 en el período 3, con lo cual no generaría intereses.

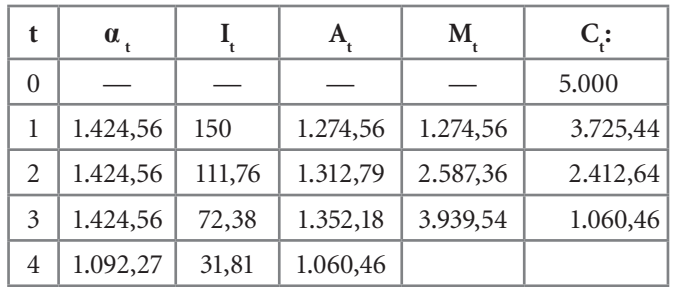

Suma de las dos cifras siguientes en esta misma fila.

## **3.6. Nuevas hojas de cálculo**

Una posible aplicación que realizase todos estos cálculos es la que se muestra en la Ilustración 3.18.

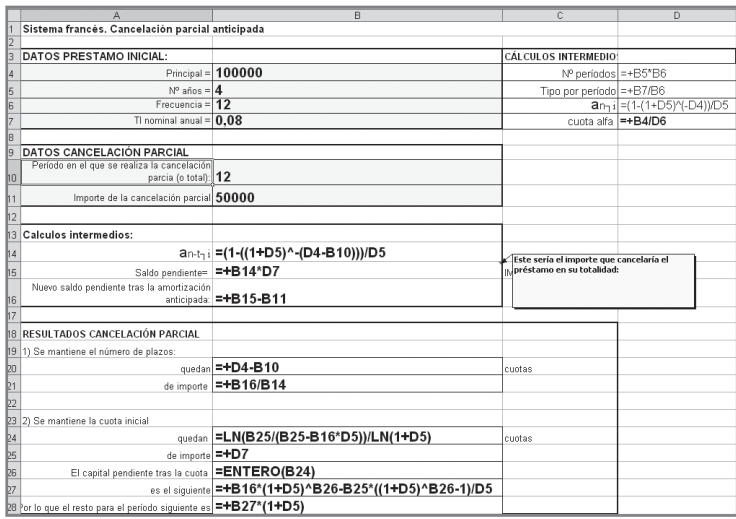

**Ilustración 3.18:** hoja de cálculo de una cancelación parcial en un préstamo por el sistema francés.

Los datos a introducir y los cálculos intermedios son los mismos que los de una tabla de un préstamo por el sistema francés. Añadimos un recuadro de datos en los que se ha de introducir el período en el que se desea realizar la cancelación parcial y el importe de ésta. Con estos datos se calcula el saldo financiero en dicho período (celda B15) y el nuevo saldo tras la cancelación parcial (celda B16). Con este nuevo saldo se puede optar por reducir la cuota y mantener el número de plazos (celdas B20 y B21) o bien mantener la cuota y reducir el número de plazos (cálculos desde la celda B24 hasta B28). Las fórmulas introducidas en cada una de estas celdas no revisten mayor problema. Se trata simplemente de transcribir las fórmulas vistas en el epígrafe anterior pero con referencias a celdas en vez de a datos concretos.

Con los datos del ejemplo explicado anteriormente los resultados serían los de la Ilustración 3.19.

|                | БTZ<br>$\overline{I}$                                            |                |                   |                             |   |
|----------------|------------------------------------------------------------------|----------------|-------------------|-----------------------------|---|
|                | A                                                                | $\overline{B}$ | $\overline{c}$    | $\overline{D}$              | E |
| 1              | Sistema francés. Cancelación parcial anticipada                  |                |                   |                             |   |
| $\overline{2}$ |                                                                  |                |                   |                             |   |
| 3              | <b>DATOS PRESTAMO INICIAL:</b>                                   |                |                   | <b>CÁLCULOS INTERMEDIOS</b> |   |
| $\overline{4}$ | Principal =                                                      | 10.000,00      | Nº períodos       | 8                           |   |
| 5              | N° años =                                                        | 8              | Tipo por período  | 0.03000                     |   |
| 6              | Frecuencia =                                                     | 1              | an <sub>1</sub> i | 7.01969                     |   |
| 7              | TI nominal anual =                                               | 0,0300         | cuota alfa        | 1.424,56                    |   |
| 8              |                                                                  |                |                   |                             |   |
| 9              | <b>DATOS CANCELACIÓN PARCIAL</b>                                 |                |                   |                             |   |
| 10             | Período en el que se realiza la cancelación<br>parcia (o total): | 3              |                   |                             |   |
|                |                                                                  |                |                   |                             |   |
| 11             | Importe de la cancelación parcial                                | 1.524,09       |                   |                             |   |
| 12             |                                                                  |                |                   |                             |   |
| 13             | Calculos intermedios:                                            |                |                   |                             |   |
| 14             | $An-t1$                                                          | 4.57971        |                   |                             |   |
| 15             | Saldo pendiente=                                                 | 6.524.09€      |                   | IMPORTE CANCELACIÓN TOTAL   |   |
| 16             | Nuevo saldo pendiente tras la amortización<br>anticipada:        | 5.000.00 €     |                   |                             |   |
| 17             |                                                                  |                |                   |                             |   |
| 18             | RESULTADOS CANCELACIÓN PARCIAL                                   |                |                   |                             |   |
| 19             | 1) Se mantiene el número de plazos:                              |                |                   |                             |   |
| 20             | quedan                                                           | 5              | cuotas            |                             |   |
| 21             | de importe                                                       | 1.091,77€      |                   |                             |   |
| 22             |                                                                  |                |                   |                             |   |
| 23             | 2) Se mantiene la cuota inicial                                  |                |                   |                             |   |
| 24             | quedan                                                           | 3,76           | cuotas            |                             |   |
| 25             | de importe                                                       | 1.424.56 €     |                   |                             |   |
| 26             | El capital pendiente tras la cuota                               | 3              |                   |                             |   |
| 27             | es el siguiente                                                  | 1.060,45€      |                   |                             |   |
| 28             | Por lo que el resto para el período siguiente es                 | 1.092.26€      |                   |                             |   |

**Ilustración 3.19:** resultados del ejemplo.

## Ejercicios de comprensión 3: Cálculos basados en los saldos

#### **1. Sea un préstamo con las siguientes condiciones:**

Principal: 100.000€. Duración: 15 años. Amortización mediante cuotas constantes anuales. Tipo de interés: 6%.

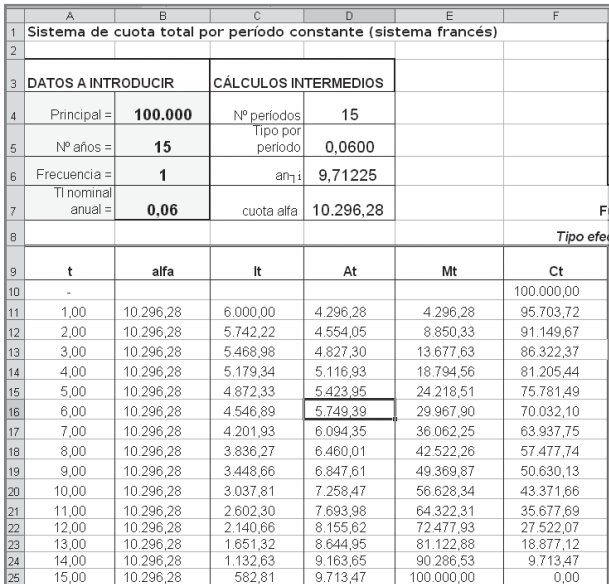

Realice los siguientes supuestos:

- a) Se cancela anticipadamente en el año 4. Importe que cancela el préstamo en  $t = 4$ :  $S_4$  = 10.296,28 · a  $_{11_10,06}$  = 81.205,44 €
- b) Se amortizan 10.000€ anticipadamente en el año 4 (realizarlas dos alternativas: reducción de la cuota y reducción del plazo).

Saldo pendiente en t = 4 es de 81.205,44 $\in$ 

El nuevo saldo pendiente tras la amortización parcial es:

 $S'_{4} = 81.205,44 - 10.000 = 71.205,44 \in$ 

Si se mantienen el número de cuotas pendientes (11cuotas):

71.205,44 = 
$$
\alpha'
$$
 a <sub>11<sub>7</sub>0,06</sub>

 $\alpha' = 9.028,35 \in$ 

Si se mantiene el importe de la cuota:

71.205,44 = 10.269,28 a  $_{z_70,06}$ 

$$
z = \frac{\ln\left(\frac{\alpha}{\alpha - S'_t \cdot i_m}\right)}{\ln\left(1 + i_m\right)} = \frac{\ln\left(\frac{10.269, 28}{10.269, 28 - 71.205, 44 \cdot 0.06}\right)}{\ln(1, 06)} = \frac{\ln(1, 712416)}{\ln(1, 06)} = \frac{0, 537905}{0, 058268} = 9, 20
$$

La contraprestación estaría formada ahora por 9 cuotas de importe 10.269,28€ y un resto pendiente en el período 9 de importe:

Resto = 71.205,44 (1,06)<sup>9</sup> – 10.269,28 S <sub>9¬0,06</sub> = 1.982,33 €

Importe que se puede pagar en el período 9 ó bien con los intereses generados en un año en el período 10: 1.982,33 (1,06) = 2.101,27€.

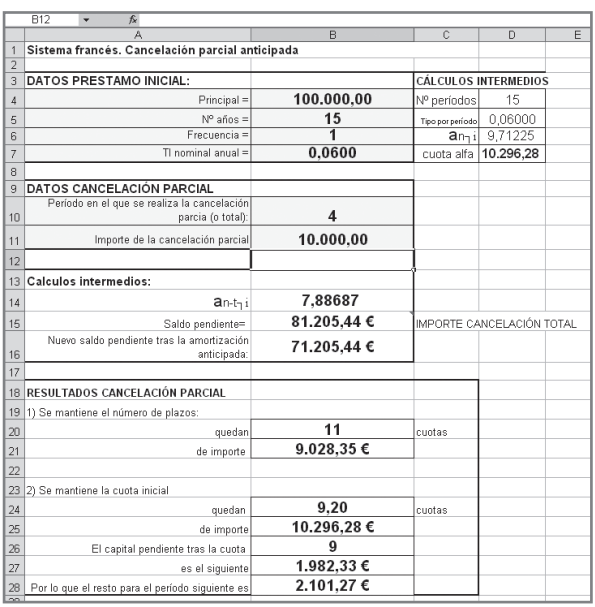

- c) Si el préstamo fuese a tipo de interés creciente (un punto adicional cada año), calcule la cuota de los tres primeros años.
	- **•** Tipo de interés del primer año: 0,06 Cuota año 1: 100.000 = α a  $15-10.06$  → α = 10.296,28€ Saldo pendiente: S<sub>1</sub> = 10.296,28 · a  $\frac{1}{14-0.06}$  = 95.703,22€
	- **•** Tipo de interés del segundo año: 0,07 Cuota año 2: 95.703,22 = α a  $1_{140,007}$  → α = 10.943,18€ Saldo pendiente: S<sub>1</sub> = 10.943,18 a <sub>13¬0.07</sub> = 91.459,27 €
	- **•** Tipo interés del año 3: 0,08 Cuota: 91.459,27 =  $\alpha$  a  $_{13\text{-}0.08}$  →  $\alpha$  = 11.571,59€ Saldo pendiente: S<sub>1</sub> = 12.136,19 a <sub>12¬0,08</sub> = 87.204,41€

## **3.7. Otras características de los préstamos**

- 1. Gastos y comisiones más usuales:
	- **•** Comisión de apertura: se aplica sobre el principal (Co) en el momento de la obtención del préstamo. Oscila entre el 0% y el 2%.
- **•** Comisión de amortización: aplicable en el caso de devolución anticipada de una parte del capital pendiente. Se aplica sobre la cuantía amortizada anticipadamente. Oscila entre el 0% y el 2%.
- **•** Comisión de cancelación anticipada: aplicable en el caso de devolución anticipada de todo el capital pendiente. Se aplica sobre esta cuantía y oscila entre un 0% y un 2%.
- **•**  Comisión de subrogación: permite el cambio de hipoteca de una entidad a otra, con la posibilidad de variar el tipo de interés, y mantener las condiciones en cuanto a plazo e importe pendiente de amortizar. La entidad tiene que estar de acuerdo para que se lleve a efecto la subrogación de la hipoteca. En la actualidad está en torno al 1%.

Estas comisiones pueden incorporar mínimos esto es, cantidad cobrada como mínimo en el caso de que el importe de la comisión no alcance este valor.

- 2. Tipo de interés:
	- **•** En los préstamos a tipo fijo, éste no varía hasta el vencimiento. Su principal ventaja es la certeza en cuanto a la cuota que se ha de pagar por período en el futuro. Los plazos máximos a los que se conceden los préstamos a tipo fijo son sustancialmente inferiores que los de los préstamos a tipo variable y conllevan mayores comisiones de cancelación anticipada.
	- **•** En los préstamos a tipo variable, éste se calcula sumándole un diferencial a un tipo de interés de referencia. El tipo de interés de referencia se revisa cada año o cada semestre. La cuota varía en la misma dirección que el tipo de interés de referencia. El más utilizado es el EURIBOR a un año: tipo de interés al que se realizan las operaciones a plazo de un año de las entidades financieras entre sí en la zona euro.
- 3. Redondeo:

 En los préstamos a tipo de interés variable es frecuente que el resultado de la suma del índice de referencia y el diferencial se redondee por exceso. Los redondeos más habituales son:

A cuartos de punto – el tipo ha de finalizar en 0,25%; 0,5%; 0,75% ó 0%.

A octavos de punto – puede finalizar en 0,125%; 0,25%; 0,375%; 0,5%; 0,625% 0,75%; 0,875% y 0%.

4. Existencia de períodos de carencia:

La carencia de capital significa que durante un período de tiempo inicial de la vida del préstamo sólo se pagan intereses y no amortización. La carencia es total si no se pagan ni intereses ni amortización. En éste último caso, los intereses se devengan igualmente por período y su importe se suma al principal.

- 5. Garantías:
	- **•** Reales; en el caso de que esté constituida por un inmueble, normalmente es el que se encuentra vinculado al préstamo, y que responde de su pago. Así,

si el préstamo no es atendido lo primero que hará la entidad financiera para cobrar la deuda será embargar dicho inmueble.

- **•** Personales; la garantía es la solvencia real y moral del prestatario. Para establecer esta solvencia se basa en nuestra capacidad de generación de ingresos y nuestro historial pasado como clientes de la entidad. Una garantía personal no quiere decir que como consecuencia del impago de un préstamo la entidad no pueda ir contra nuestros bienes, de hecho sea cual sea el tipo de garantía de la operación respondemos de ella con todo nuestro patrimonio presente y futuro.
- **•** Pignoraticias; se trata de utilizar como garantía del préstamo un capital depositado en la misma entidad financiera que nos concede el préstamo.
- 6. Gastos en caso de impago:

 En el caso de impago, el banco cobra una comisión por reclamación de la cuota impagada, cuya cuantía normalmente es fija y por lo tanto no proporcional al importe de la cuota. Esta comisión junto con el importe de la cuota impagada se tratará operativamente de forma independiente del préstamo principal. Pasarán a constituir una nueva deuda a la que se le aplicará el denominado tipo de interés de demora, muy superior al tipo del préstamo. Cuando se produce un ingreso en la cuenta, la entidad sigue un orden concreto a la hora de considerar qué se cubre con este dinero: cobrará primero las comisiones de impago pendientes. Una vez satisfechas éstas, cobrará los intereses de impago. Seguidamente, intentará subsanar la deuda de la cuota impagada y, finalmente, procederá a cubrir la cuota vigente del préstamo principal.

7. Otros costes originados por la financiación:

 A la hora de determinar el coste real que conlleva la financiación mediante préstamos no sólo se han de tener en cuenta los pagos realizados a la entidad financiera (intereses, amortización, gastos y comisiones), sino también los pagos realizados a terceras personas y que son consecuencia de la solicitud del préstamo. Los más usuales son: la tasación del inmueble en el caso de un préstamo hipotecario, los gastos notariales de la escritura de la hipoteca, el registro de la escritura de la hipoteca, el pago de diversos impuestos y los seguros que estamos obligados a contratar como consecuencia de la solicitud de dicha hipoteca.

## Ejercicios de comprensión 4: Características de los préstamos

#### **1. Sea el siguiente préstamo:**

Destino: la compra de un piso tasado en 100.000€. Importe máximo = 80% valor de tasación.
El plazo de devolución es a 20 años mediante cuota total mensual constante. Tipo de interés variable igual al euribor más un diferencial de 0,40 con redondeo a un cuarto de punto.

La comisión de apertura es del 1%.

Los gastos de escritura y registro suponen el 0,3% el importe del préstamo y el tasador cobra un importe de 100€.

a) Importe de la cuota:

En los préstamos a tipo variable sólo se puede saber eltipo de interés del primer año, que es la que resulta de añadir, al valor del euribor en el momento de la contratación del préstamo, el diferencial y redondearlo hasta que finalice en cuarto de punto.

Supongamos que el préstamo se firma el día 14 de julio del 2006 y que en dicha fecha el Euribor a un año toma el valor = 3,42%  $\rightarrow$  Tipo de interés del préstamo = 3,42 + 0,50 = 3, 82%. Se ha de redondear hasta el 4%.

Para el cálculo de la cuota se toma este tipo como el aplicable durante toda la vida del préstamo.

Importe préstamo = 80.000€.

 $N^{\circ}$  años = 20  $\rightarrow$  n° meses = 240 meses Tipo nominal anual  $= 4\%$ Tipo mensual =  $0,04/12 = 0,0033333...$  $80.000 = X \cdot a_{240_10,0033333}$  $X = 484.78 \in \mathbb{R}$  mensuales

b) Gastos iniciales:

Comisión de apertura =  $800 \in$ Gastos de notario y registro =  $240 \in$ Gastos de tasación = 100€  $TOTAL = 1.140 $\in$$ 

c) ¿Qué pasaría transcurrido 1 año?

Esla fecha de revisión del préstamo y se ha de tomar el euribor de ese momento, para el cálculo de la cuota. Supongamos que el euribor es ahora del 4,23%  $\rightarrow$  4,23% + 0,40% = 4,63% que

se ha de redondear hasta el cuarto de punto siguiente  $\rightarrow$  4,75%.

d) ¿Cómo se procede financieramente para el cálculo de la cuota? Capital pendiente de amortizar transcurrido el primer año:

 $S_1 = 484,78$  a <sub>228 → 0.0033333</sub> = 77.334,07€

El capital pendiente pasa a ser el principal de un préstamo a 19 años con el nuevo tipo para el cálculo de la cuota.

> $77.334,07 = X \cdot a_{228_10,00395833}$  $X = 515.58 \in$

### **2. Realice la tabla del siguiente préstamo:**

Importe =  $12.000 \in .$ 

Duración = 4 años.

Cuotas de amortización constantes trimestrales.

Primer año de carencia de capital.

Tipo de interés anual del 4%.

 $N<sup>o</sup>$  trimestres = 4 $\cdot$  4 = 16

Tipo trimestral  $= 1\%$ 

Como el primer año es de carencia de capital, se ha de dividir el principal entre el número de trimestres de los tres años siguientes (12 trimestres):

 $At = 12.000 / 12 = 1.000 \in$ 

Durante los 4 primeros trimestres sólo se pagan intereses (sobre el principal del préstamo).

 $\rightarrow$  0,01 (12.000) = 120€

Las aplicaciones de préstamos realizadas no incluyen la posibilidad de carencia de capital. No obstante la realización de una nueva hoja que incluya esta posibilidad no debiera, con los conocimientos adquiridos hasta el momento, de presentar dificultades.

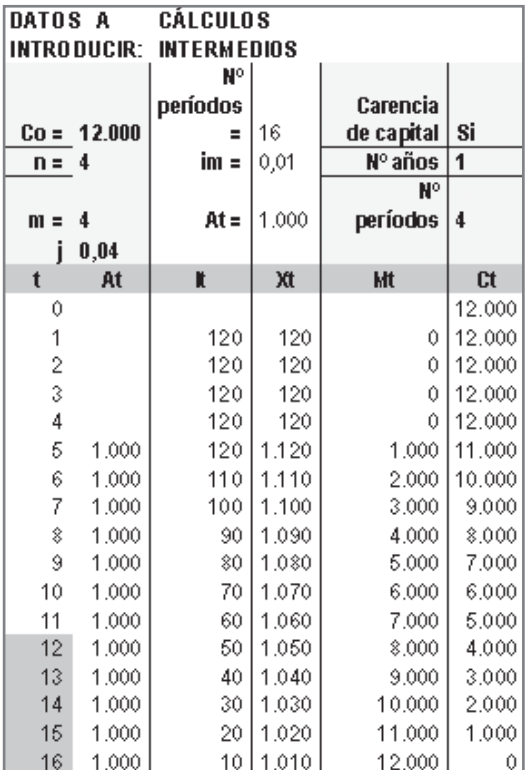

## **3. Suponga ahora que en el préstamo anterior la carencia del primer año es total (capital e intereses).**

En este caso los intereses se generan pero no se cobran. El principal del préstamo se va engrosando en las cuantías de los intereses sucesivos, que a su vez generarán intereses en el período siguiente. En este caso el montante acumulado al comenzar el segundo año es 12.487,25€. A partir de aquí su operativa es la misma que un préstamo convencional por el procedimiento de cuota de amortización constante:

At =  $12.487.25 / 12 = 1.040.60$ 

En realidad no es necesario realizar el cálculo de los intereses de cada año para obtener el equivalente de 12.000 cuatro períodos mástarde al 1%. Simplemente se aplica la ley de capitalización compuesta al principal del préstamo durante los períodos de carencia:

 $C<sub>a</sub> = 12.000 (1,01)<sup>4</sup> = 12.487,25$ 

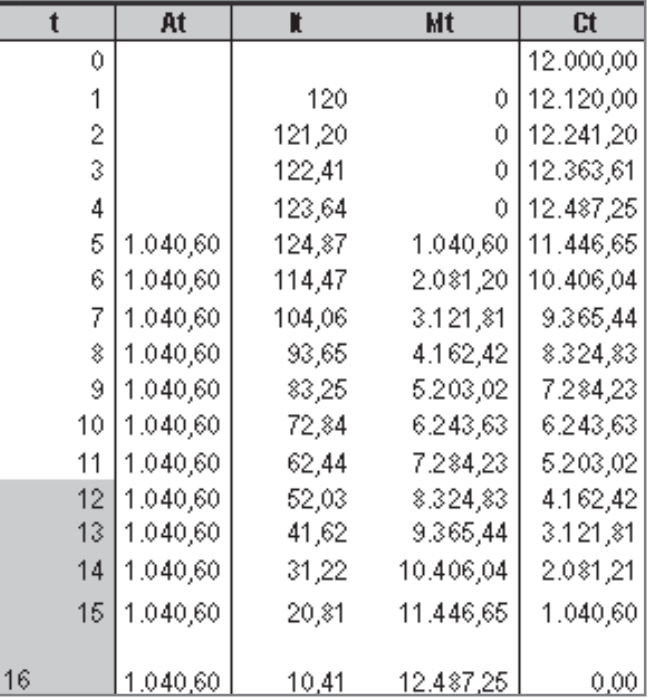

La realización de esta nueva hoja no parece demasiado útil ya que se puede utilizar la hoja estándar teniendo en cuenta que el principal será el capital acumulado y en el número de años no se contemplarán los de carencia.

# **4. Realice la tabla con carencia total el primer año y sistema francés de amortización.**

De nuevo no se paga nada los cuatro primeros trimestres. El importe del préstamo pasa a ser pues: 12.000  $(1,01)^4$  = 12.487,25.

Se utiliza la aplicación estándar sustituyendo el principal inicial por el acumulado y obviando el año de carencia.

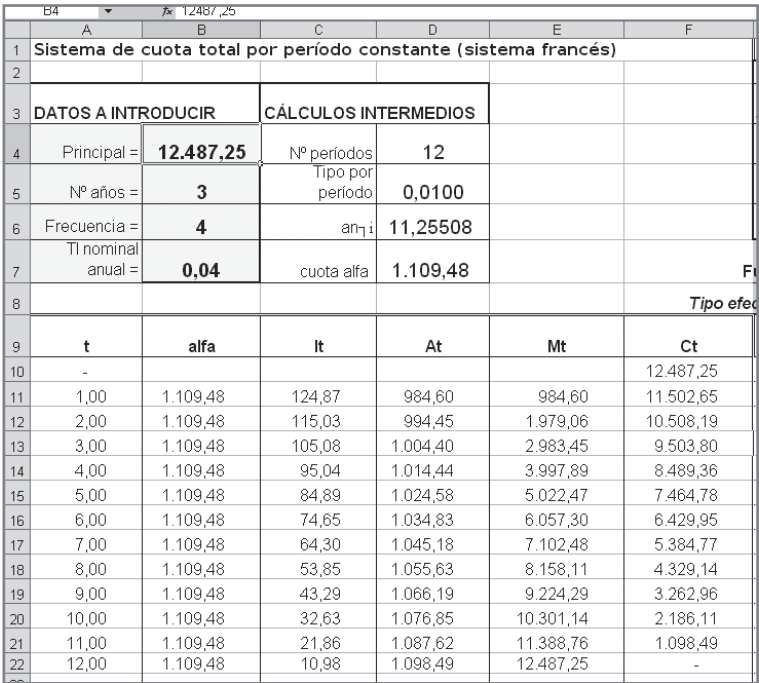

# **3.8. Determinación del coste real de un préstamo**

El coste del dinero se expresa en porcentaje y con referencia anual.

- **•** En porcentaje porque el dinero que se pide en préstamo no pasa a formar parte de nuestro patrimonio de forma permanente, sino que se "disfruta" durante un período de tiempo, tras el cual se devuelve. Es por ello que se expresa en porcentaje: 6% significa que por cada 100€ no nuestros de los que estamos disfrutando, pagaremos 6.
- **•** Además, este precio ha de tener una referencia temporal. No puede tener el mismo precio disfrutar de este dinero 2 meses que cuatro años. La referencia temporal estándar es anual. De modo que un 6% anual significa que por cada 100€ no nuestros disfrutados durante un año, pagaremos 6€.

Nuestra hoja estándar aplicada a un sencillo préstamo anual permite comprender bien de qué modo se "compra" el disfrute de un dinero no nuestro. Así, un préstamo a 4 años de 1.000€ a un tipo de interés anual del 10% y que se devuelve por cuotas de amortización constante presentaría el siguiente esquema de pagos para el prestamista:

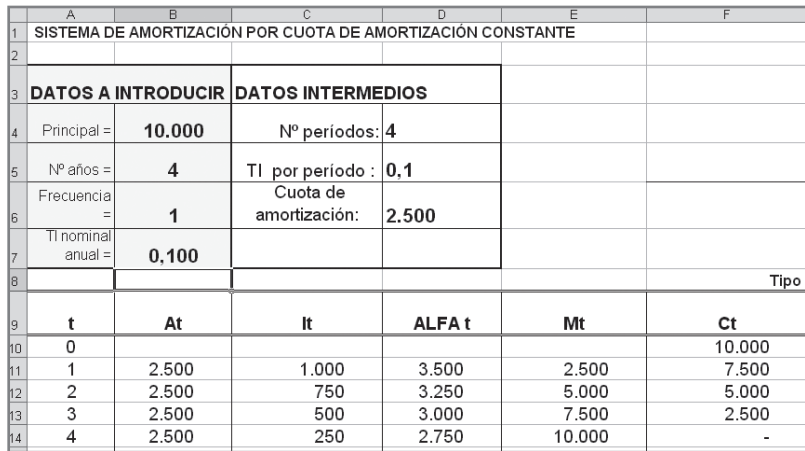

La columna de intereses al final de cada año comprueba cuál es el importe del dinero "no nuestro" disfrutado durante todo ese año y le aplica el tipo de interés.

Si el préstamo estuviese definido, por ejemplo, en términos mensuales, el razonamiento sería el mismo: se aplicará, al final de cada mes, el tipo mensual al importe total de dinero "no nuestro" del que hemos disfrutado dicho mes.

Una vez que comprendemos conceptualmente cómo se paga por el dinero en un préstamo, refinaremos un poco este razonamiento para tratar de conocer cuál es el precio real del mismo. En efecto, supongamos que el banco A nos ofrece un préstamo al 10% anual y el banco B uno al 8% anual aplicable mensualmente y con comisión de apertura del 2%. ¿Cuál de los dos es más barato para el cliente? No se puede saber sin hacer determinados cálculos, puesto que uno únicamente cobra en concepto de intereses y con frecuencia anual, mientras que el otro cobra también por otros conceptos y lo hace además con frecuencia mensual. Es necesario, pues, expresar el precio de ambos de forma homogénea y para ello se han de incluir todos los conceptos de cobro en el tipo de interés y éste se ha de proporcionar con referencia anual. ¿Cómo se hace esto? Una vez más, aplicando el principio de equivalencia financiera: aquel tipo de interés que hace financieramente equivalente lo realmente recibido por la entidad financiera con lo finalmente entregado por el cliente, será el verdadero coste de la financiación para éste último. Si la

periodicidad de los pagos es inferior al año, la relación siguiente permite calcular este coste real en términos anuales:

$$
r = (1 + r_m)^m - 1
$$

En realidad los bancos están obligados a facilitar este tipo de interés. Es la denominada TAE (tasa anual equivalente). No obstante, la TAE tampoco refleja en muchos casos el coste real ya que para su determinación las entidades financieras sólo están obligadas a incluir aquellos gastos y comisiones fijadas por el Banco de España. Puede ocurrir que el préstamo incluya algún gasto no contemplado por esta institución. Además, existen gastos que son devengados por terceras personas diferentes de la entidad financiera y que se pueden considerar atribuibles al préstamo (gastos de notario, de inscripción en el registro, de tasación, etc.), por lo que el prestatario ha de tenerlos en cuenta para el cálculo del coste real de la financiación obtenida.

#### **EJEMPLO 1**

Retomemos los cálculos del Ejemplo 1 de los métodos de amortización:

**Sea un préstamo de 1.000**€ **de principal, duración cuatro años y tipo de interés del 10%, reembolsable mediante cuotas de amortización constantes.** 

Método de amortización: cuota de amortización constante  $\rightarrow$  At = 1.000 /4 =  $= 250 \in$ 

El esquema de la operación:

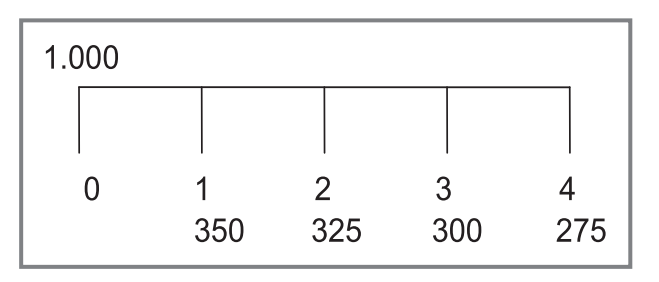

Si no existen cobros financieros adicionales a los intereses, es decir, si no existen gastos ni comisiones, la equivalencia financiera de la operación se cumple al tipo de interés de la operación:

$$
1.000 = 350 (1 + i)^{-1} + 325 (1 + i)^{-2} + 300 (1 + i)^{-3} + 275 (1 + i)^{-4}
$$
  

$$
i = 0,10
$$

Se incluyen ahora los siguientes gastos y comisiones:

Comisión de apertura del 1%→ 10€.

Gastos de estudio de 20€.

Gastos finales: 2,5€.

Si se incluyen estos nuevos desembolsos del prestatario en su contraprestación, el esquema de la operación sería el siguiente:

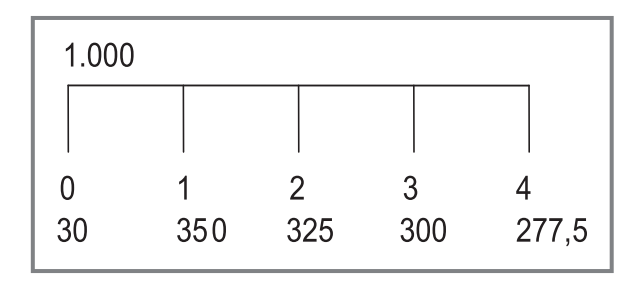

Y la equivalencia financiera sería la siguiente:

 $1.000 = 30 + 350 (1 + r)^{-1} + 325 (1 + r)^{-2} + 300 (1 + r)^{-3} + (277.5) (1 + r)^{-4}$ 

La solución a esta ecuación de grado 4 será el verdadero coste financiero de esta operación.

Si se realiza de forma manual se aplica Newton Raphson:

$$
F(r) = 970 - 350 (1 + r)^{-1} - 325 (1 + r)^{-2} - 300 (1 + r)^{-3} - 277,5 (1 + r)^{-4}
$$
  

$$
F'(r) = 350 (1 + r)^{-2} + 650 (1 + r)^{-3} + 900 (1 + r)^{-4} + 1.110 (1 + r)^{-5}
$$

Los resultados de las iteraciones se muestran en la tabla siguiente:

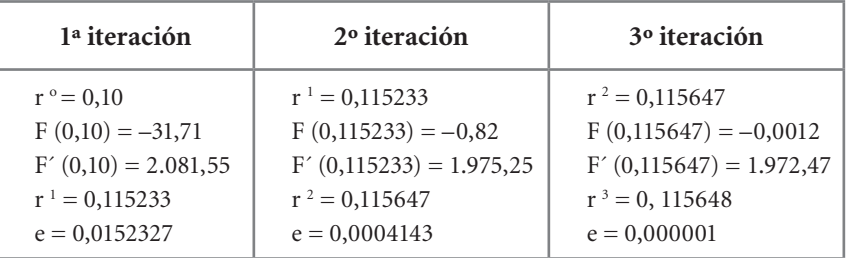

En una hoja de cálculo se aplicará la función TIR al rango de los flujos reales del préstamo.

#### **EJEMPLO 2**

Retomemos los cálculos del ejemplo 2 de los métodos de amortización:

Características:

 $Co = 1.000 \in$ 

 $N = 4$  años

 $i = 0,10$ 

Método de amortización: cuota de amortización constante  $\rightarrow 1.000 = \chi a_{4.201}$  $\rightarrow \chi = 315,47 \in$ 

Si no hay gastos ni comisiones adicionales, prestación y contraprestación son financieramente equivalentes al 10%:

$$
1.000 = 315,47 (1 + i)^{-1} + 315,47 (1 + i)^{-2} + 315,47 (1 + i)^{-3} + 315,47 (1 + i)^{-4}
$$

$$
i=0,10
$$

Se incluyen los siguientes gastos y comisiones:

- Com. Apertura :  $1\% \rightarrow 10 \in$
- **•** Gastos períodicos = 5€
- **•** Comisión final: 1%→ 1%(286,79) = 2,87€

El esquema real de la operación sería ahora el siguiente:

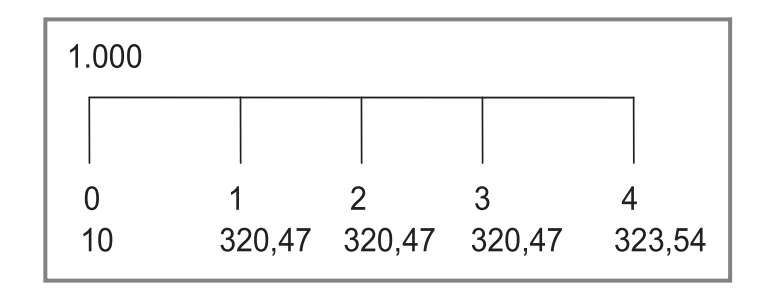

Equivalencia financiera de la operación:

 $1.000 = 10 + 320.47 (1 + r)^{-1} + 320.47 (1 + r)^{-2} + 320.47 (1 + r)^{-3} + 323.54 (1 + r)^{-4}$ 

Se aplica NR:

$$
F(r) = 990 - 320,47 (1 + r)^{-1} - 320,47 (1 + r)^{-2} - 320,47 (1 + r)^{-3} - 323,54 (1 + r)^{-4}
$$

$$
F'(r) = 320,47 (1 + r)^{-2} + 640,94 (1 + r)^{-3} + 961,4 (1 + r)^{-4} + 1.293,36 (1 + r)^{-5}
$$

Los resultados se muestran en la tabla siguiente:

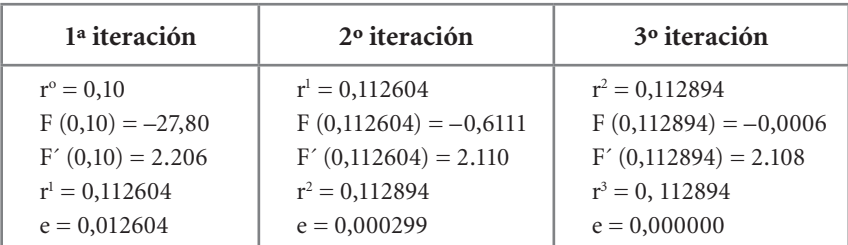

# *3.8.1. Realización en una hoja de cálculo*

En la Ilustración 3.22 se muestra cómo se completan las hojas anteriores para que se determine el coste efectivo del préstamo:

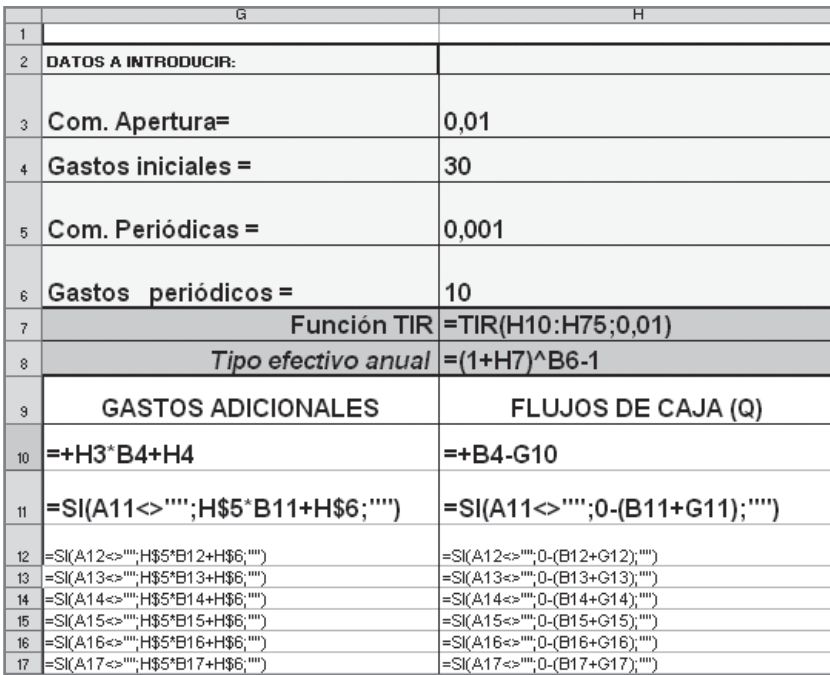

**Ilustración 3.22:** cómo se completa las hojas de los préstamos para incluir su coste efectivo.

En primer lugar se introduce un nuevo recuadro de entrada de datos relativos a los gastos y comisiones del préstamo (rango de celdas G3 hasta H6). Con estos datos se realizan las operaciones de la columna G en la que figuran todas las salidas de dinero adicionales a la cuota alfa. En el período inicial  $(t = 0)$  se introducirá la comisión inicial sobre la principal más los gastos iniciales (celda G10). En las siguientes se multiplicará la cuota alfa por la comisión periódica y se sumará el gasto periódico (celda G11). La ecuación de esta última celda se arrastrará hacia abajo. En la columna H se calcula el flujo de caja de cada período (entrada menos salida de efectivo para el prestatario). Esta columna constituye el rango a utilizar en la función =TIR. El tipo de interés que nos proporciona la función TIR tendrá la misma periodicidad que la de los flujos de referencia, por lo que para hallar el coste real en términos anuales se calcula en la celda H8 el TI anual equivalente al proporcionado por la función TIR. El procedimiento es el mismo en ambos sistemas de amortización.

En las ilustraciones siguientes (21 y 22) se muestra cómo se nos aparecería la hoja en los dos tipos de préstamos.

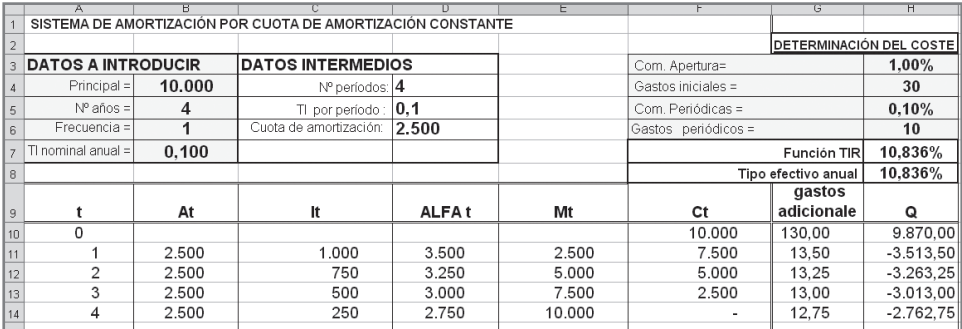

**Ilustración 3.21:** préstamo por el sistema de cuota fija de amortización del principal (tabla y coste efectivo).

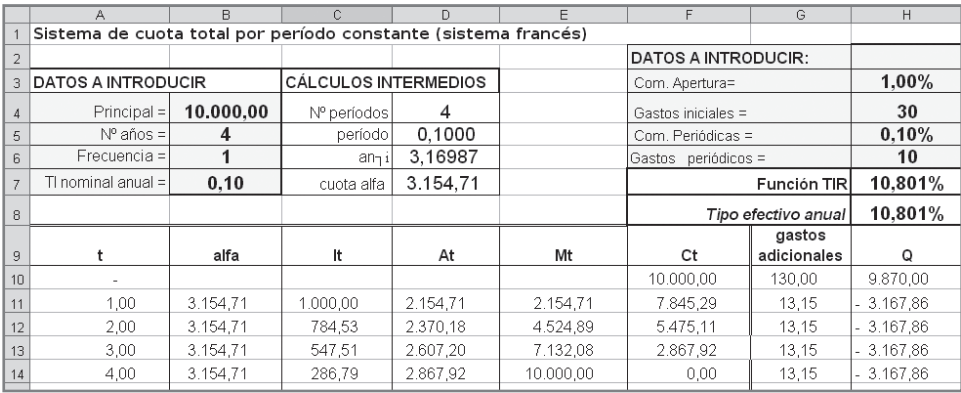

**Ilustración 3.22:** préstamo por el sistema de cuota tota fija o sistema francés (tabla y coste efectivo).

# Ejercicios de comprensión 5: Coste efectivo de los préstamos

En los ejercicios de comprensión 2 relativos a la cancelación totalse determina el coste real si la comisión de cancelación anticipada es del 2%.

**1.** 

Principal: 10.000€.

Duración: 5 años.

Devolución mediante cuotas de amortización del principal constantes y anuales. Intereses pagaderos también anualmente. Tipo de interés: 5%.

Cancelación anticipada en  $t = 3$ .

Al esquema de la operación con la cancelación anticipada le incluimos la comisión:

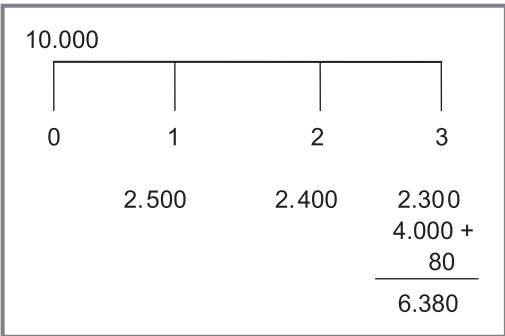

Equivalencia financiera:

10.000  $(1 + r)^3$  = 2.500  $(1 + r)^2$  + 2.400  $(1 + r)$  + 6.380

Ecuación de grado 3 que proporciona un resultado igual a 0,0531353 (5,313%) Los flujos de caja serían los siguientes:

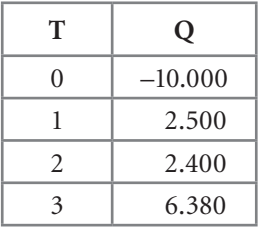

A dichos flujos le podríamos aplicar la función TIR. En este caso no se puede utilizar la hoja de cálculo que hemos desarrollado puesto que no contempla la sucesión de flujos con cancelación anticipada.

#### **2.**

Principal: 10.000€.

Duración: 5 años.

Amortización mediante cuotas constantes anuales (sistema francés).

Tipo de interés: 5%.

Cancelación anticipada en  $t = 3$ .

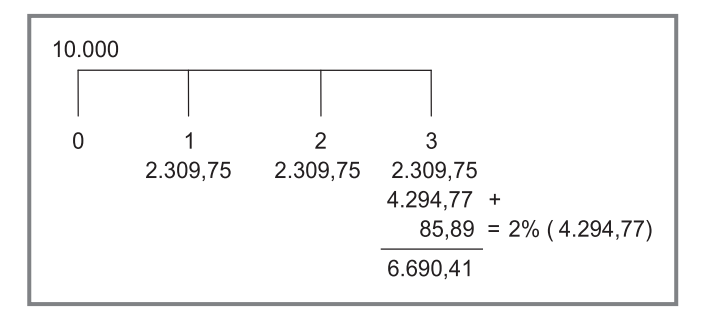

Equivalencia financiera:

10.000  $(1 + r)^3$  = 2.309,75  $(1 + r)^2$  + 2.309,75  $(1 + r)$  + 6.690,41

Ecuación de grado 3 que proporciona un resultado igual a 0,053277 (5,327%)

Su resolución se puede realizar aplicando la función TIR a los flujos de caja de la operación:

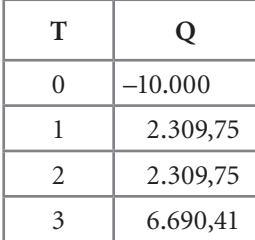

# **3. Determine el coste efectivo del préstamo siguiente:**

Principal: 100.000€.

Pagadero por el sistema francés en 4 años con cuotas mensuales y tipo de interés nominal del 8%.

Los gastos y comisiones adicionales son: comisión de apertura del 3%, gastos de estudio de 50€ y un gasto mensual de 2€ por la administración del préstamo y el correo.

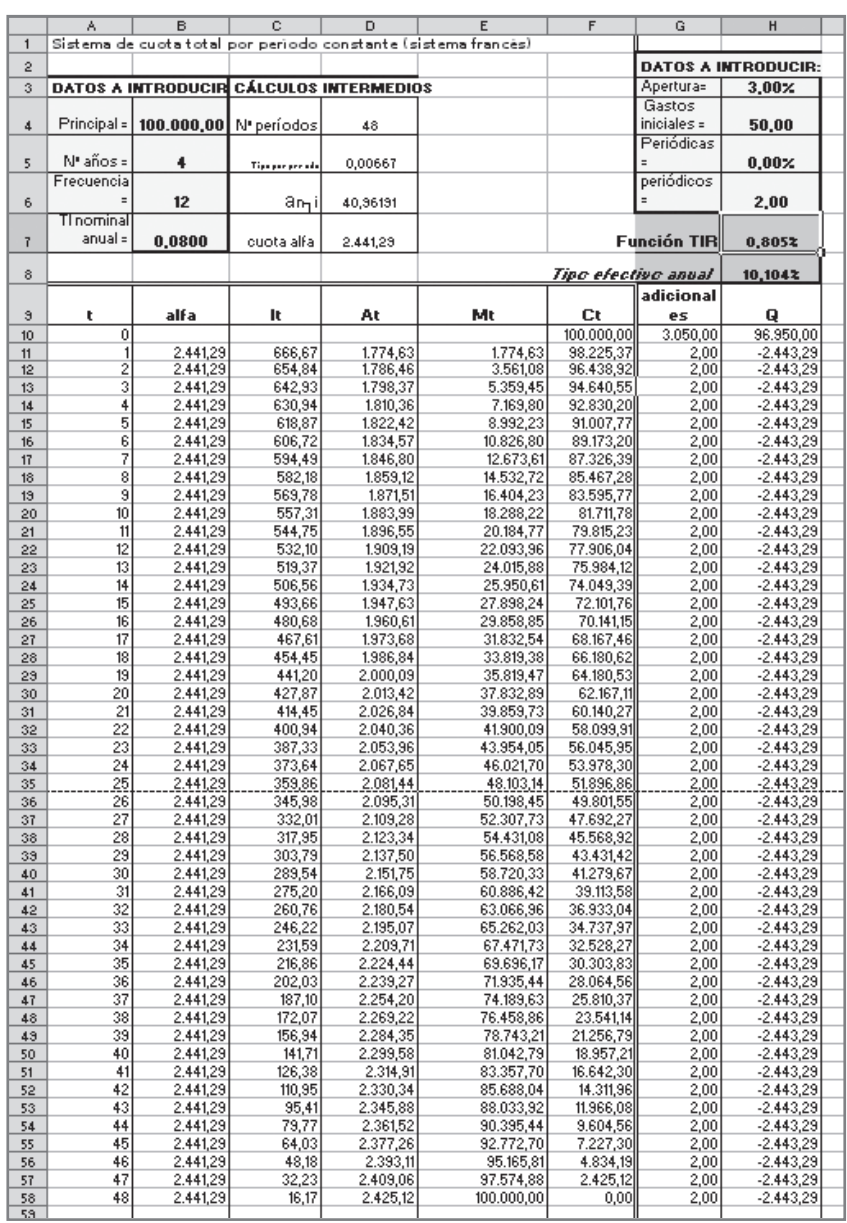

**4. Determinar el coste efectivo del préstamo anterior si se realiza una cancelación parcial de 50.000€ en el año 1 (mes 12) la cual está penalizada con una comisión del 5%. El cliente ha decidido mantener la cuota y reducir el número de plazos.**

Cubrimos la hoja de cálculo con los datos del problema:

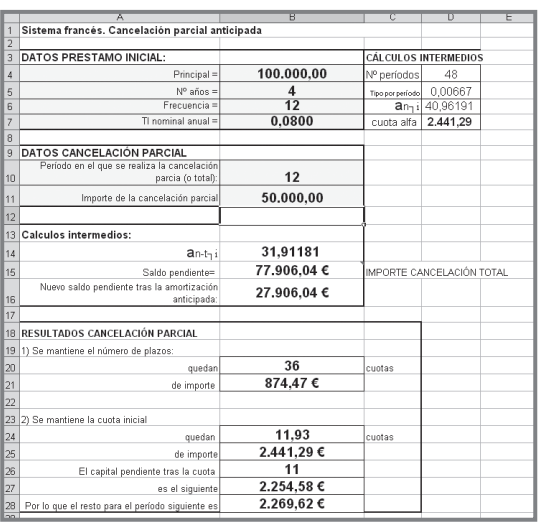

La operación presenta pues las siguientes características:

Del mes 1 al 11 se paga la cuota  $\alpha$  inicial y los gastos y comisiones pertinentes. Son pues los flujos que para dichos períodos figuran en la hoja estándar. En el mes 12 al flujo de caja de dicha hoja se le ha de añadir la cancelación anticipada de 50.000 con su comisión (0,05· 0.000 = 2.500€). Como el cliente ha decidido mantener el importe de la cuota, ésta será nuevamente en el mes 13, y durante 11 meses más, del mismo importe que venía siendo inicialmente. Quedará un resto de 2.269,62 para el mes 24.

En suma, los flujos de caja serán los siguientes:

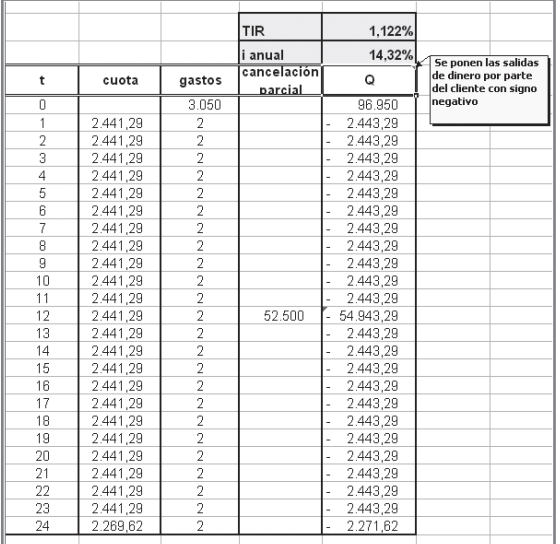

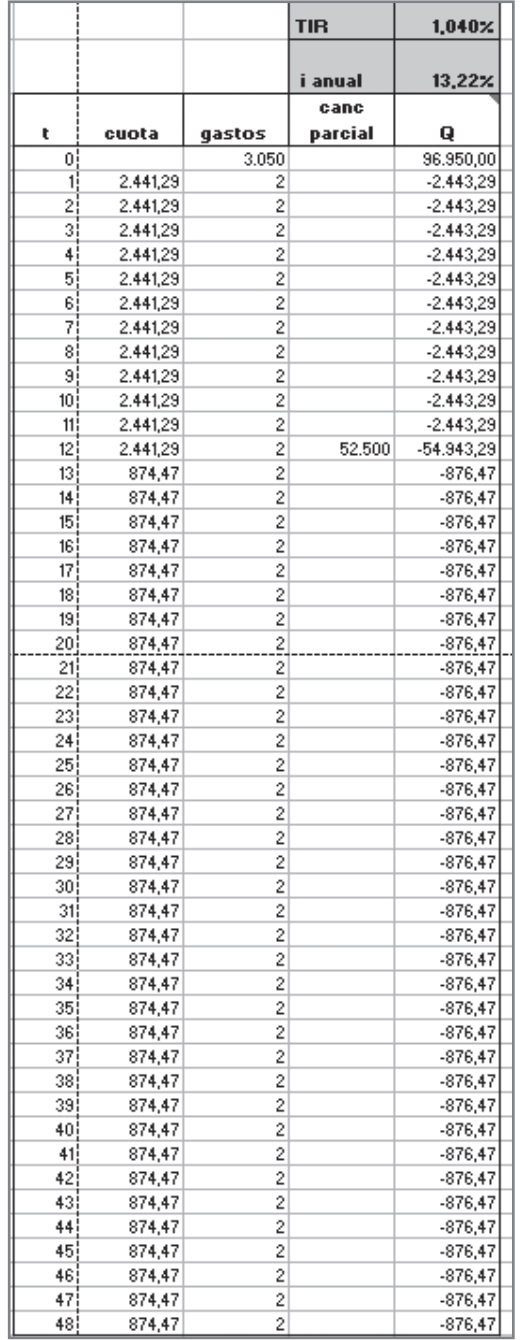

Si el cliente hubiese optado por mantener el vencimiento inicial y reduir la cuota, los flujos de caja hubiesen sido los siguientes:

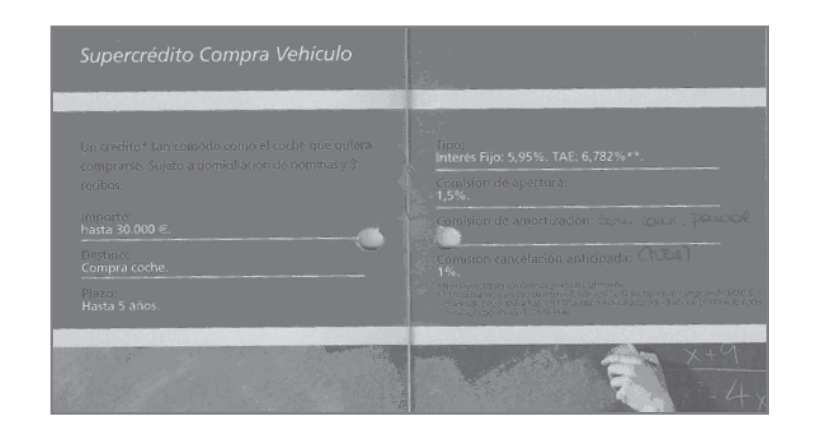

**5. Dado el siguiente folleto informativo, determine la TAE para los supuestos que se van indicando.**

Supercrédito compra vehículo para trabajadores de la Universidad.

Características:

Destino: compra coche.

Hasta 30.000€.

TI fijo: 5,95%.

Comisión apertura: 1,5%.

Comisión amortización: 1%.

Comisión cancelación anticipada: 1%.

- 1) Si el préstamo se contrata por el vencimiento máximo (5 años) y el importe máximo de 30.000€:
	- La cuota mensual sería:

 $J_{12} = 0,0595$  $I_{12} = 0.0505/12 = 0.0049583$  $n \cdot m = 5 \cdot 12 = 60$  mensualidades 30.000 =  $\chi$  a  $_{60}$   $_{70,0049583}$ χ = 258,13€

– La equivalencia financiera de la operación sería: Comisión de apertura: 1,5% 30.000 = 450€ en t = 0  $30.000 = 450 + 258.13 \cdot a_{60 \text{ m/s}}$ Ecuación de grado 6 en la que la solución por NR proporcionaría el siguiente tipo de interés real mensual: r $_{\rm 12}$  = 0,005483 Su equivalente anual sería:  $r = (1 + 0.005483)12 - 1 = 0.06782(6.782%)$ 

- 2) Si el préstamo se contrata por el vencimiento máximo (5 años) y un importe de 6.000€:
	- La cuota mensual sería:

 $n \cdot m = 5 \cdot 12 = 60$  mensualidades

 $6.000 = \chi$  a  $_{60}$ <sub>1</sub>0,0049583</sub>  $\gamma = 115, 86 \in$ 

– La equivalencia financiera de la operación sería:

Comisión de apertura: 1,5% 6.000 = 90€ en t = 0

 $6.000 = 90 + 115$ , 86 $\cdot$  a  $_{60 \text{ m}12}$ 

Ecuación que proporciona el mismo coste real mensual que si el importe es de 30.000€ →

 $r_{12} = 0.005483 \rightarrow r = 0.06782(6.782%)$ 

Dado que en este préstamo las comisiones son proporcionales al principal del préstamo y no conlleva costes fijos, la TAE es independiente del importe solicitado.

- 3) Si el préstamo se contrata para un importe de 6.000€ y un plazo de 1 año
	- La cuota mensual sería:

 $n \cdot m = 1 \cdot 12 = 12$  mensualidades

- $6.000 = \chi$  a  $_{12,10,0049583}$
- χ = 516, 26€
- La equivalencia financiera de la operación sería:

Comisión de apertura: 1,5% 6.000 = 90€ en t = 0

 $6.000 = 90 + 516,26$  a  $12 - 12$ 

 $r_{12}$  = 0,00732434  $\rightarrow$  r = 0,091521 (9,152%)

Las comisiones iniciales provocan que la TAE aumente a medida que disminuye el plazo del préstamo, ya que este coste inicial se reparte en un menor número de períodos.

# **Capítulo 4 Obligaciones**

# **Plan del capítulo**

- **4.1.** Concepto
- **4.2.** Particularidades de las obligaciones
- **4.3.** Estrategias de amortización
- **4.4.** Emisiones a TI variable (indexadas o *Floating rate notes* (FRN))
- **4.5.** Otros tipos de obligaciones
- **4.6.** Costes de la emisión
- **4.7.** Tipo de interés del cupón, coste efectivo para el emisor y rentabilidad efectiva para el suscriptor
- **4.8.** Efecto de la fiscalidad sobre la rentabilidad
- **4.9.** Realización de hojas de cálculo

# **4.1. Concepto**

Un empréstito es un préstamo emitido por la empresa en el que el total de la deuda se divide en partes de igual cuantía, representada cada una de ellas por un título denominado obligación. El adquirente de una obligación es por tanto acreedor o prestamista de la empresa, por lo que tiene derecho al cobro de los intereses y a la devolución del principal en las condiciones convenidas. Este derecho es preferente al de los accionistas.

Conocida la operativa de los préstamos, el tratamiento de los empréstitos no reviste dificultad. Es más, en la mayoría de los empréstitos el planteamiento financiero es más sencillo que en los préstamos. La diferencia más importante es que la operación se puede plantear desde el punto de vista del empréstito en su totalidad o bien desde el punto de vista de una sola obligación.

Las características que definen un empréstito son:

- **•** VN = Valor nominal: cantidad sobre la que se instrumentaliza la obligación, es decir, sobre la que se pagan intereses.
- N<sub>0</sub> = Número de obligaciones emitidas.
- C<sub>0</sub> = principal o nominal del empréstito. Resultado de multiplicar el valor nominal de cada título por el número de títulos emitidos.
- **•** n = vencimiento, expresado en número de años.
- **•** J = tipo de interés nominal anual.
- **•** m = frecuencia con la que se aplica el tipo de interés o frecuencia de liquidación de los intereses.
- i<sub>m</sub> = tipo de interés periódico.
- **•** It = intereses por período, resultado de multiplicar el tipo de interés periódico (im) por el valor nominal del título (VN). A los intereses por obligación se le denomina CUPÓN.
- **•** At = cuota de amortización por período.
- $X_t$  =cuota total pagada por período o "termino amortizativo" (amortización e intereses).
- M<sub>tr</sub> capital amortizado hasta el período t.
- C<sub>t</sub>: capital pendiente de amortizar en el período t.

La rentabilidad de una obligación es, teóricamente, su cupón, el interés contractual que la empresa promete abonar a sus obligacionistas, en la forma y momento que se establezca en el acuerdo de emisión. Esto significa que el flujo futuro de rentas que la obligación va a suponer a su poseedor es conocido de antemano. Por ello las obligaciones y bonos reciben el calificativo de *títulos de renta fija*. Este calificativo es, no obstante, engañoso, porque sugiere la ausencia de un riesgo que, evidentemente, está presente en todas las inversiones financieras aunque con diferente intensidad y origen. La obligación incorpora distintos factores de riesgo, desde la posibilidad pura y simple de que el fracaso financiero del emisor ocasione impagos en el servicio de la deuda hasta el más complejo riesgo de interés, que refleja la posibilidad de que el valor de la inversión en renta fija cambie (aumente o disminuya) como consecuencia de alteraciones en los tipos de interés de mercado. En efecto, tendemos a asociar la obligación con pagos y cobros *seguros*, algo que es verdad sólo en cierto sentido: incluso asumiendo despreciable el riesgo de impago, los pagos son ciertos sólo si el título se mantiene hasta su amortización y si el cupón es fijo. Por otro lado, existen también obligaciones emitidas a tipo de interés variable.

La diferencia entre los títulos de renta fija y los de renta variable no reside tanto en la certeza que su poseedor tiene sobre las rentas que tales títulos le reportarán en el futuro (como nos puede hacer pensar la diferencia en su denominación), sino la condición que se asume al adquirir uno u otro título: la obligación es un título de deuda emitida por la empresa (el adquirente se convierte en prestamista), mientras que la acción es un título de propiedad (el adquirente se convierte en propietario).

#### **EJEMPLO**

Una empresa emite 500 obligaciones de 1.000 euros de VN, tipo de interés del 6% pagadero semestralmente, duración 3 años y amortización íntegra al vencimiento (obligaciones americanas).

Los flujos (por obligación) serían los siguientes:

- En t = 0 el inversor desembolsa  $1.000 \in ($ la empresa recibe 500.000 $\in$ ).
- Cupón semestral:  $0.06/2 * 1.000 = 30 \in$ . El inversor recibe 30  $\in$  cada semestre. La empresa abona 15.000€ por semestre.
- **•** Al vencimiento se devuelven los 1.000€ a cada obligacionista (la empresa abona 500.000€ en total).

## **4.2. Particularidades de las obligaciones**

1. Relativas al precio de emisión:

Las obligaciones se pueden emitir a su valor nominal (a la par), a un precio inferior a su valor nominal (bajo la par) o a un precio superior a su valor nominal (sobre la par). Si se emiten bajo la par se dice que existe prima de emisión. Ello no afecta a la cuantía de los intereses puesto que éstos se calculan sobre el valor nominal del título.

- **•** Por ejemplo, una emisión bajo la par al 98% (o, lo que es lo mismo, un título con prima de emisión del 2%) significa que el adquirente paga 98 por cada 100 euros de valor nominal y recibe en el momento del reembolso el valor nominal. Los intereses se percibirán en base al referido valor nominal.
- 2. Relativas al vencimiento:

 Suele estar entre los 3 y los 30 años. Un título a más de 30 años se considera deuda perpetua. El título puede incorporar la posibilidad de la amortización anticipada o derecho del emisor a amortizar el título antes de su vencimiento.

- 3. Relativas al tipo de interés:
	- **•** El tipo de interés se puede aplicar anualmente o con otras frecuencias (trimestral, semestral).
	- **•** Pueden ser emitidas a tipo fijo (*straights*), lo que supone asumir un riesgo de tipo de interés tanto para el emisor como para el receptor.
	- **•** Se pueden emitir a tipo de interés variable (*floating rate notes o FRN*).
	- **•** Se pueden emitir con pagos periódicos de intereses o como obligaciones cupón cero, en las que se percibe conjuntamente intereses y principal al vencimiento.
- 4. Relativas a la amortización: ésta puede ser periódica o única al vencimiento. Las posibilidades son muy amplias y se le dedica el epígrafe siguiente.

La emisión puede realizarse con "prima de amortización" que consiste en el pago de una prima además del valor nominal de la obligación. Esta prima se establece con el objetivo de hacer más atractiva la emisión para el inversor o para aminorar su perjuicio en el caso de que la emisión se realice con la posibilidad de amortización anticipada.

**•** Una prima de amortización del 1% de un título emitido con un VN de 500€ significa que, además de devolver los 500 , se abonan 5€ en concepto de prima.

## **4.3. Estrategias de amortización**

Existen dos modelos genéricos de amortización:

- Periódica, donde el nominal se cancela mediante devoluciones realizadas regularmente en el tiempo, aunque no necesariamente iguales en términos cuantitativos.
- En un solo pago, al final de la vida del empréstito.

#### *4.3.1. Amortización periódica*

Un título de renta fija convencional es, a efectos prácticos, una parte alícuota de un préstamo que devenga intereses periódicamente en función del nominal pendiente de amortización. En este caso el emisor puede optar por:

a. Amortización por reducción del nominal: amortizar periódicamente una parte del nominal de cada obligación. Se puede realizar desde el primer período o a partir de uno determinado (a partir del 2º año, del 10º año...).

Existen dos opciones:

- Amortización periódica constante (por cuartas partes, por octavas partes, por treceavas partes...). Denominando "k" al porcentaje al que se amortiza el capital, este sería 0,25 si fuese por cuartas partes, 0,20 si fuese por quintas partes, 0,10 si fuese por décimas partes, etc.
- Amortización periódica variable: en el momento de la emisión se fija el porcentaje (variable) que se amortizará cada período.

b. Cancelar una parte del empréstito cada período mediante la amortización total de un número determinado de títulos por período. Los títulos afectados en cada período se establecen por sorteo, ya que el hecho de que el título se amortice antes o después afecta directamente a la rentabilidad efectiva del inversor.

#### **EJEMPLO**

#### **CASO 1:**

Supongamos que se van a poner en circulación al 95% ciertas obligaciones que, con un nominal de 90, pagan un cupón del 4% anual y se amortizarán en el plazo de justamente dos años mediante otros tantos pagos iguales.

El cuadro de amortización puede derivarse fácilmente a partir de la anualidad del servicio de la deuda; todos los cálculos se refieren al nominal y a la amortización de *una* obligación:

$$
90 = \alpha \cdot \mathbf{O}_{2 \to 4\%} \Rightarrow \alpha = 47,72
$$

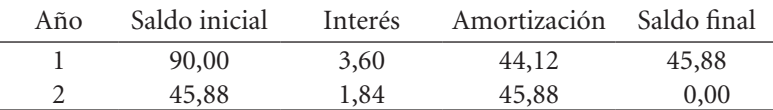

El cuadro refleja la evolución del saldo vivo del empréstito y la distribución de las anualidades entre pagos de intereses y amortización propiamente dicha.

# **CASO 2:**

Si esta misma emisión se amortizase por reducción del nominal a partes iguales cada período  $(k = 0,50)$ , el cuadro de amortización sería el siguiente:

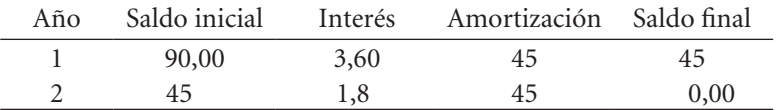

#### **CASO 3:**

Si la amortización fuese del 80% en el período 1 y del 20% en el período 2, el cuadro sería:

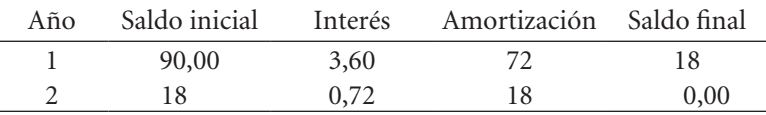

## *4.3.2. Amortización única al vencimiento*

Si la amortización es única al final, el emisor puede optar por:

- 1. Emitir obligaciones *americanas* las cuales conllevan un pago periódico de intereses y devolución del principal de una sola vez en el momento del vencimiento.
- 2. Emitir obligaciones *cupón cero,* por las que no se pagan intereses periódicos, sino acumuladamente al vencimiento del título.
- 3. Emitir obligaciones *convertibles*, en las que, al vencimiento, en vez de devolver el nominal del título se intercambian por un determinado número de acciones.

#### **EJEMPLO**

#### **CASO 1:**

Si la emisión anterior fuese de obligaciones americanas, el cuadro de amortización sería:

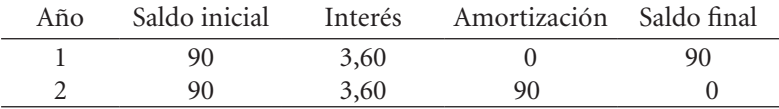

En este caso en cupón es constante por período:  $0,04^*$  90 = 3, 6 $\in$ 

#### **CASO 2:**

Si fuesen cupón cero:

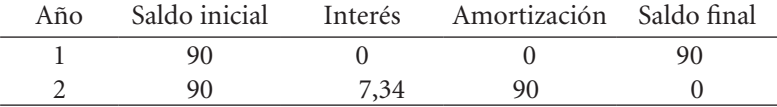

En este caso los intereses se cobran de forma acumulada al final:  $90*(1,04)$ <sup>2</sup> =  $= 97,34 \in \rightarrow$  Por tanto, los intereses son: 7,34 $\in$ .

# Ejercicios de comprensión 1: Emisión de diferentes tipos de obligaciones

#### **1. Obligaciones americanas:**

Calcule el coste efectivo del siguiente empréstito:

- **•**  Número de obligaciones: 1.000.000.
- **•**  Valor nominal: 100€.
- **•**  Emisión al 98%.
- **•**  Obligaciones americanas con un tipo de interés anual del 6%.
- **•**  Duración: 5 años.
- **•**  Gastos de emisión: 30.000€.

Valor de emisión: 0,98 \* 100 = 98€/ obligación.

 $\rightarrow$  Total obligaciones: 98 \* 1.000.000 = 98.000.000€.

Cupón anual: 0,06  $*$  100 = 6 $\in$  / obligación.

 $\rightarrow$  Total obligaciones: 6  $*$  1.000.000 = 6.000.000€.

Equivalencia financiera de la operación desde el punto de vista del emisor (coste financiero efectivo):

 $98.000.000 = 30.000 + 6.000.000$  a  $_{4\text{r}} + 106.000.000$   $(1 + r)^{-5}$ .

#### **2. Obligaciones cupón cero**

Determine el coste efectivo de la emisión de 20.000 obligaciones cupón cero con vencimiento 2 años y tipo de interés del 10% pagadero semestralmente, valor nominal de 300€ emitida bajo la par al 90% y con una prima de amortización del 2%.

No = 20.000 obligaciones  $VN = 300 \in$  $J_2 = 0,10 \implies i_2 = 0,05$  $N = 2$  años  $\rightarrow$  4 semestres Bajo la par al 90%  $\rightarrow$  Valor de emisión = 0,90 (300) = 270 $\in$ El obligacionista recibe a los cuatro semestres: 300  $(1,05)^4 = 364,65 \in$ Prima de amortización = 2% (300) = 6 $\in$ Coste real para el emisor (rentabilidad real para el comprador):  $270 (1 + r)^2 = 364,65 + 6$  $270 (1 + r)^2 = 370,65$  $(1 + r)^2$  = 370,65/270  $r = 17.17\%$ 

#### **3. Obligaciones amortizables por sorteo**

Se emiten 1.000.000 de obligaciones cupón cero con valor nominal de 200 euros sobre la par al 2%. Las obligaciones se amortizarán por sorteo: el 50% a los tres años y la otra mitad a losseis años. Las que resulten amortizadas en el año 3 llevarán una prima de reembolso del 1%. El tipo de interés anual es del 6%. Se pide:

a) Coste real de la operación para el emisor.

**→** Cada obligacionista recibe a los tres años: 200 (1,06) <sup>3</sup> = 238,20€ + 2€ (prima de reembolso) = 240, 20€

Para el emisor: 240, 20€ x 500.000 obligaciones = 120.100.000€

```
→ Cada obligacionista recibe a los seis años:
    200 (1,06) 6 = 283.7€Para el emisor: 283,7€ x 500.000 obligaciones = 141.850.000€
\rightarrow Equivalencia financiera desde el punto de vista del emisor:
              204.000.000 = 120.100.000 (1 + r)^{-3} + 141.850.000 (1 + r)^{-6}204.000.000 = 120.100.000 / (1 + r)<sup>3</sup> + 141.850.000 / (1 + r)<sup>6</sup>\rightarrow Sacando denominador común:
              204.000.000(1 + r)^6 - 120.100.000(1 + r)^3 - 141.850.000 = 0\rightarrow Considerando (1 + r)<sup>3</sup> = X
                          204.000 X ^{2} –120.100 X – 141.850 = 0
                              X = 1.1787 \rightarrow (1 + r)^3 = 1.1787r = (1,1787)^{1/3} - 1 = 0,05632(5,632\%)b) Rentabilidad real para el obligacionista que resulte amortizado en el año 3
                         204 (1 + r) 3 = 240,20 \rightarrow r = 5,596\%c) Rentabilidad real para el obligacionista que resulte amortizado el año 6
                          204 (1 + r)^6 = 283,7 \rightarrow r = 5,65%
```
# *4.3.3. Amortización anticipada*

*Las obligaciones se pueden emitir con la opción de amortización anticipada por parte del emisor* ("*callable"* en terminología anglosajona).

- **•** Esta posibilidad beneficia al emisor ya que le permite, en el caso de que el tipo de interés de mercado disminuya, amortizar la emisión en circulación y lanzar una nueva a un coste (tipo de interés) menor.
- **•** Desde el punto de vista del inversor, esto supone un perjuicio, ya que, cuando los TI disminuyen y el inversor cobra un cupón elevado con respecto a otras emisiones posteriores, la empresa procede a amortizar su obligación. Este perjuicio se ve aminorado si la empresa establece un número de períodos iniciales durante los cuales no se podrán amortizar las obligaciones de forma anticipada. Transcurrido este período, cuando las obligaciones son ya amortizables, se establece una prima de amortización tanto mayor a medida que antes se amortice el título.

*También existen obligaciones emitidas con la opción para el inversor de solicitar la amortización anticipada* ("*putables*" en terminología anglosajona). Al contrario que en el caso anterior, éste ejercerá su derecho cuando los TI estén en ascenso y pueda invertir en bonos con cupones superiores.

Por último, se pueden encontrar *obligaciones que otorgan este derecho a ambos:* emisor e inversor.

#### **EJEMPLO 4**

Sea una emisión de 500 obligaciones americanas de VN 1.000€ y cupón anual de 10€, con vencimiento a 10 años. La empresa se reserva la opción de amortizar

anticipadamente la totalidad de las obligaciones a partir del año 7 con una prima de amortización del 2%, que irá disminuyendo (prima del 1% si se amortizan en el año 8 y del 0,5% si se amortizan en el año 9).

Si la empresa decidiese amortizar en el año 7, los flujos serían:

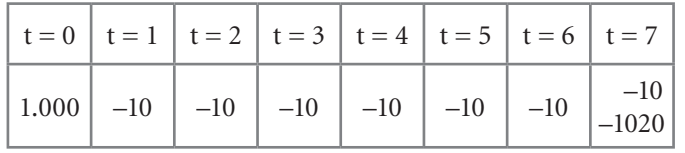

Si se amortizan en el año 9, los flujos serían:

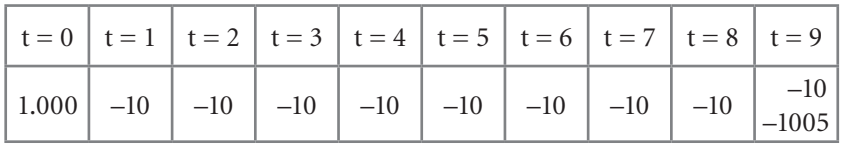

En este caso la tabla se muestra desde el punto de vista de la empresa con un reembolso inicial y desembolsos periódicos. Desde el punto de vista del obligacionista, la sucesión de flujos sería la misma pero con signo contrario (un desembolso inicial y una serie de reembolsos futuros).

# **4.4. Emisiones a TI variable (indexadas o** *Floating rate notes* **(FRN))**

Su operativa no presenta complejidad. El TI a aplicar para el cálculo del cupón se obtiene:

- **•** Se fija un índice de referencia (por ejemplo, euribor a seis meses).
- **•** Se considera un período previo al inicio del pago del cupón (por ejemplo, una semana o un mes) en la cual se calcula la media de los valores de dicho índice.
- **•** Se establece el diferencial o "spread" a sumar a dicho índice (por ejemplo 0,30% ó 30 puntos básicos).

# Ejercicios de comprensión 2: Obligaciones a TI variable

#### **1. Obligaciones a ti variable (americana)**

Coste efectivo para el emisor, del siguiente empréstito:

- **•**  100.000 obligaciones americanas.
- **•**  VN: 500€.
- **•**  Emisión bajo la par al 90%.
- **•**  Duración: 7 años.
- **•**  Índice de referencia: media durante el último mes de los valores que haya tomado el euribor a tres meses.
- **•**  Diferencial o *Spread*: 1%.
- **•**  Cupón pagadero anualmente.
- **•**  Prima de reembolso del 1%.

Supóngase para el cálculo de los cupones que el tipo de referencia ha tomado los valores siguientes: 2,55%, 2,40%, 2,30%, 2,20%, 2,15%, 2,20%, 2,25%.

Equivalencia financiera de la operación:

 $450 = 17,75(1 + r)^{-1} + 17(1 + r)^{-2} + 16,5(1 + r)^{-3} + 16(1 + r)^{-4} + 15,75(1 + r)^{-5}$  $+ 16(1 + r)^{-6} + 16.25(1 + r)^{-7} + 505(1 + r)^{-7}$ 

#### **2. Obligación a ti variable (cupón cero)**

Sea una obligación cupón cero de 100 euros de valor nominal emitida al 95% con prima de amortización del 6% y duración cuatro años con tipo de interés variable. Los tipos aplicables han resultado ser los siguientes: 3%, 4%, 5% y 6%. Se pide:

- a) Rentabilidad anual obtenida por el obligacionista si el tipo se ha aplicado anualmente.
	- **•** El obligacionista desembolsa: 95€.
	- **•** Reembolsa al cabo de cuatro años : 100 (1,03)(1,04)(1,05)(1,06) = 119,22€.
	- **•** A lo que hay que añadir la prima de amortización: 6€ **→** 119,22 + 6 = 125,22.
	- **•** Equivalencia financiera que proporciona la rentabilidad real obtenida:

95 
$$
(1 + r)^4
$$
 = 125,22  
  $r = (125,22/95)^{-1/2} - 1 = 0,071498 (7,150\%)$ 

- b) Rentabilidad anual obtenida por el obligacionista si el tipo se ha aplicado semestralmente.
	- **•** El reembolso al cabo de cuatro años es ahora:

100 (1,015)<sup>2</sup> (1,02)<sup>2</sup> (1,025)<sup>2</sup> (1,03)<sup>2</sup> = 119,47€

**•** Equivalencia financiera: 95  $(1 + r)^4$  = 125,47

$$
r = (125,47/95)^{1/4} - 1 = 0,07202 (7,202\%)
$$

# **4.5. Otros tipos de obligaciones**

- **•** *Obligaciones subordinadas:* aquéllas para las que el pago del cupón periódico está condicionado a la existencia de beneficios. Su tipo de interés ha de ser, obviamente, superior al de una obligación simple y tanto mayor según la entidad emisora de la que se trate.
- **•** *Obligaciones hipotecarias:* si están garantizadas con una propiedad inmobiliaria concreta de la empresa emisora.

#### **128** Las fuentes de financiación y su coste

- **•** *Obligaciones garantizadas:* si la sociedad matriz avala la emisión de una de sus filiales.
- **•** *Obligaciones convertibles:* si ofrecen la posibilidad de su conversión en acciones a un plazo determinado.
- **•** Obligación con *warrant:* si incorpora el derecho a adquirir acciones de la empresa emisora a un precio prefijado durante un período de tiempo determinado. El *warrant* es una opción de compra que el inversor ejercitará si la cotización de la acción es superior al precio prefijado al que éste tiene derecho a adquirirla y que no ejercitará en caso contrario. El *warrant* cotiza separadamente del bono con el que fue emitido.
- **•** *Obligaciones bonificadas:* aquéllas con ventajas fiscales específicas.
- **•** *Acciones preferentes:* producto híbrido entre acción y obligación. Financieramente son como obligaciones perpetuas a tipo fijo (pueden emitirse a tipo variable), pero forman parte de los recursos propios del emisor, ocupando el último lugar en prelación de acreedores en el caso de quiebra.

# Ejercicios de comprensión 3: Diferentes tipos de obligaciones

**1. Sea una emisión de 10.000 obligaciones americanas de duración 4 años y tipo de interés anual del 5%, valor nominal de 200€. Al vencimiento, el obligacionista puede optar por convertir su obligación en acciones con una ratio de conversión igual a 2 ó bien recibir el valor nominal con una prima de amortización del 10%.** 

Si al vencimiento las acciones de la empresa cotizan a 103€, ¿debe el obligacionista solicitar la conversión o la devolución?

- **•** No = 10.000 obligaciones.
- VN= 200€€
- $N = 4$  años.
- **•** Americanas con TI anual = 5% ⇒ cupón anual = 10€.

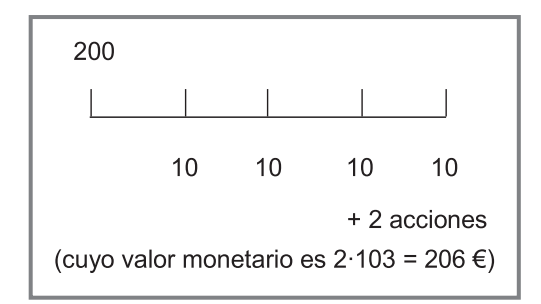

Si opta por la conversión, recibirá 2 acciones, cuyo valor es de 206€.

Si opta por la devolución recibirá el nominal más una prima del 10%.

 $200 + 0.10 \cdot 200 = 220 \in$ 

Es preferible solicitar la devolución del nominal con la prima.

**2. Se realiza una emisión de obligaciones convertibles americanas a 5 años. El valor nominal es de 1.000 euros y se emiten bajo la par al 95%. Los intereses se devengarán y serán pagaderos por semestres vencidos. El tipo de interés es variable igual al EURIBOR a un año más el 1%. Para el cálculo del número de acciones por obligaciones se dividirá el valor nominal de la obligación entre el valor de la acción en el momento de la conversión. Si el resultado no fuese exacto, se realizará un redondeo a la baja, liquidándose la diferencia en efectivo. (supóngase valor de la acción 1,35 euros y los valores del euribor los cinco primeros del ejercicio anterior). (Solución: r2 = 2,227%; r = 4,505%)**

Se consideran nominales anuales capitalizables semestralmente:

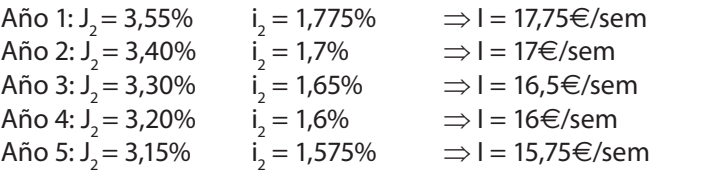

Nº acciones a devolver = 1.000/1,35 = 740, 74074074 Devolución: 740 acciones + 0,74074074 $\cdot$  (1,35) = 1€ TOTAL = 740 acciones (1,35€/acción) + 1€ = 999€ + 1€ = 1.000€

Equivalencia financiera de la operación:

```
950 = 17,75*(1 + r_2)^{-1} + 17,75*(1 + r_2)^{-2} + 17*(1 + r_2)^{-3} + 17*(1 + r_2)^{-4} + 16,5*(1 + r_2)^{-5} ++ 16,5*(1 + r_2)^{-6} + 16*(1 + r_2)^{-7} + 16*(1 + r_2)^{-8} + 15,75*(1 + r_2)^{-9} + 1.015,75*(1 + r_2)^{-10}
```
# **4.6. Costes de la emisión**

Los empréstitos suponen para el inversor una serie de costes. Los más usuales son los siguientes:

- **• Registro folleto en la Comisión Nacional del Mercado de Valores:** la Comisión Nacional del Mercado de Valores es la entidad que regula, supervisa y controla las actividades del mercado de valores. Entre sus atribuciones está la de aprobar las emisiones de títulos de renta fija. Para someterse a este dictamen la empresa emisora depositará en esta entidad un folleto explicativo de todos los términos de la emisión que piensa llevar a cabo (número de títulos, tipo de interés, tipo de amortización, vencimiento, etc.).
- **• Asesoramiento legal y financiero:** la emisión de títulos de renta fija es una decisión financiera de suma importancia para una empresa. Es por ello frecuente que se contraten los servicios de entidades especializadas en dichas

emisiones que asesorarán en cuestiones tales como el diseño de la emisión, oportunidad de lanzamiento según la situación del mercado, cuestiones legales asociadas a la emisión, etc.

- **• Comisión de dirección, aseguramiento y colocación:** las empresas emisoras contratan por lo general a una entidad financiera (normalmente un banco de inversión) que se ocupará de colocar la emisión en el mercado. Si se contrata el servicio de aseguramiento, la entidad colocadora se compromete a adquirir la parte no colocada en el mercado. Esto asegura a la entidad emisora la venta de la totalidad de los títulos. Normalmente el aseguramiento no lo realiza una única entidad, sino un *pool* o sindicato de aseguradores.
- **• Honorarios agencias** *rating:* el *rating* es el indicador del grado de certeza que puede tener el inversor con respecto al cobro de los intereses y el principal de una obligación. El *rating* de cada título permite ordenarlos según el riesgo de insolvencia de sus emisores: desde la emisiones con triple a (AAA) o de mejor calidad hasta las emisiones tipo C o bonos basura, que ofrecen una alta rentabilidad a costa de asumir un elevado riesgo de impago. Las dos empresas más importantes que evalúan la situación de la empresa para otorgarle una calificación de su emisión son: Standard & Poors y Moody´s. Las empresas emisoras contratan este servicio con el objetivo de proporcionar al inversor información independiente de la situación de la empresa emisora y del título.
- **• Registro e inclusión AIAF:** gastos derivados de la admisión de los títulos a cotización en el mercado secundario oficial de negociación de valores de renta fija. Su nombre corresponde al acrónimo Asociación de Intermediarios de Activos Financieros.

# **4.7. Tipo de interés del cupón, coste efectivo para el emisor y rentabilidad efectiva para el suscriptor**

El tipo de interés de cupón dependerá de la situación del mercado (tipos de interés actuales y evolución prevista en el futuro), de las propias características de la empresa emisora (rentabilidad, solvencia, evolución pasada, planes de inversión futuros, *rating* obtenido, etc.) y de las características del título (vencimiento, garantías, etc.). Por supuesto, siempre cumpliéndose la máxima de que cuanto más arriesgado sea el título, mayor ha de ser la rentabilidad ofertada.

La diferencia entre el rendimiento de dos bonos se llama diferencial o *spread* y se mide en puntos básicos (0,01% o lo que es lo mismo un 0,0001 (uno por diez mil).

El tipo de interés de cupón no coincide con la rentabilidad efectiva obtenida por el inversor, ya que habrá que incluir características tales como prima de emisión, de amortización, comisiones que suponga la suscripción y posesión de los títulos y en general todos aquellos cobros y pagos realizados adicionales al propio cobro de intereses y principal.

Del mismo modo, el tipo nominal de la emisión no coincide con el coste efectivo para el emisor. En la equivalencia financiera planteada desde esta perspectiva se habrán de incluir los flujos derivados de las propias características de la emisión y todos los gastos adicionales que la emisión conlleva (apartado anterior).

# **4.8. Efecto de la fiscalidad sobre la rentabilidad**

La rentabilidad hallada hasta el momento es la rentabilidad financiera, esto es, contemplado el producto de acuerdo, exclusivamente, a sus características financieras. No obstante la rentabilidad real obtenida por el tomador del título dependerá de la fiscalidad, tanto relativa al propio título (ventajas fiscales que incorpore) como relativa al inversor (inversor de que se trate desde el punto de vista fiscal). En términos generales se practica una retención del 15% del cupón y las plusvalías tributan al tipo marginal con exenciones en determinados casos. La determinación de esta rentabilidad real o, utilizando el término correcto, la rentabilidad financiero-fiscal neta no reviste dificultad una vez comprendida la operativa de las obligaciones para hallar la rentabilidad financiera. No obstante, no se entrará en esta temática por estar fuera del alcance que se pretende dar a este manual.

# **4.9. Realización de hojas de cálculo**

Las modalidades de emisión son tan variadas que es prácticamente imposible diseñar una aplicación estándar que pueda cubrir siquiera un conjunto amplio de emisiones posibles. Lo más recomendable es el diseño de una hoja de cálculo para cada emisión. Aún así, y a modo ilustrativo, se explica a continuación cómo podría ser el diseño de las aplicaciones de dos tipos de obligaciones: las americanas y las cupón cero, mostradas en las ilustraciones 4.1 y 4.2 respectivamente.

|                         |                    | $\overline{B}$                          | $\overline{C}$ |                               | E            | F                          | $\overline{G}$ |
|-------------------------|--------------------|-----------------------------------------|----------------|-------------------------------|--------------|----------------------------|----------------|
|                         | А                  | OBLIGACIONES AMERICANAS, COSTE EFECTIVO |                | D                             |              |                            |                |
| $\overline{2}$          |                    |                                         |                |                               |              |                            |                |
| $\overline{\mathbf{3}}$ |                    | DATOS A INTRODUCIR:                     |                | CALCULOS INTERMEDIOS:         |              | <b>GASTOS Y COMISIONES</b> |                |
| $\Delta$                |                    | Nº obligaciones:                        | 100.000        | Nº períodos                   | 10           | Com iniciales (%)          | 3,00%          |
| 5                       |                    | valor nominal                           | 500            | TI (por período)              |              | 3,000% Gastos iniciales    | 500,000        |
| 6                       | emisión al         |                                         | 96%            | Precio emisión                | 480          | Com periódicas             | 1.00%          |
| 7                       | prima amortización |                                         | 4%             | Cupón periódico               | 15,00        | G. periódicos              | 200            |
| s.                      | duración (nº años) |                                         | 5              | Para el total de obligaciones |              | Com. finales               | 2.00%          |
| 9                       | tipo anual         |                                         | 6.00%          | Ingreso empresa               | 48.000.000   | Gastos finales             | 30000          |
|                         | 10 periodicidad    |                                         | 2              | Cupón periódico               | 1.500.000    | SOLUCIÓN:                  |                |
| 11                      |                    |                                         |                | VN emisión                    | 50.000.000   | TIR periódica = 4,2822%    |                |
| 12                      |                    |                                         |                |                               |              | $TIR$ anual =              | 8,748%         |
|                         |                    |                                         |                |                               |              |                            |                |
| 13                      |                    |                                         |                |                               |              |                            |                |
| 14                      |                    | ingresos                                | intereses      | amortización                  | gastos y com | desemb totales             | $\Omega$       |
| 15                      | 0                  | 48.000.000                              |                |                               | 2.000.000    | 2.000.000                  | 46.000.000     |
| 16                      | 1                  |                                         | 1.500.000      | ٠                             | 15.200       | 1.515.200                  | $-1.515.200$   |
| 17                      | $\overline{c}$     |                                         | 1.500.000      |                               | 15.200       | 1.515.200                  | $-1.515.200$   |
| 18                      | 3                  |                                         | 1.500.000      | ٠                             | 15.200       | 1.515.200                  | $-1.515.200$   |
| 19                      | 4                  |                                         | 1.500.000      | ٠                             | 15.200       | 1.515.200                  | $-1.515.200$   |
| 20                      | 5                  |                                         | 1.500.000      | ٠                             | 15.200       | 1.515.200                  | $-1.515.200$   |
| 21                      | 6                  |                                         | 1.500.000      |                               | 15.200       | 1.515.200                  | $-1.515.200$   |
| 22                      | 7                  |                                         | 1.500.000      |                               | 15.200       | 1.515.200                  | $-1.515.200$   |
| 23                      | 8                  |                                         | 1.500.000      |                               | 15.200       | 1.515.200                  | $-1.515.200$   |
| 24                      | 9                  |                                         | 1.500.000      |                               | 15.200       | 1.515.200                  | $-1.515.200$   |
| 25                      | 10                 |                                         | 1.500.000      | 50.000.000                    | 1.545.200    | 53.045.200                 | $-53.045.200$  |

**Ilustración 4.1:** hoja de cálculo de una emisión de obligaciones americanas.

|                | A                                       | B                          | C              | D                             | Ε            | F                          | G          |
|----------------|-----------------------------------------|----------------------------|----------------|-------------------------------|--------------|----------------------------|------------|
|                | OBLIGACIONES CUPÓN CERO, COSTE EFECTIVO |                            |                |                               |              |                            |            |
| $\overline{2}$ |                                         |                            |                |                               |              |                            |            |
| $\overline{3}$ |                                         | <b>DATOS A INTRODUCIR:</b> |                | <b>CALCULOS INTERMEDIOS:</b>  |              | <b>GASTOS Y COMISIONES</b> |            |
| 4              |                                         | Nº obligaciones:           | 100.000        | Nº períodos                   | 10           | Com iniciales (%)          | 3,00%      |
|                | 5 valor nominal                         |                            | 500            | TI (por periodo)              | 3%           | Gastos iniciales           | 500,000    |
|                | 6 emisión al                            |                            | 96%            | Precio emisión                | 480          | Com periódicas             | 1,00%      |
|                |                                         | prima amortización         | 4%             | Valor de amortización         | 671.958      | G. periódicos              | 200        |
|                |                                         | B duración (nº años)       | 5              | Intereses                     | 171,958      | Com finales                | 2.00%      |
|                | 9 tipo anual                            |                            | 6.00%          | prima de amortización         | 20           | Gastos finales             | 30000      |
|                | 10 periodicidad                         |                            | $\overline{2}$ | Para el total de obligaciones |              | SOLUCIÓN:                  |            |
| 11             |                                         |                            |                | Ingreso empresa               | 48,000,000   | TIR periódica =            | 4,1229%    |
| 12             |                                         |                            |                | VN emisión                    | 50.000.000   | $TIR$ anual =              | 8.416%     |
| 13             |                                         |                            |                | Intereses                     | 17.195.819   |                            |            |
| $14$ t         |                                         | ingresos                   | intereses      | amortización                  | gastos y com | desemb totales             | $\Omega$   |
| 15             | 0                                       | 48.000.000                 |                |                               | 2,000,000    | 2.000.000                  | 46.000.000 |
| 16             |                                         |                            | ۰              | ۰                             | 200          | 200                        | 200        |
| 17             | $\overline{2}$                          |                            | ۰              | ٠                             | 200          | 200                        | 200        |
| 18             | 3                                       |                            | ٠              | ٠                             | 200          | 200                        | 200        |
| 19             | 4                                       |                            | ۰              | ٠                             | 200          | 200                        | 200        |
| 20             | 5                                       |                            | ÷              | ٠                             | 200          | 200                        | 200        |
| $ _{21}$       | 6                                       |                            | ٠              | ٠                             | 200          | 200                        | 200        |
| 22             |                                         |                            | ٠              | ٠                             | 200          | 200                        | 200        |
| 123            | 8                                       |                            |                |                               | 200          | 200                        | 200        |
| $ _{24}$       | 9                                       |                            |                |                               | 200          | 200                        | 200        |
| 25             | 10                                      |                            | 17.195.819     | 50,000,000                    | 1.702.158    | 68.897.977                 | 68.897.977 |

**Ilustración 4.2:** hoja de cálculo de una emisión de obligaciones cupón cero.

Al igual que en los préstamos se solicitan unos primeros datos relativos a las características de la emisión. La realización de los cálculos intermedios tiene como objeto facilitar las entradas de las columnas propias de la tabla del empréstito (con encabezamientos en la fila 14). La diferencia en los cálculos intermedios entre la hoja de obligaciones americanas y cupón cero es que en las primeras se calcula el cupón periódico y en las segundas se calcula el pago final total (y se añade la información de la parte de dicho pago que corresponde a intereses). En el recuadro titulado como "total emisión" simplemente se multiplican algunas de las cifras que se acaban de calcular por el número de títulos totales emitidos.

En las ilustraciones siguientes se muestra cómo es la estructura de algunas de las fórmulas introducidas que puedan suponer mayor dificultad.

|                | A                         | в        | $\overline{c}$ | $\overline{D}$                                | F                |
|----------------|---------------------------|----------|----------------|-----------------------------------------------|------------------|
|                | <b>OBLIGACIONES AME</b>   |          |                |                                               |                  |
| $\overline{2}$ |                           |          |                |                                               |                  |
| 3              | <b>DATOS A INTRODUC</b>   |          |                | <b>CALCULOS INTERMEDIOS</b>                   |                  |
| 4              | Nº obligaciones:          |          | 100000         | N° períodos                                   | $=+C8+C10$       |
| 5              | valor nominal             |          | 500            | TI (por período)                              | $=+C9/C10$       |
| 6              | emisión al                |          | 0,96           | Precio emisión                                | $=+C6^{\circ}C5$ |
| 7              | prima amortización        |          | 0,04           | Cupón periódico                               | $=+E5^{\circ}C5$ |
| 8              | duración (nº años)        |          | 5              | Para el total de obligaciones                 |                  |
| 9              | tipo anual                |          | 0,06           | Ingreso empresa                               | $=+E6^{\ast}C4$  |
| 10             | periodicidad              |          | 2              | Cupón periódico                               | $=+E7^{\star}C4$ |
| 11             |                           |          |                | VN emisión                                    | $=+C4$ $C5$      |
| 12             |                           |          |                |                                               |                  |
| 13             |                           |          |                |                                               |                  |
| 14             |                           | ingresos | intereses      | amortización                                  | gastos y com     |
| 15 0           |                           | $=+E9$   |                |                                               | =G4*E11+G5       |
| 16 1           |                           |          |                | =SI(A16<>''';E\$10;''')=SI(A16=E\$4;E\$11;0)  | =SI(A16<>"";SI(A |
|                | 17 = SI(A16<\$E\$4;A16+1; |          |                | =SI(A17<>''':E\$10;'''')=SI(A17=E\$4;E\$11;0) | =SI(A17<>"";SI(A |

**Ilustración 4.3:** fórmulas de los cálculos intermedios y las columnas de la tabla de un empréstito de obligaciones americanas.

En la Ilustración 4.3 se muestran los cálculos intermedios de las obligaciones americanas y la realización de la tabla del empréstito en sentido estricto, sin considerar por el momento los gastos y comisiones (columna E).

En la Ilustración 4.4 se muestra cómo se completa la tabla para el cálculo del coste efectivo. La fórmula más compleja es la relativa a la celda E16, en la cual, tras comprobar que el empréstito no ha finalizado (=  $SI(A16 \leq 1)$ ";...), se verifica si se trata de un período intermedio (SI(A16<E\$4;...). En caso afirmativo (verdadero), se aplican solamente las comisiones periódicas. En caso negativo (falso), querría decir que se está en el período final (ya que se ha comprobado que se está en período de préstamo y que no es período intermedio), por lo que se añaden las comisiones finales. En la columna F se calcula el desembolso total por período para la empresa emisora y en la columna G los flujos de caja. Esta última columna será el rango empleado en la función TIR.

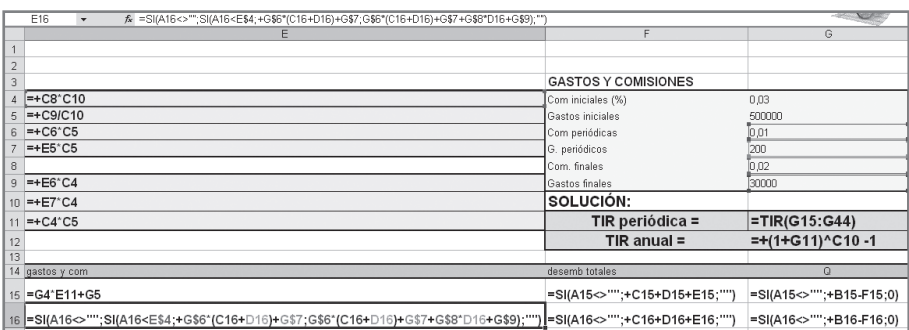

**Ilustración 4.4:** fórmulas de las columnas E, F y G para el cálculo del coste efectivo de una emisión de obligaciones americanas.

Las ilustraciones 4.5 y 4.6 muestran este mismo procedimiento para el caso de las obligaciones cupón cero:

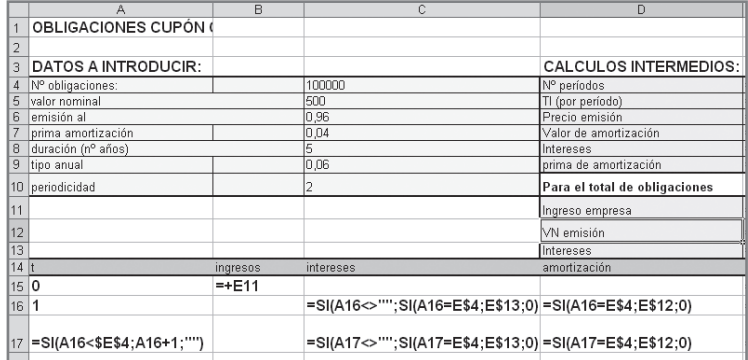

**Ilustración 4.5:** fórmulas de los cálculos intermedios y tabla de una emisión de obligaciones cupón cero.

#### **134 Las fuentes de financiación y su coste**

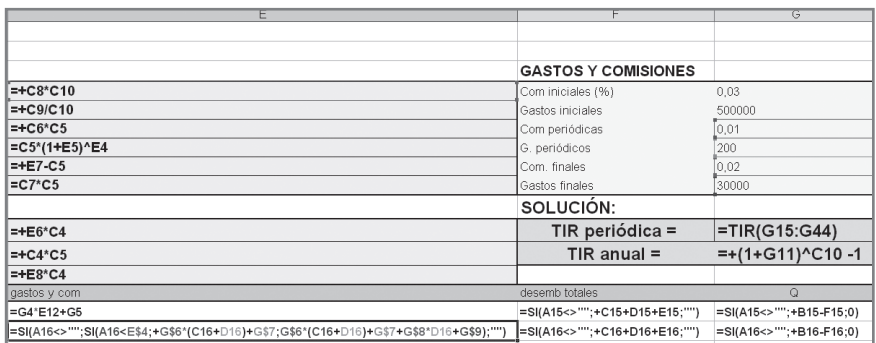

**Ilustración 4.6:** fórmulas de las columnas E, F y G para el cálculo del coste efectivo de una emisión de obligaciones cupón cero.
# **Capítulo 5**

# **Las fuentes financieras a corto plazo**

#### **Plan del capítulo**

- **5.1.** El crédito comercial o crédito de proveedores
- **5.2.** El descuento de efectos comerciales o letras de cambio
- **5.3.** La póliza de crédito
- **5.4.** Trabajo con hojas de cálculo

#### **5.1. El crédito comercial o crédito de proveedores**

El las operaciones de compra-venta de mercancía entre empresas es frecuente que la empresa vendedora otorgue a la compradora un plazo de tiempo para realizar el pago de la mercancía adquirida. Estamos ante una situación en la que la empresa compradora tiene la mercancía en su poder, y puede hacer uso de ella, y sin embargo no se ha producido el pago efectivo de la misma. Se puede considerar, pues, que el proveedor está dejando a la empresa compradora "disfrutar de un dinero no suyo". Esto es, el proveedor está financiando, durante el plazo de tiempo hasta el pago de la mercancía, a la empresa compradora. De hecho, desde un punto de vista contable en el ACTIVO aumentaría la cuenta de MERCANCÍA y en el PASIVO (en donde se recoge el origen de los recursos financieros utilizados por la empresa) lo haría la cuenta de PROVEEDORES. Este crédito concedido por los proveedores se denomina CRÉDITO COMERCIAL O CRÉDITO DE PROVEEDORES. Si el precio es el mismo se abone al contado o se abone aplazado, esta financiación tendría un coste nulo.

Por ejemplo, si el importe de la mercancía es de 10.000€ y se conceden 60 días de plazo de pago, trascurridos los cuales el precio a pagar sigue siendo 10.000€, está claro que el coste financiero es 0%.

No obstante, es habitual un precio diferente según el pago se realice al contado o aplazado. Así ocurre en el caso de la aplicación de un descuento por pronto pago si éste se realiza dentro de un plazo desde que la mercancía es recibida (denominado plazo de contado). En este caso, el crédito de proveedores conlleva un coste financiero para la empresa compradora que, como se verá puede ser de cuantía considerable.

Por ejemplo, para un importe de la mercancía de 10.000€ se aplicará un descuento por pronto pago del 2% sobre dicho precio si se abona antes de 3 días desde que ésta es recibida, teniendo un plazo máximo de pago de 90 días.

La nomenclatura utilizada en el crédito de proveedores es la siguiente:

Pc: plazo de contado.

Pp: plazo de pago.

D: descuento por pronto pago.

Y las condiciones se pueden expresar del siguiente modo en factura: **"d%/pc neto pp"** cuyo significado es el siguiente: aplicación de un descuento del d% si el pago se realiza hasta el día pc (incluido), siendo pp el plazo de pago total concedido.

Así, si el precio en factura (valor nominal) de la mercancía es C, si se paga dentro de los pc primeros días se aplica un descuento del d%, por tanto se pagaría C-dC (precio efectivo). Si no, disponemos de (pp-pc) días más para pagar, siendo el importe el nominal que figura en la factura (C).

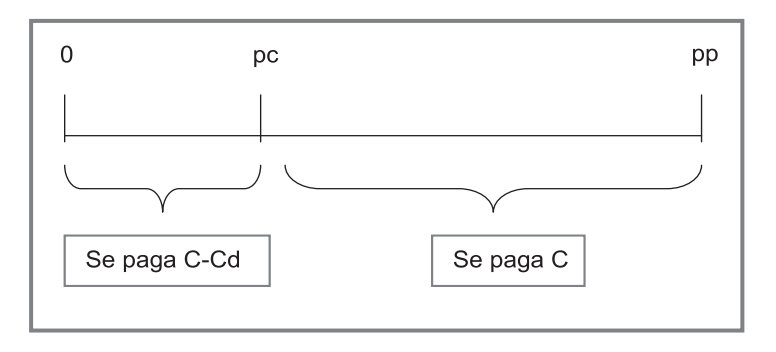

**Ilustración 5.1:** descuento por pronto pago.

Por ejemplo, "2/10 neto 60" significa que se aplica un descuento por pronto pago del 2% si el pago se realiza dentro de los 10 primeros días desde que es recibida la mercancía, siendo el plazo máximo de pago 60 días". Si el importe de la mercancía es de 10.000€, hasta el día 10 (incluido) se pagarían 9.800€. Desde el día 11 hasta el día 60 se pagarían 10.000€.

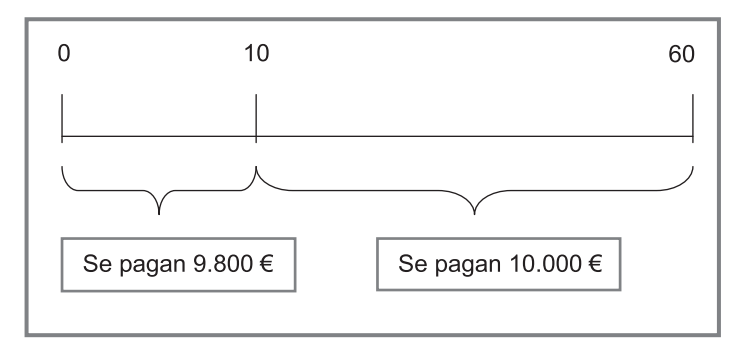

**Ilustración 5.2:** un ejemplo del descuento por pronto pago.

En términos financieros se ha de considerar como importe de la factura el precio con el descuento (importe efectivo). Si no se abona el día pc, la empresa proveedora permite pagar hasta el día pp, pero el precio pasa a ser el nominal que figura en la factura. En definitiva, se cambia el enfoque desde el que el descuento por pronto pago es contemplado: en vez de considerarse como un premio por el pago al contado se considera como un recargo por el pago aplazado. El proveedor concede una financiación durante el período (pp-pc) cuyo coste es el importe del descuento en términos absolutos.

 El precio de la mercancía se ha de considerar 9.800€. Si no se paga antes del día 10 (incluido), se podrá disfrutar de una financiación a 50 días (60–10) con un coste o recargo sobre el precio de contado de 200€.

Desde un punto de vista estrictamente financiero, a igual importe a pagar, siempre se esperará hasta el último día (ya que, mientras esté en nuestro poder, se puede obtener algo de rentabilidad por este dinero). Por ello, la disyuntiva se plantea entre pagar el último día del plazo de contado con el descuento o el último día del plazo de pago sin el descuento.

 En el ejemplo, el comparador actuando eficientemente desde un punto de vista financiero pagará el día 10 el importe efectivo (9.800€) o bien el día 60 el importe nominal (1.000€).

#### *5.1.1. Coste efectivo del crédito comercial*

El coste efectivo o coste real de esta financiación será aquel tipo de interés anual que, en el plazo al cual se concede el crédito (pp-pc), convierta el precio efectivo en el precio nominal de factura.

Llamando C al importe nominal de factura, el coste efectivo anual del crédito comercial será aquel  $r_c$  que cumpla lo siguiente:

$$
C(1-d) \cdot (1 + r_{CC})^{\frac{pp - pc}{365}} = C
$$

$$
(1 + r_{CC})^{\frac{pp - pc}{365}} = \frac{1}{1-d}
$$

$$
1 + r_{cc} = (\frac{1}{1-d})^{\frac{365}{pp - pc}}
$$

$$
r_{CC} = (\frac{1}{1-d})^{\frac{365}{pp - pc}} - 1
$$

Este coste es el tipo de interés anual que hace que el precio efectivo genere, en el período de crédito unos intereses iguales a la cuantía del descuento.

En el ejemplo sería aquel tipo de interés que transforme 9.800€ en 10.000€ en un período de 50 días. Esto es, aquel tipo de interés anual que hace que en 50 días un crédito por importe de 9.800€ genere 200€ de intereses.

$$
9.800 (1 + r_{cc})^{50/365} = 10.000
$$
  
(1 + r\_{cc})^{50/365} = 10.000 / 9.800  
[(1 + r\_{cc})^{50/365}]^{365/50} = [10.000 / 9.800]^{365/50}  
r\_{cc} = [10.000 / 9.800]^{365/50} - 1 = 0,1588 (15,88%)

El coste de la financiación del proveedor así expresado (en términos de tipo de interés anual) permite a la empresa comparar la financiación concedida por el proveedor con otras alternativas del mercado, como por ejemplo un préstamo a corto plazo o el descuento de una letra.

### Ejercicios de comprensión 1: Crédito comercial

- **1. Un proveedor ha ofrecido un descuento por pronto pago del 4% si el pago se realiza dentro de los 10 primeros días desde que la mercancía es recibida. A partir de ese momento el precio a pagar será el de la factura (100.000 euros), teniendo un plazo máximo de 90 días.** 
	- a) Indicar en qué momento conviene abonar la factura teniendo en cuenta que si la empresa no dispone de liquidez, puede conseguir el dinero en préstamo a un tipo de interés efectivo del 10%.

El coste del crédito de proveedores es:

$$
r_{cc} = [1 / 0.96]^{365/80} - 1 = 0.2047 (20.47\%)
$$

Por lo que conviene pagar al contado para no incurrir en este coste de financiación. Si la empresa no dispone de liquidez el día 10 debe pedir el préstamo al banco, ya que la financiación bancaria es menos costosa que la del proveedor.

b) ¿Cuánto pagaríamos de interesessi a los 20 días de recibir la factura, pagamos al proveedor?

Si pagamos a partir del día 10 el importe es de 100.000€. El coste de la financiación es el mismo (4.000€), no obstante el plazo de dicho crédito se reduce a 10 días (20-10) por lo que el tipo de interés anual se dispara:

 $r_{cc}$  = [1 / 0,96]<sup>365/10</sup> – 1 = 3,4371(343,71%)

c) ¿Y al banco, si hubiésemos abonado la factura al contado mediante un préstamo? (intereses  $= 251,01$  euros).

El banco aplica un tipo de interés anual del 10%, lo que aplicado a las 96.000 $\in$ solicitadas y a un vencimiento de 10 días proporcionan una cantidad a devolver de:

96.000 (1 + 0,10)10/365 = 96.251,01€

La cuantía de intereses es pues 251,01€.

**2. Se adquiere mercancía por importe de 200.000 euros con las condiciones "2/0 neto 80". La empresa no dispone de liquidez en el plazo de contado. No obstante, dentro de dos meses (60 días) tiene previsto una entrada de liquidez con la cual podrá hacer frente al pago. ¿Cómo debe proceder la empresa?**

a) Aprovechar todo el aplazamiento del pago concedido por el proveedor. El coste financiero sería:

 $r_{cc}$  = [1 / 0,98]<sup>365/80</sup> – 1 = 0,0965 (9,65%)

b) Aplazar el pago al proveedor hasta el momento en que disponga de liquidez La liquidez se produce el día 60, por lo que el coste financiero se dispara. La cuantía cobrada por el aplazamiento del pago es la misma (4.000€) mientras que dicho aplazamiento se reduce a 60 días.

$$
r_{cc} = [1 / 0.98]^{365/60} - 1 = 0.1307 (13.07\%)
$$

- c) Pagar al proveedor al contado y solicitar un préstamo al banco que se devolverá en el momento en que se produzca la entrada de liquidez (esto es, transcurridos dos meses desde su solicitud). Las condiciones de los préstamos a corto plazo aplicables a esta empresa son: plazo de un año, reembolsable por el sistema francés con cuotas mensuales, tipo de interés anual del 6%, comisión de apertura del 0,5% y comisión de cancelación anticipada del 1%.
	- Cuota mensual del préstamo:

$$
196.000 = \alpha_{12}^* \cdot a_{12_10,005} \rightarrow \alpha_{12} = 16.869,02
$$

• Saldo financiero a los dos meses:

$$
S_2 = 16.869,02 * a_{10_10,005} = 164.142,5
$$

• Equivalencia financiera (se cancela a los dos meses):

 $196.000 = 980 + 16.869,02(1 + r_{12})^{-1} + (16.869,02 + 164.142,5 + 1.641,42) (1 + r_{12})^{-2}$ 

• Queda la siguiente ecuación de segundo grado:

$$
195.020 = 16.869,02(1 + r_{12})^{-1} + 182.652,95(1 + r_{12})^{-2}
$$

• Su resolución proporciona dosresultados. Tomamos como válido el positivo. Recordemos que la equivalencia está planteada con un tipo mensual por lo que este tipo es mensual ( $r_{12}$  = 1,198%). Su equivalente anual es r = 15,37%. .. . El modo de proceder más adecuado sería pues aprovechar el aplazamiento del pago concedido por el proveedor, realizando el pago el último día (día 80).

#### **5.2. El descuento de efectos comerciales o letras de cambio**

Las empresas proveedoras que ofrecen a sus clientes un determinado período de tiempo para el pago de las mercancías tienen la posibilidad de formalizar este derecho de cobro en un documento con capacidad jurídica denominado letra de cambio. Este documento aumenta la garantía de cobro de la mercancía vendida al facilitar su reclamación por procedimientos legales en el caso de que el cliente no pague su deuda en el momento convenido.

La **letra de cambio** es un documento por el cual la empresa compradora (denominada LIBRADO) se compromete a pagar, dentro de un determinado plazo de tiempo (VENCIMIENTO de la letra), una determinada cantidad de dinero (NOMINAL DEL EFECTO) a la empresa proveedora (LIBRADOR).

En el caso de que la empresa necesite disponer de estos fondos antes del momento de vencimiento de la letra, puede proceder a su DESCUENTO.

El **descuento** es una operación de crédito consistente en el adelanto o anticipo, por parte de una entidad financiera, del importe de la letra no vencida. La entidad financiera (TOMADOR DE LA LETRA), pasaría a responsabilizarse del cobro de la misma, al librado, a su vencimiento. En el caso de que este cobro se haga efectivo, la operación habrá finalizado. En el caso de que la letra resulte impagada, el banco detraerá de la cuenta bancaria de su cliente (librador) el importe de la letra más los gastos derivados de la gestión del banco para su cobro.

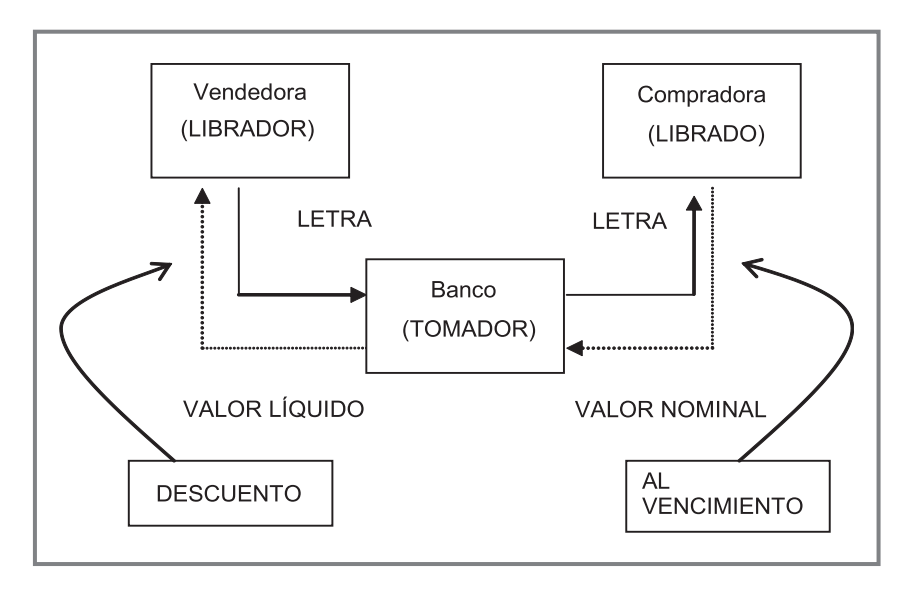

**Ilustración 5.3:** esquema del descuento de una letra.

Por este anticipo, el banco deduce:

**1.** Una cantidad en concepto de intereses por los días de anticipo, que es el descuento propiamente dicho. Para su cálculo se aplica la ley de descuento simple. Llamando:

N: nominal del efecto.

R: Tipo de interés anual aplicado, en tanto por ciento.

T: Número de días que se adelanta el importe del efecto.

 Su cálculo se realiza aplicando por la clásica fórmula de descuento simple comercial (Dc= Cn·n·d), utilizando el año comercial de 360 días. Según la notación anterior, el descuento viene dado por la siguiente expresión:

$$
Dsc = N \cdot \frac{T}{360} \cdot \frac{R}{100} = \frac{N \cdot R \cdot T}{36.000}
$$

- 2. Otra cantidad en concepto de comisiones: las comisiones se expresan en tanto por mil sobre el nominal de la letra y se establecen en función de las características de ésta. En este sentido se puede distinguir entre:
	- **•** Domiciliación: el efecto está domiciliado si figura el banco y el número de cuenta del librado o cliente. Es decir, si figuran los datos bancarios de la persona o entidad que deberá pagar la letra a su vencimiento. No está domiciliado en caso contrario, por lo que el domicilio de pago es el domicilio de la empresa cliente o librado.
	- **•** Aceptación: el efecto está aceptado si en el mismo figura la firma del cliente o librado.

 Es frecuente establecer una cantidad mínima por cada una de las comisiones: si aplicando el tanto por mil sobre el nominal, la cantidad resultante no llega al mínimo, la entidad financiera cobrará el mínimo.

3. Otros gastos: como los gastos de correo o el de los timbres, en el caso de que los efectos estén sin timbrar.

Normalmente, las empresas no descuentan letra por letra en cualquier entidad financiera, sino que descuentan REMESAS de letras (conjunto de letras), en el banco en donde tienen una LÍNEA DE DESCUENTO.

Una **línea de descuento** es un contrato entre una entidad financiera y una empresa en el que se establece el importe máximo que el banco está dispuesto a descontar. Dado que el banco asume el riesgo de que las letras no sean pagadas a su vencimiento ni por el librado ni por el librador, solicitará, antes de la apertura de la línea de descuento, información para determinar la solvencia de la empresa y así establecer las condiciones de este contrato (límite, avales, etc.). El banco también tiene derecho a seleccionar de cada una de las remesas aquellas letras que considera cobrables y rechazar el descuento de las que considere de difícil cobro.

El **valor líquido de una remesa** es igual a la suma de los nominales de los efectos menos la suma de los descuentos, las comisiones y los gastos:

$$
VI = \sum \text{Nominales} -\sum \frac{N \cdot R \cdot T}{36.000} - \sum \text{Comisiones} - \sum \text{Gastos}
$$

#### *5.2.1. Coste efectivo del descuento de efectos comerciales*

El coste efectivo anual será aquel que haga financieramente equivalente la cantidad realmente recibida (VL), en el momento actual, con el valor nominal del efecto (N), en el momento de vencimiento.

$$
VL \cdot (1 + rdc)^{\frac{t}{365}} = VN
$$

$$
rdc = \left(\frac{VN}{VL}\right)^{\frac{365}{t}} - 1
$$

Para hallar el coste efectivo anual de una remesa de efectos, se puede proceder de dos formas:

- 1. Cálculo del coste efectivo de cada letra y tomar como coste de la remesa la media ponderada de dichos costes, tomando como coeficiente de ponderación el líquido obtenido a cada coste con respecto al valor líquido de toda la remesa.
- 2. Se puede obtener un coste aproximado con menores requerimientos operativos. En la fórmula del coste efectivo de una sola letra se tomará el nominal de la remesa, el valor líquido de la remesa y como vencimiento medio de la remesa utilizando una media ponderada por los nominales de cada letra.

$$
Vm = \frac{\sum N \cdot t}{\sum N}
$$

$$
i_{DC} = \left(\frac{N}{VL}\right)^{\frac{365}{t}} - 1 \longrightarrow i_{DC} = \left(\frac{\sum N}{\sum VL}\right)^{\frac{365}{Vm}} - 1
$$

# Ejercicios de comprensión 2: Descuento de letras

**1. Sea una letra de valor nominal 100**€**, vencimiento dentro de 60 días, que se descuenta a un tipo del 8%, con comisión de aceptación del 0,4% y comisión de domiciliación del 0,1%, ambas aplicables. Calcule el coste efectivo de su descuento.**

$$
D = \frac{N \cdot R \cdot T}{36.000} = \frac{100 \cdot 8 \cdot 60}{36000} = 1,33 \in
$$

Comisiones  $\rightarrow$  COM = 0,4 + 1 = 1,4  $\in$ TOTAL COBRADO:  $1,4 + 1,33 = 2,73€$ VALOR LÍQUIDO = 100 – 2,73 = 97,27€

$$
97,27 \cdot (1 + rdc)^{\frac{60}{365}} = 100
$$
  

$$
rdc = (100/97,27)^{\frac{365}{60}} - 1 = 0,18339 \quad (18,339\%)
$$

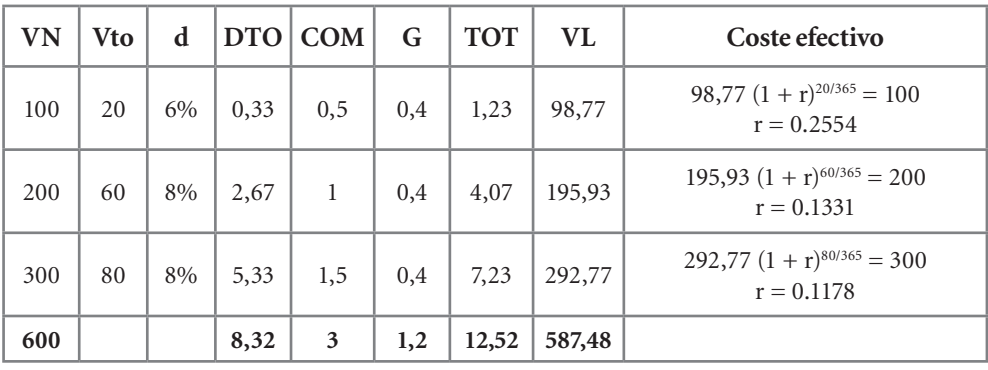

#### **2. Coste efecto de una remesa formada por las tres letras de la tabla:**

Coste medio de la remesa a partir del vencimiento medio:

$$
VM = \frac{100 \cdot 20 + 200 \cdot 60 + 300 \cdot 80}{600} = 63,33 \text{ días}
$$

 $r_{\text{dc}}$  = (600/587,47)<sup>365/63,33</sup> = 0,129569 (12,957%)

Coste medio de la remesa como media ponderada de los costes efectivos de cada letra:

$$
MPOND(rdc) = \frac{98,77 \cdot 0,2541 + 195,93 \cdot 0,1331 + 292,77 \cdot 0,1177}{587,47} = 0,145832 \quad (14,583\%)
$$

**3. Determine el coste efectivo del descuento de la remesa de letras indicada en la tabla, a le que se la aplican las siguientes condiciones:**

Tipo de descuento: vencimiento mayor o igual a 50 días el 10% y menor el 6%. Com. Domiciliación: 2% (mínimo 5 euros).

Com. Aceptación: 1% (mínimo 3 euros).

Otros gastos. 0,5€ por letra.

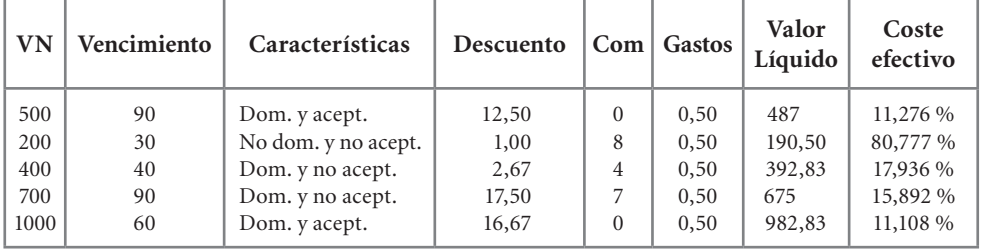

Coste a partir del vencimiento medio:

$$
VM = \frac{500 \cdot 90 + 200 \cdot 30 + 400 \cdot 40 + 700 \cdot 90 + 1.000 \cdot 60}{2.800} = 67,80 \text{ días}
$$

$$
r = \left(\frac{2.800}{2.782,16}\right)^{\frac{365}{67,80}} - 1 = 0,15017 \quad (15,017\%)
$$

Coste medio de la remesa como media ponderada de los costes efectivos de cada letra:

$$
rdc = \frac{487 \cdot 0,1127 + 190,50 \cdot 0,8077 + 392,83 \cdot 0,1793 + 675 \cdot 0,1589 + 982,83 \cdot 0,1110}{2.782,16} = 0,1817
$$

#### **5.3. La póliza de crédito**

El crédito es una forma de financiación mediante la cual la empresa puede disponer de fondos concedidos por la entidad financiera hasta una determinada cuantía máxima y durante un determinado período de tiempo. La diferencia más importante con respecto al préstamo es que en el crédito solamente se pagan intereses por la cantidad que la empresa está utilizando en cada momento (cantidad dispuesta) y no sobre la totalidad de fondos de los que puede disponer (cantidad disponible).

El documento en el que se formalizan los créditos se denomina PÓLIZA DE CRÉDITO. Su funcionamiento es similar al de una cuenta corriente. Se pueden efectuar ingresos y pagos a través de las pólizas, pudiéndose dar el caso de que el saldo fuese acreedor (a favor del cliente o acreditado), deudor (a favor de la entidad financiera) e incluso excedido (cuando se dispone por encima del límite). El tipo de interés es nominal anual y diferente según el saldo, de modo que el tipo de interés de los saldos excedidos es superior al de los saldos deudores y éste superior al de los saldos acreedores.

La duración de la póliza es anual y la liquidación de intereses se realiza mensual o trimestralmente. Siendo esta última periodicidad la más frecuente. Llegado el vencimiento de la póliza, la empresa debe reembolsar el saldo deudor que tenga en ese momento. De todos modos, es frecuente su renovación por un período similar. En este caso el saldo final pasaría a ser el saldo inicial de la cuenta de crédito del período siguiente.

Los gastos y comisiones más frecuentes en las pólizas de crédito son:

1. Comisión de apertura: comisión anual que se aplica sobre el límite.

2. Comisión de disponibilidad: comisión trimestral (mensual) que se aplica sobre el saldo medio no dispuesto cada trimestre (mes). Esta comisión penaliza por la no utilización de la póliza.

#### *5.3.1. La liquidación de una póliza*

Los intereses de cada saldo se calculan por la ley financiera simple:

 $Cn = Co (1 + n \cdot i) \Rightarrow Cn = Co + Co \cdot n \cdot i \Rightarrow Cn = Co + Intereses$ 

Desde un punto de vista matemático cada saldo (Co en la ecuación de capitalización simple) genera unos intereses resultado de multiplicar dicho saldo por el tiempo en que se ha mantenido (n en la fórmula) y por el tipo de interés anual (i en la fórmula).

En la operativa real de una póliza, al igual que en el descuento de efectos, el tiempo se expresa como el número de días que se ha mantenido el saldo en relación a los 360 días que tiene el año comercial. El tipo de interés es anual y en tanto por ciento (denominados réditos). La expresión final de la fórmula es la popularmente conocida como fórmula "del carrete":

$$
I = N \cdot \frac{R}{100} \cdot \frac{t}{360} = \frac{N \cdot R \cdot t}{36000}
$$

En los saldos deudores se multiplicará por el rédito deudor (Rd), en los acreedores por el rédito acreedor (Ra) y en los excedidos por el rédito de excedidos (Ra). Por motivos didácticos se obviarán los saldos excedidos. De todos modos éstos podrán ser abordados sin problema con la comprensión de la operativa aquí mostreada.

#### **Cómo se ordena la información**

Para mostrar cómo se ordena la información relativa a las operaciones que se van realizando en una póliza se utilizará un sencillo ejemplo:

Se contrata una póliza de duración 1 año y límite 10.000€, rédito deudor del 10% y acreedor del 1% y comisión de apertura del 1% y de disponibilidad del 0, 25% trimestral. Durante el primer trimestre se ha realizado una disposición de 3.000€ el día 20 (a contar desde la apertura de la póliza), un ingreso de 5.000€ el día 52 y una última disposición de 8.000€ el día 65. Realizar la liquidación del primer trimestre (primeros 90 días).

| Día de la<br>operación | Concepto<br>operación | Importe |       | Saldo | Deudor/  | Nº de días que se<br>ha mantenido cada |
|------------------------|-----------------------|---------|-------|-------|----------|----------------------------------------|
|                        |                       | Debe    | Haber |       | acreedor | saldo                                  |
| $\mathbf{0}$           | Comisión apertura     | 100     |       | 100   | deudor   | 20                                     |
| 20                     | Disposición           | 3.000   |       | 3.100 | deudor   | 32                                     |
| 52                     | Ingreso               |         | 5.000 | 1.900 | acreedor | 13                                     |
| 65                     | Disposición           | 8.000   |       | 6.100 | deudor   | 25                                     |
| 90                     | Fin del trimestre 1   |         |       |       |          |                                        |

**Tabla 5.1:** ejemplo de la disposición de los datos relativos a la utilización de una póliza.

En una tabla, se ponen las fechas de cada operación, se indica si dicha operación es una disposición (operación deudora) o un ingreso (operación acreedora) y se calculan los diferentes saldos que se han mantenido en la póliza, tal y como se muestra en la tabla siguiente.

#### **Cálculo de los intereses**

A continuación se calculan los intereses, aplicando la ley simple y el tipo correspondiente según sea saldo deudor o acreedor:

| Saldo | Deudor/acreedor | Nº de días que se ha<br>mantenido cada saldo | <b>Intereses</b><br>deudores | <b>Intereses</b><br>acreedores |
|-------|-----------------|----------------------------------------------|------------------------------|--------------------------------|
| 100   | deudor          | 20                                           | 0,56                         |                                |
| 3.100 | deudor          | 32                                           | 27,56                        |                                |
| 1.900 | acreedor        | 13                                           |                              | 0,69                           |
| 6.100 | deudor          | 25                                           | 42,36                        |                                |
|       |                 |                                              |                              |                                |
|       |                 | Total intereses                              | 70,47                        | 0.69                           |

**Tabla 5.2:** cálculo de los intereses.

#### **Aplicación de la comisión de disponibilidad**

Se ha de hallar el saldo medio dispuesto como la media ponderada de cada saldo deudor (utilizando como ponderación el número de días que se ha mantenido cada saldo entre el total de días de la póliza).

En el ejemplo utilizado para la explicación sería:

$$
SMD = \frac{20}{90} \cdot 100 + \frac{32}{90} \cdot 3.100 + \frac{25}{90} \cdot 6.100 = 2.818,89
$$

El saldo medio no dispuesto se calcularía como la diferencia entre el límite y el saldo medio dispuesto:

$$
SMND = 10.000 - 2.818,89 = 7181,11
$$

Cuantía sobre la que se aplicaría la comisión de disponibilidad:

$$
SMND = 7.181,11 \cdot 0,25\% = 17,95
$$

#### **Cómo se realiza esta liquidación en la operativa bancaria**

La práctica bancaria real utiliza una secuencia de cálculos diferente para llegar al mismo resultado.

1. En primer lugar calcula los denominados "números comerciales" tanto deudores como acreedores que no son otra cosa que el resultado de multiplicar cada saldo por el número de días mantenido y por 100:

$$
N^{\circ} \text{ comercial} \text{deudor} = \frac{Sd \cdot t}{100}
$$
\n
$$
N^{\circ} \text{comprical} \text{areedor} = \frac{Sa \cdot t}{100}
$$

2. A continuación calcula los llamados "divisores fijos deudores y acreedores , resultado de dividir 360 entre los réditos deudor y acreedor respectivamente:

$$
DFd = \frac{360}{R_a} \quad DFa = \frac{360}{R_a}
$$

3. Los intereses deudores se obtienen dividendo la suma de los números comerciales deudores entre el divisor fijo deudor y los acreedores entre el divisor fijo acreedor.

$$
Id = \frac{\sum NC_D}{DF_D} \quad Ia = \frac{\sum NC_a}{DFa}
$$

En el ejemplo de referencia estos cálculos serían los siguientes:

| Saldo                                | Deudor/<br>acreedor                       | Nº de días que se ha<br>mantenido cada saldo | <b>Números</b><br>comerciales<br>deudores | <b>Números</b><br>comerciales<br>acreedores |
|--------------------------------------|-------------------------------------------|----------------------------------------------|-------------------------------------------|---------------------------------------------|
| 100                                  | deudor                                    | 20                                           | 20                                        |                                             |
| 3.100                                | deudor                                    | 32                                           | 992                                       |                                             |
| 1.900                                | acreedor                                  | 13                                           |                                           | 247                                         |
| 6.100                                | deudor                                    | 25                                           | 1.525                                     |                                             |
|                                      |                                           | SUMAS:                                       | 2.537                                     | 247                                         |
| Divisor fijo deudor:<br>$360 / 10 =$ |                                           |                                              | 36                                        |                                             |
|                                      | $\rightarrow$ Intereses debe = 2.537/36 = | 70,47                                        |                                           |                                             |
| Divisor fijo acreedor:               |                                           | $360/1 =$                                    | 360                                       |                                             |
|                                      | $\rightarrow$ Intereses haber = 247/360 = | 0,69                                         |                                           |                                             |

**Tabla 5.3:** cálculo de los intereses a partir de los números comerciales.

#### *5.3.2. Coste aproximado de una póliza de crédito*

No es posible calcular el coste de esta fuente de financiación antes de su finalización, ya que depende del período de tiempo que se mantenga cada uno de los saldos durante el período de vigencia del crédito. Antes de su utilización sólo se podrá calcular

un coste aproximado anual en función de la estimación de la disponibilidad media cada trimestre. Supuesto un límite de crédito L y un nivel de disponibilidad D, los costes explícitos se resumen en el siguiente esquema:

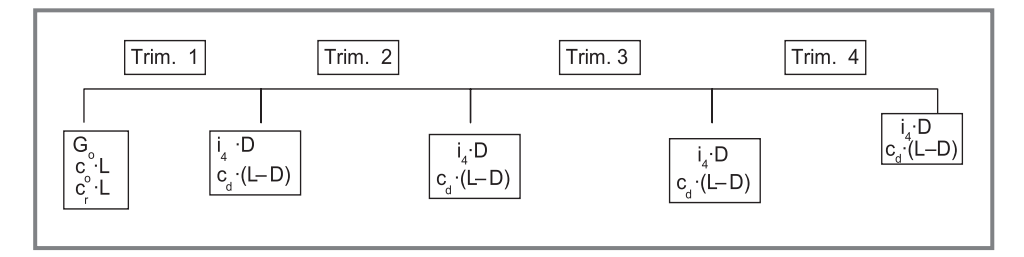

**Ilustración 5.4:** coste aproximado de una póliza de crédito. **Fuente:** Dirección Financiera de la Empresa (D. Félix Doldán Tié).

#### En donde:

G<sub>o</sub>: Gastos de formalización, expresables como un tanto sobre el límite, o en una cuantía fija.

C : Comisión de apertura, aplicable sobre el límite.

C<sub>r</sub>: corretaje del corredor de comercio, aplicable sobre el límite.

i 4 : Tipo de interés, en tanto por uno, aplicable trimestralmente sobre la cuantía dispuesta.

 $C_d$ : Comisión aplicable sobre la cuantía no dispuesta, trimestralmente.

El coste efectivo anual se determinará dividiendo la totalidad de los costes abonados en el año entre la cantidad media dispuesta anual:

$$
C \text{ póliza} = \frac{G_o + C_o \cdot L + C_r \cdot L + 4 \cdot i_4 \cdot D + 4 \cdot C_d \cdot (L - D)}{D}
$$

# Ejercicios de comprensión 3: La póliza de crédito

- **1. Durante el pasado trimestre nuestro uso de la póliza sólo ha producido dos saldos, ambos deudores: uno de 3.000€ que ha durado los primeros 54 días y otro de 4.000€ mantenido durante los últimos 36 días. La póliza tiene un límite de 5.000€, tipo de interés deudor del 10% y una comisión de disponibilidad del 1%. Se pide:** 
	- a) Cuantía pagada en concepto de intereses este trimestre:

 $I_1$  = (3.000\*54\*10 / 36.000 = 45€  $I<sub>2</sub>$  = (4.000\*36\*10) / 36.000 = 40€

 $TOTAL = 85€$ 

- b) Cuantía pagada en concepto de comisión de disponibilidad.  $SMD = (3.000*54 + 4.000*36)/90 = 3.400€$
- **2. Halle el saldo final del trimestre primero de una póliza en la que el tipo de interés para los saldos deudores es del 7%, el tipo de interés para los saldos acreedores es del 0,5%, la comisión de disponibilidad es del 1% y el límite es de 12.000 euros, si los movimientos han sido los siguientes:**

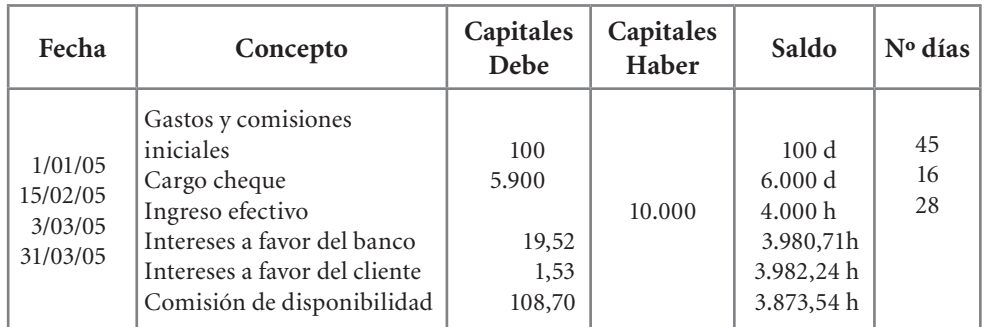

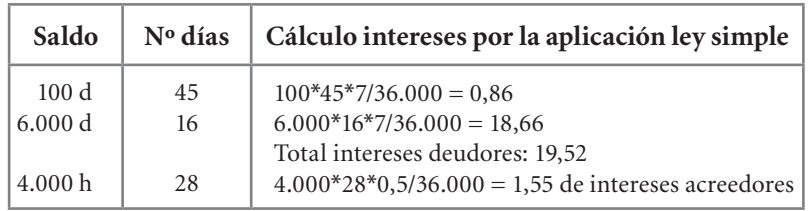

Si se utilizan los números comerciales:

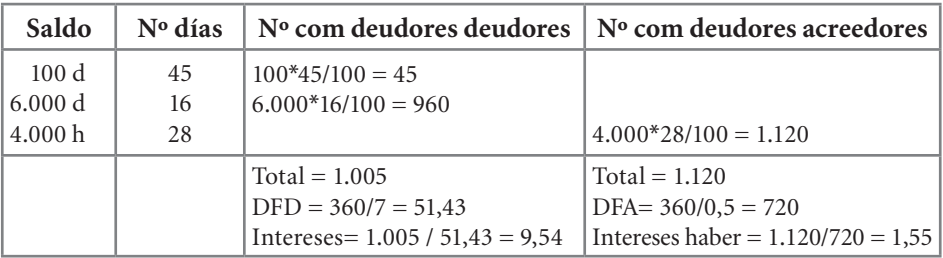

Para finalizar la liquidación se ha de calcular el saldo medio dispuesto:  $SMD = (100*45 + 6.000*16) / 89 = 1.129,21$  $SMND = 12.000 - 1.129, 21 = 10.870, 79$ Comisión disponibilidad =  $1\%$  (10.870,79) = 108,70

Por lo que el saldo final del trimestre sería:

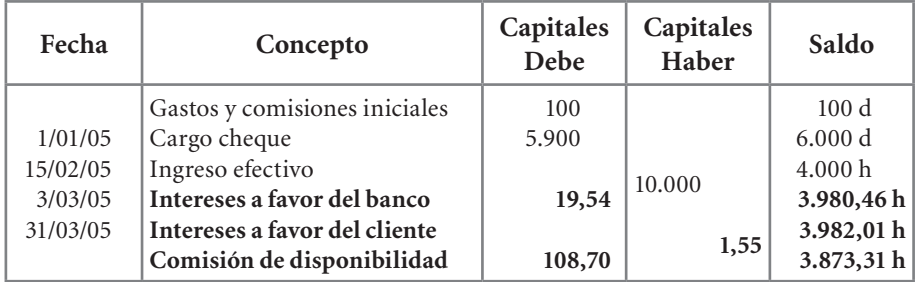

**3. Coste anual aproximado de una póliza de crédito concedida con las siguientes condiciones: anual renovable con límite de: 10.000 euros; Comisión de apertura: 2,5%; interés anual nominal: 12%; comisión sobre cantidad no dispuesta: 0,2% trimestral.**

Considere las siguientes hipótesis de utilización: 1) utilización media trimestral del 25%; 2) utilización media trimestral del 50%; 3) utilización media trimestral del 80%

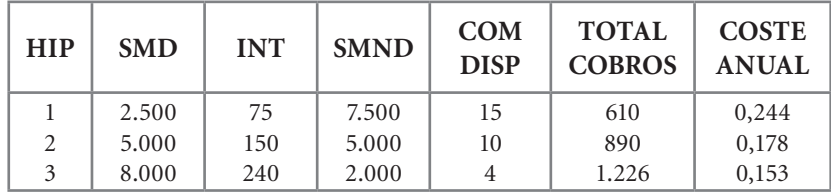

#### **4. Calcule el coste aproximado de una póliza de crédito cuya utilización media trimestral es del 20%, si las condiciones de dicha póliza son las siguientes:**

Límite de 40.000€.

Gastos iniciales 100€.

Tipo de interés deudor trimestral del 3%.

Tipo de interés acreedor trimestral del 1%.

Comisión de disponibilidad del 0,50%.

Intereses:  $3% (8.000) = 240€.$ 

Comisión disponibilidad: 0,5% (32.000) = 160€.

$$
COSTE = \frac{100 + 4 \cdot 240 + 4 \cdot 160}{8.000} = 0,2125 \quad (21,25\%)
$$

#### **5.4. Trabajo con hojas de cálculo**

Los conocimientos adquiridos a lo largo del libro permitirán al lector diseñar sin problemas las tres aplicaciones mostradas e incluso mejorarlas. Recuérdese que los recuadros sombreados son datos introducidos por el usuario.

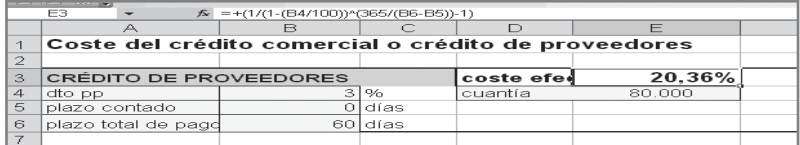

**Hoja 1:** aplicación que calcula el coste del crédito de proveedores.

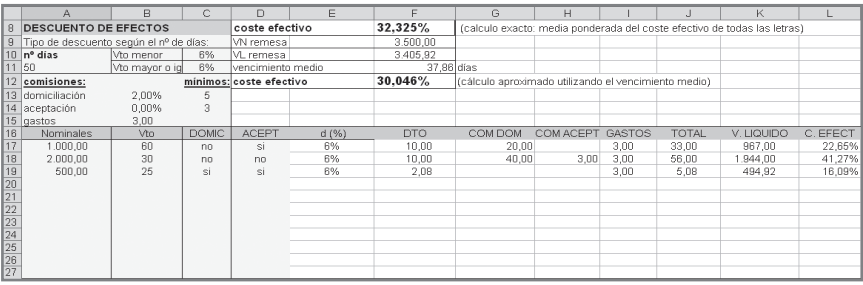

#### **Hoja 2:** liquidación y cálculo del coste del descuento de una remesa de efectos.

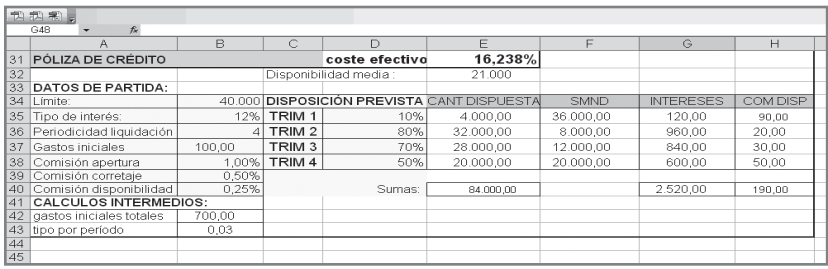

**Hoja 3:** coste aproximado de una póliza de crédito.

## **Bibliografía**

- Aguirre Sábada. A. (2000): *Fundamentos de economía y gestión de empresas.* Editorial Pirámide.
- BLANCO RAMOS, F. y FERRADO BOLADO, M. (1997): *Dirección financiera de la empresa*. *Inversiones*. Editorial Pirámide.
- Bueno Campos *et al.* (2002): *Economía de la empresa. Análisis de las decisiones empresariales.* Editorial Pirámide.
- CÓRDOBA BUENO, M. (2003): Análisis financiero. Renta fija: fundamentos y operacio*nes*. Editorial Thomson.
- Cuervo García, Á. (1994): A*nálisis y planificación financiera de la empresa*. Editorial Civitas.
- Doldán Tié, F. R. (2000): *Economía Financiera de la Empresa.* Tórculo editores.
- Fernández álvarez, A. I. (Directora) (2002): *Introducción a las Finanzas.* Editorial Civitas.
- Jiménez Carballero, J.L.; Pérez López, C. y Torre Gallegos, A. De La (2006):*Gestión financiera de la empresa.* Editorial Pirámide.
- Faus, J. (1998): *Políticas y decisiones financieras. Finanzas estructurales para directivos.* Publicaciones de la Cátedra Price Waterhouse de Finanzas.
- Mascareñas Pérez-Íñigo, J. (2002): *Gestión de activos financieros de renta fija*. Editorial Pirámide.
- Piñeiro Sánchez, C.; De Llano Monelos, P. y álvarez García, B. (2007): *Dirección Financiera. Modelos avanzados de decisión con Excel.* Publicaciones DELTA.
- Pisón Fernández; I. (2001): *Dirección y gestión financiera de la empresa*. Editorial Pirámide.
- Rodríguez Osés, E. y Ruiz Cabestre, F. J. (2000): *Valoración de las operaciones financieras*. Editorial Civitas.
- Rodríguez Sáinz, L., Parejo, J. A. y Cuervo, A. (1996): *Manual del Sistema Financiero español.* Ariel Economía.
- Suárez Suárez, A. (1995): *Decisiones óptimas de inversión y financiación en la empresa.* Editorial Pirámide.